<span id="page-0-0"></span>**KOSten voor versterken WATerkeringen**

# **KOSWAT**

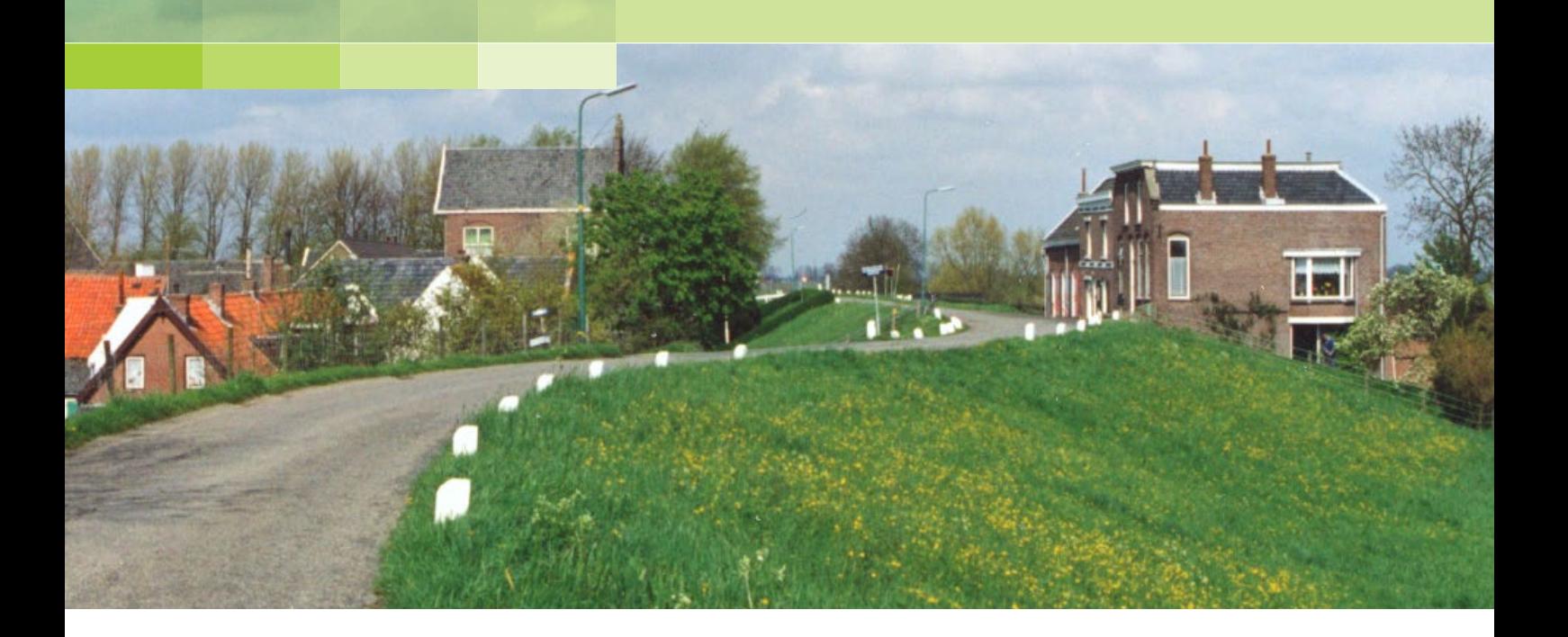

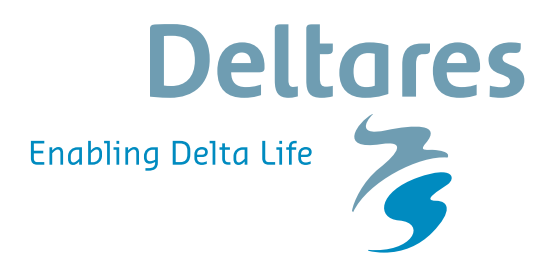

**Systeemdocumentatie**

## **KOSWAT**

**—**

**Systeemdocumentatie**

Versie: 2.3.0.00

27 november 2014

#### **KOSWAT, Systeemdocumentatie**

## **Gepubliceerd en gedrukt door:**

Deltares Rotterdamseweg 185 postbus 177 2600 MH Delft Nederland

telefoon: +31 88 335 82 73 fax: +31 88 335 85 82 e-mail: info@deltares.nl www: http://www.deltares.nl

#### **Ondersteuning:**

telefoon: +31 800 659 2837 www: www.helpdeskwater.nl ondersteuning via meldingsformulier KOSWAT

Copyright © 2014 Deltares

All rights reserved. No part of this document may be reproduced in any form by print, photo print, photo copy, microfilm or any other means, without written permission from the publisher: Deltares.

## **Inhoudsopgave**

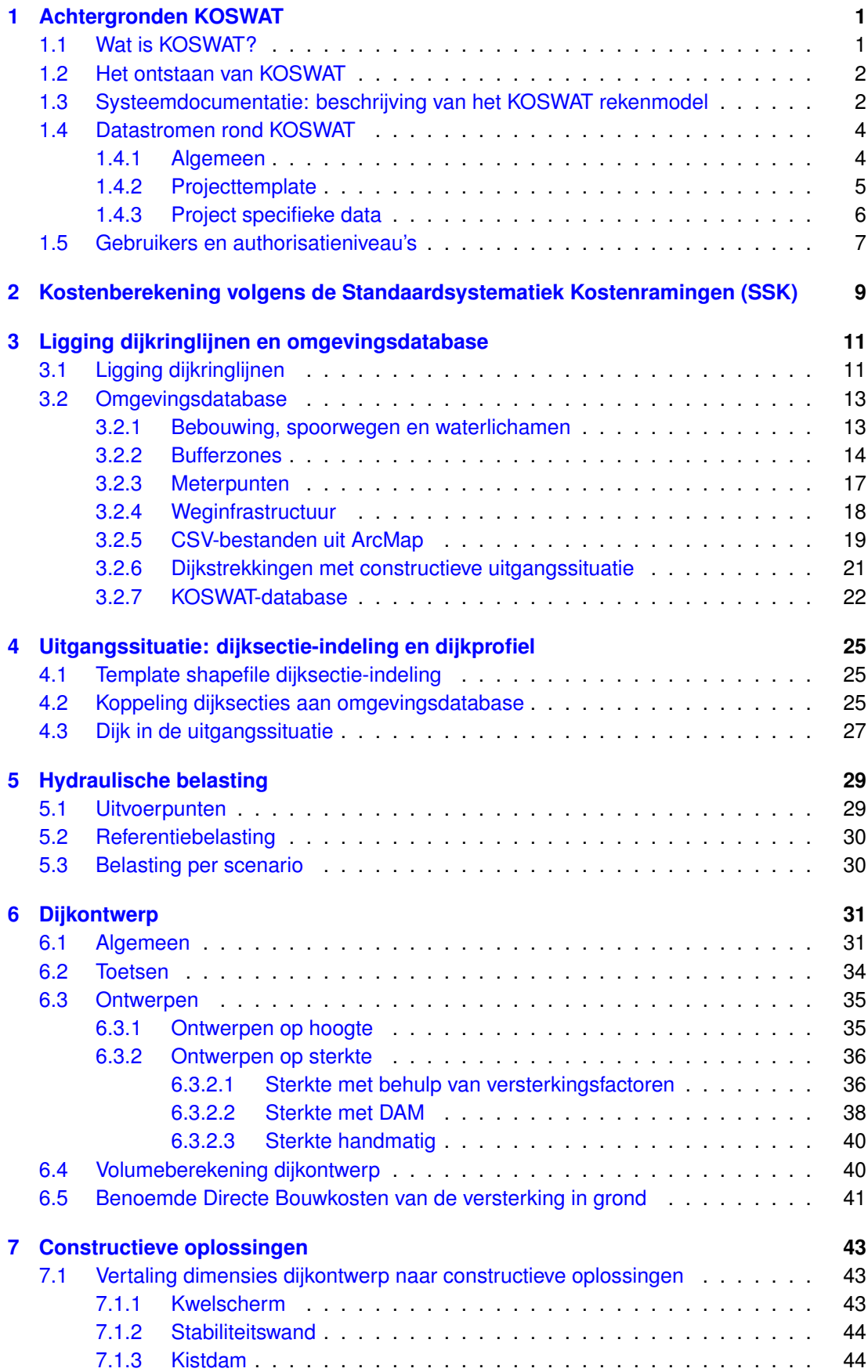

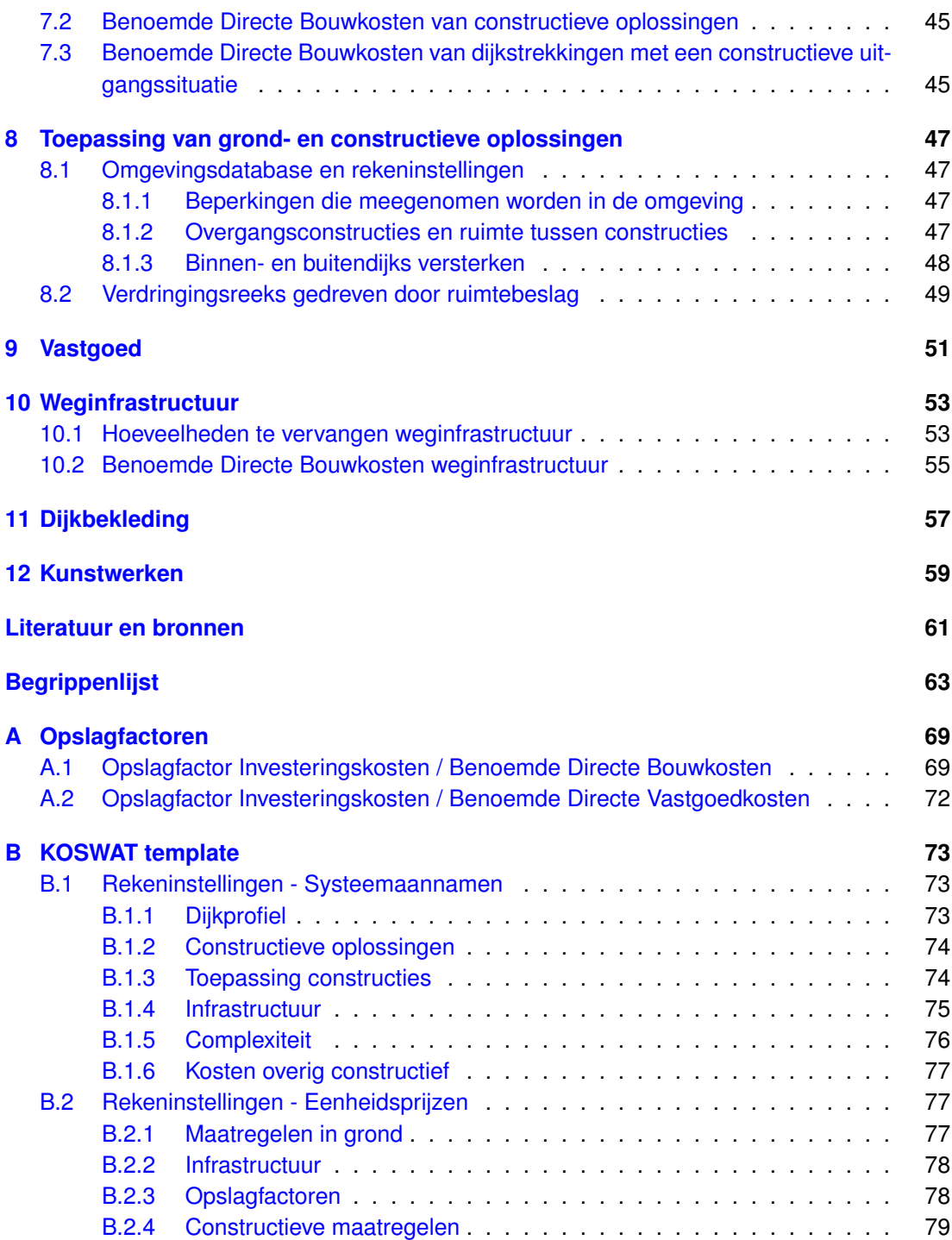

## **Lijst van figuren**

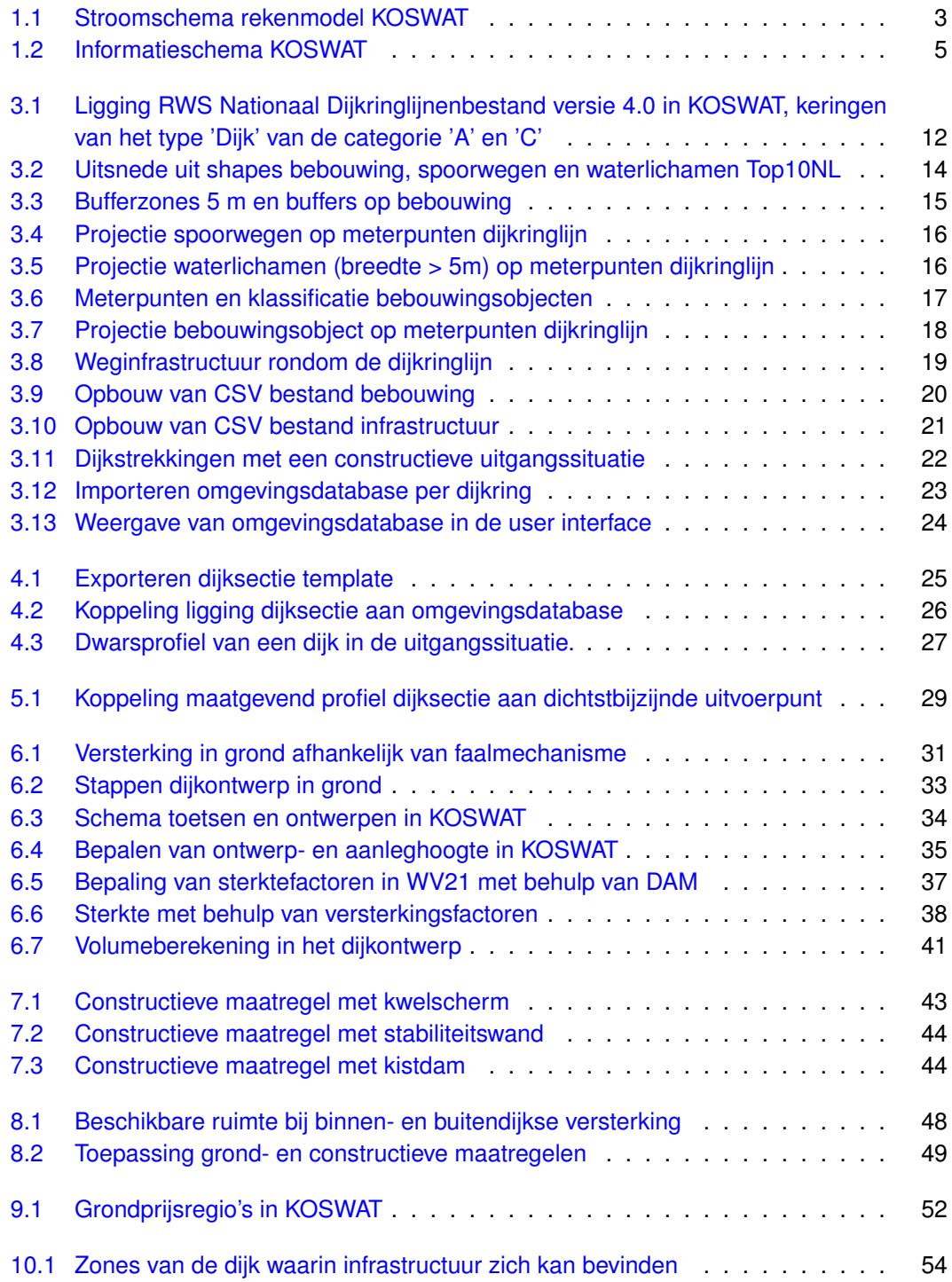

## <span id="page-8-1"></span><span id="page-8-0"></span>**1 Achtergronden KOSWAT**

## **1.1 Wat is KOSWAT?**

KOSWAT (**KOS**ten voor versterken **WAT**erkeringen) is een instrument waarmee kosten van dijkversterking kunnen worden geraamd. KOSWAT kan gebruikt worden om over programma's en projecten heen een zelfde kostenbasis te geven aan alle geraamde maatregelen en oplossingen, om zodoende totaalkosten met elkaar te kunnen vergelijken. Een berekening in KOSWAT doet een aantal standaardaannamen ten aanzien van het ontwerp. Daarnaast is KOSWAT flexibel genoeg om vervolgens ook een aantal mogelijke variaties door te rekenen om gevoel te krijgen voor de bandbreedte rond een raming.

KOSWAT heeft informatie nodig met betrekking tot dijksecties en hun eigenschappen, de toekomstige hydraulische belasting, de vereiste dimensies van de dijkversterking, en een aantal omgevingsfactoren rond de dijk. De toepasbaarheid van een versterkingsmaatregel heeft te maken met de aanwezigheid van bebouwing, (spoor)wegen en grote waterlichamen. De ligging van deze objecten langs de dijkringlijn is bepaald door middel van een ruimtelijke analyse in GIS, de resultaten zijn als database beschikbaar binnen KOSWAT. Als er weinig ruimte beschikbaar is, moet er een meer technische dijkversterking worden gekozen. Uitgangspunt in KOSWAT is dat bebouwing niet wordt gesloopt, in praktijk zal hier altijd een afweging gemaakt worden, waarbij overigens niet alleen kosten een rol spelen.

Veelal de goedkoopste en tevens de meest duurzame oplossing is dat een dijk volledig in grond wordt versterkt. Wanneer piping op een dijksectie aan de orde is, maar er geen ruimte is voor de aanleg van een (lange) pipingberm stapt KOSWAT over op een licht constructieve maatregel met een kwelscherm in de teen van de dijk. Wanneer tevens geen ruimte aanwezig om een stabiliteitsmaatregel in grond te plegen, wordt een stabiliteitswand (damwand of diepwand) aangebracht tot in de kruin van het dijklichaam. Wanneer de dijk volledig ingeklemd ligt tussen bebouwing, en de dijk feitelijk alleen recht omhoog kan, wordt gekozen voor een kistdam. Op een dijksectie wordt zodoende een mix van maatregelen ontworpen, afhankelijk van de omgeving.

KOSWAT heeft nog drie andere mogelijke oplossingen tot z'n beschikking. Het betreft hier drie, in complexiteit toenemende maatregelen die worden toegepast op dijkstrekkingen met een constructieve uitgangssituatie [\(paragraaf 7.3\)](#page-52-0). Omdat KOSWAT op deze plaatsen feitelijk geen dijkontwerp kan maken, worden de kosten hiervan door middel van een factor gekoppeld aan de kosten van een kistdam.

<span id="page-8-2"></span>In de kostenberekening worden ook kosten van aanpassing (vervanging) van infrastructuur, kunstwerken en dijkbekleding meegenomen. KOSWAT maakt met behulp van de SSK-2010 systematiek (de Standaard Systematiek voor Kostenramingen in de Grond-, Weg- en Waterbouw sector) [CROW, 2010] een raming van de totale investeringskosten gemaakt door bij een bepaald dijkontwerp hoeveelheden te vermenigvuldigen met eenheidsprijzen en opslagfactoren.

#### KOSWAT, Systeemdocumentatie

## **1.2 Het ontstaan van KOSWAT**

De basis voor het huidige KOSWAT is door Deltares gelegd binnen het programma 'Waterveiligheid 21 $^e$  eeuw' (WV21) in de periode 2009-2010, met de ontwikkeling van een tool op basis van Excelsheets en Matlabscripts. Kennis hieromtrent is vastgelegd in de WV21 rapportage Kosten van Maatregelen [De Grave en Baarse, 2011]. Door het Expertise Centrum Kosten (ECK) van het Deltaprogramma is eind 2011 opdracht gegeven aan Deltares om het KOSWAT-instrument te professionaliseren. Dit met het doel om het instrument KOSWAT voor de diverse Deltadeelprogramma's (DP Veiligheid, Rijnmond-Drechtsteden, Zuidwestelijke Delta, Rivieren, IJsselmeergebied, Wadden en Kust) te kunnen inzetten. Dit heeft in 2012 geresulteerd in de oplevering van KOSWAT versie 1.1.

Eind 2012 is door het Deltaprogramma Rivieren aangegeven dat er behoefte was aan aanvullende functionaliteit, onder meer het kunnen toepassen van een meer flexibele dijksectieindeling en het visualiseren van de gekozen maatregelen op een dijksectie in de beschikbare ruimte. Tevens is in 2013 vanuit RWS DGRW een aanvullende opdracht gegeven om KOS-WAT verder te ontwikkelen ten behoeve van het nieuwe Hoogwaterbeschermingsprogramma (nHWBP). Dit alles heeft in juni 2013 geresulteerd in de oplevering van KOSWAT versie 2.1. Eind 2013 is een tussenversie 2.2 opgeleverd waarin een koppeling is gelegd met het Deltares DAM instrument om dimensies van dijkversterkingsmaatregelen op een bepaalde plaats nauwkeuriger te kunnen bepalen. In 2014 wordt KOSWAT verder ontwikkeld in opdracht van het Hoogwaterbeschermingsprogramma (inmiddels aangeduid met HWBP) en Directoraat Generaal Ruimte en Water (DGRW), waarbij de focus ligt op de gebruiksvriendelijkheid van de software, om gebruik van de software buiten Deltares mogelijk te maken. Dit heeft in mei 2014 geresulteerd in de vigerende KOSWAT versie 2.3.

## <span id="page-9-0"></span>**1.3 Systeemdocumentatie: beschrijving van het KOSWAT rekenmodel**

Voorliggende systeemdocumentatie beschrijft de processen die plaats vinden in de rekenmodules van KOSWAT. Het is niet zozeer een beschrijving van wat je als gebruiker moet doen, maar meer hoe KOSWAT werkt onder de motorkap. Voor een beschrijving van de handelingen die een gebruiker moet uitvoeren wordt verwezen naar de KOSWAT gebruikershandleiding versie 2.3 [De Grave, 2014].

Kostenramingen in KOSWAT worden volledig bottom-up opgebouwd. In [hoofdstuk 2](#page-16-0) wordt allereerst ingegaan op de algemene ramingssystematiek volgens de Standaard Systematiek voor Kostenramingen in de GWW sector, SSK [CROW, 2010]. Drijvende kracht achter de kostenramingen in KOSWAT is de omgeving waar de versterking plaats vindt. Op plekken waar bebouwing, spoorwegen of water een reguliere versterking in grond in de weg staan, wordt overgegaan op een constructieve oplossing. Gegevens over de omgeving zijn vastgelegd in een database. Dit wordt beschreven in [hoofdstuk 3.](#page-18-0)

In het schema op de volgende pagina [\(figuur 1.1\)](#page-10-0) zijn de gevolgde stappen in het ontwerpproces schematisch weergegeven. De structuur van dit systeemdocumentatierapport sluit hierop aan. Linksboven in het schema wordt gestart met een bepaalde uitgangssituatie, de ligging van een dijksectie en het aanwezige dijkprofiel [\(hoofdstuk 4\)](#page-32-0). In KOSWAT worden kosten berekend om deze dijk te laten voldoen aan een voorgeschreven toekomstige situatie, het toekomstscenario (zie [hoofdstuk 5\)](#page-36-0).

<span id="page-10-0"></span>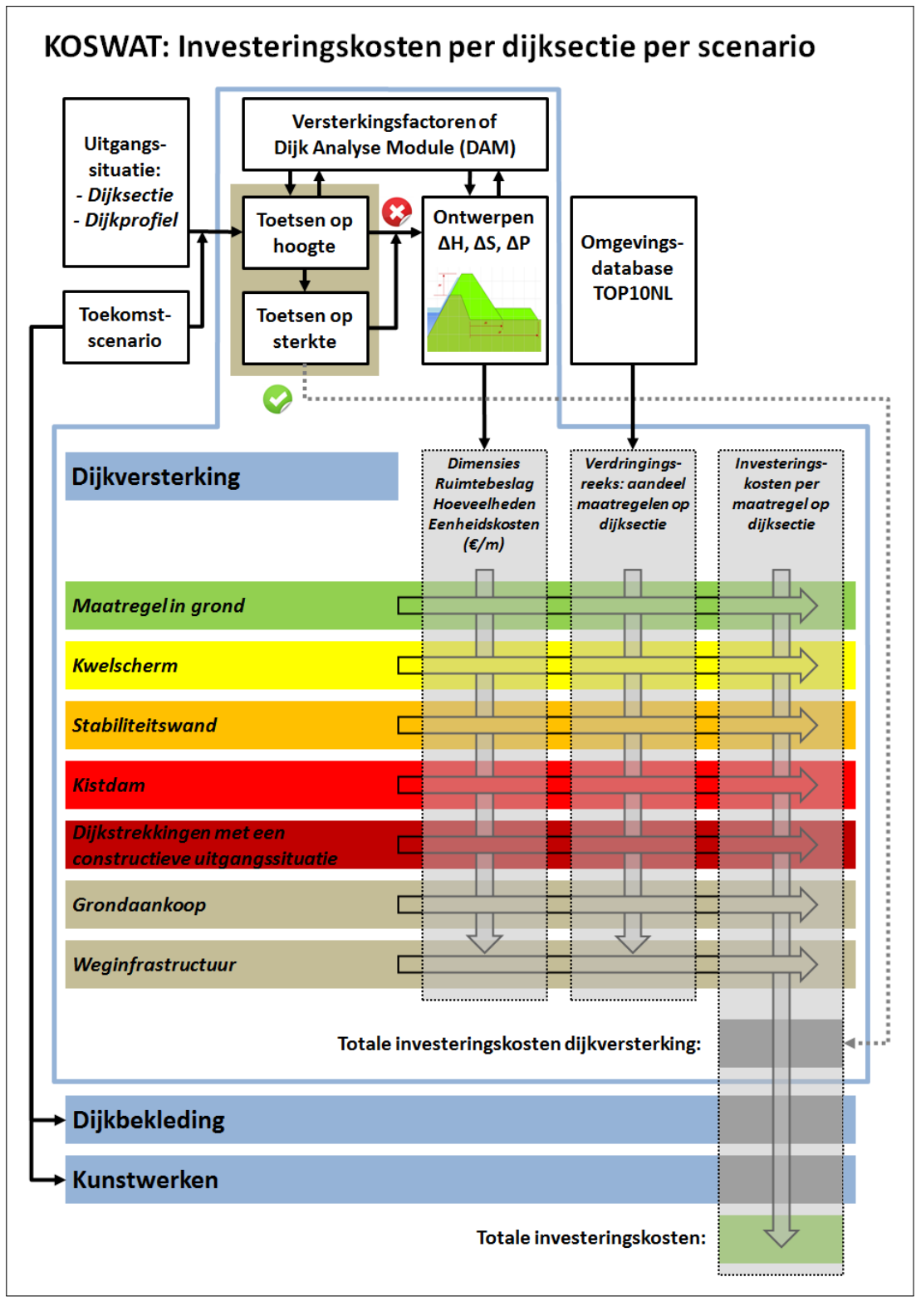

*Figuur 1.1: Stroomschema rekenmodel KOSWAT*

Allereerst wordt de huidige dijk aan de nieuwe situatie getoetst (op hoogte en op sterkte) om te bekijken of er überhaupt versterkt dient te worden (zie [hoofdstuk 6\)](#page-38-0). Hierbij wordt gekeken naar hoogte, macrostabiliteit binnenwaarts (STBI) en Piping en heave (STPH). Andere faalmechanismen worden niet beschouwd.[1](#page-0-0) Vervolgens worden de dimensies van de versterking bepaald, in termen van toename van kruinhoogte ( $\Delta H$ ), toename van dijkbasis t.b.v. macrostabiliteit ( $\Delta S$ ) en toename van diikbasis t.b.v. piping ( $\Delta P$ ). In KOSWAT wordt een combinatie gebruikt van grond- en constructieve maatregelen [\(hoofdstuk 7\)](#page-50-0). Welke maatregel op welke plaats wordt toegepast, wordt beschreven in [hoofdstuk 8](#page-54-0) aan de hand van de zogenaamde verdringingsreeks. Extra ruimte benodigd voor de versterkingsmaatregelen wordt standaard aangekocht [\(hoofdstuk 9\)](#page-58-0). De kostenramingen voor de dijkversterking worden aangevuld met componenten voor weginfrastructuur [\(hoofdstuk 10\)](#page-60-0).

<span id="page-11-0"></span>Op een dijksectie worden tenslotte kosten voor dijkbekleding [\(hoofdstuk 11\)](#page-64-0) en waterkerende kunstwerken [\(hoofdstuk 12\)](#page-66-0) toegevoegd. Deze zijn afhankelijk van de waterstandsstijging in het toekomstscenario.

## <span id="page-11-1"></span>**1.4 Datastromen rond KOSWAT**

## **1.4.1 Algemeen**

KOSWAT is een rekenmodel dat is opgezet om op een dijksectie snel een kostenraming te kunnen maken wanneer een project nog in een verkennende fase zit. Dit neemt niet weg dat hierbij een aanzienlijke hoeveelheid data nodig is. In onderstaand schema [\(figuur 1.2\)](#page-12-1) is alle data die bij een KOSWAT berekening komt kijken in zijn samenhang neergezet.

In het grote blok staat centraal (in grijs) de KOSWAT-applicatie geplaatst, met daaronder eveneens in grijs de verschillende uitvoermogelijkheden van rekenresultaten. Naast de applicatie wordt een omgevingsdatabase op het systeem van een gebruiker geïnstalleerd (zie [hoofd](#page-18-0)[stuk 3\)](#page-18-0) en een database met ondergrondschematisaties (vooralsnog enkel voor dijkring 10 als 'proof of concept', uit te breiden in de volgende releases naar behoefte). Beide zijn weergegeven in geel. Dit is data die specifiek voor KOSWAT is gegenereerd. Deze twee databases kunnen door een gebruiker niet gewijzigd worden, in ieder geval niet vanuit de user interface van KOSWAT.

In groen staat de data die in de projecttemplate van KOSWAT is opgenomen [\(paragraaf 1.4.2\)](#page-12-0). Voor deze data zijn defaultinstellingen aanwezig, maar de data kan door een gebruiker aangepast worden. In blauw staan de data die projectspecifiek is. Deze data is te allen tijde de verantwoordelijkheid van de gebruiker, zie [paragraaf 1.4.3.](#page-13-0)

<sup>1</sup>Een met behulp van KOSWAT gegenereerd nieuw dijkontwerp is robuuster dan de dijk in de uitgangsituatie. Daarmee zal het nieuwe dijkontwerp normaliter ook beter bestand zijn tegen door KOSWAT niet in beschouwing genomen faalmechanismen. Dat hoeft echter niet altijd het geval te zijn.

<span id="page-12-1"></span>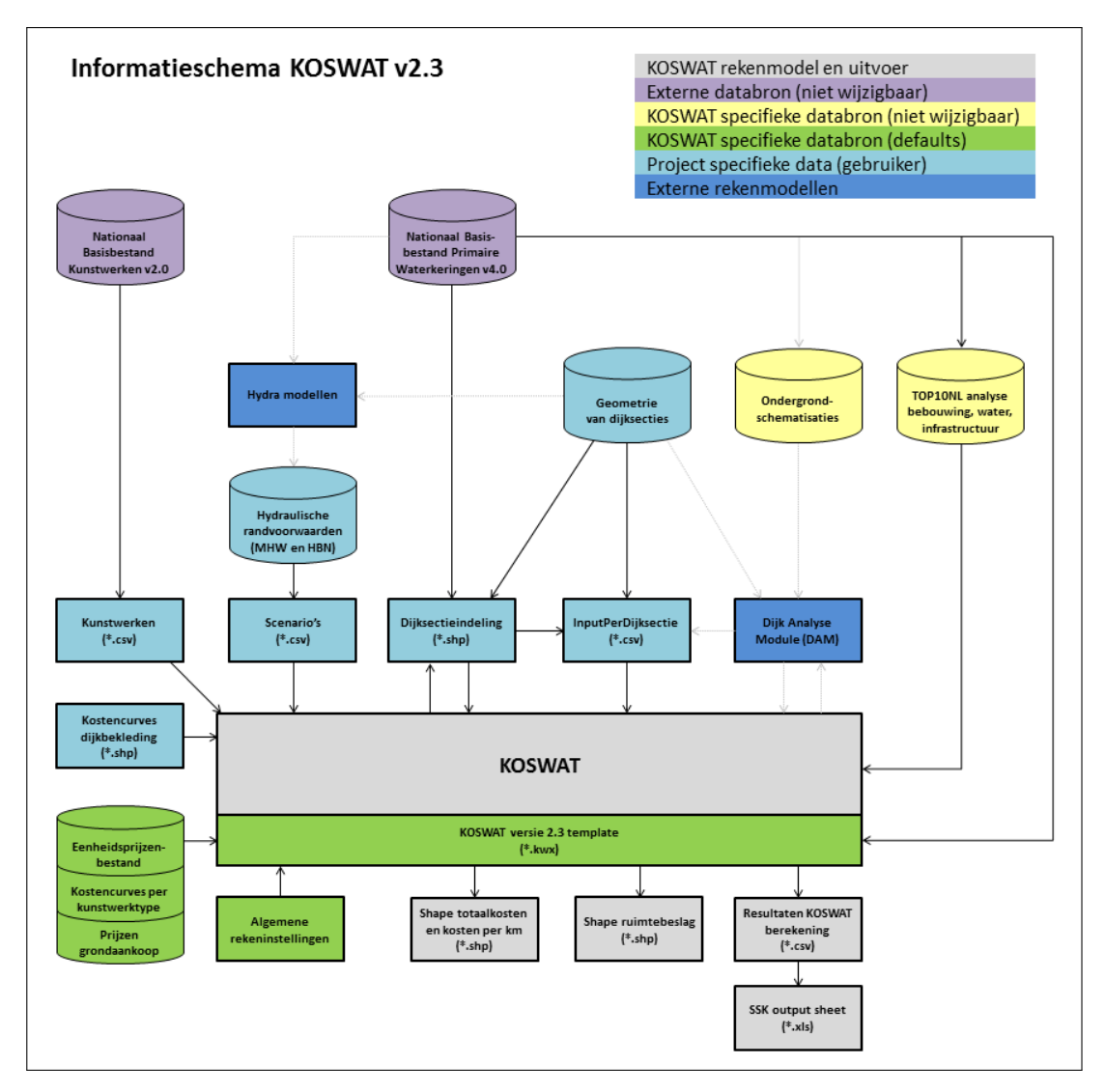

*Figuur 1.2: Informatieschema KOSWAT*

## <span id="page-12-0"></span>**1.4.2 Projecttemplate**

Wanneer een nieuw project wordt gestart in KOSWAT, wordt automatisch een *projecttemplate* (\*.kwx) geladen. Deze dient als basis voor een door de gebruiker op te zetten KOSWAT project. In de template zijn een aantal zaken door een beheerder klaargezet voor een gebruiker, in de figuur weergegeven in groen. Dit zijn defaultinstellingen, bepaald op basis van consultatie van specialisten in WV21 [De Grave, Baarse, 2011] en expert judgement. Deze instellingen worden in het algemeen niet gewijzigd, ook om een goede vergelijking over projecten heen mogelijk te kunnen maken. Desondanks staat het een gebruiker vrij om van deze defaults af te wijken. Een gebruiker is zelf te allen tijde verantwoordelijk voor de keuzes die hierin gemaakt worden. In de template is vastgelegd:

- **Nationaal Basisbestand Primaire Waterkeringen versie 4.0**: de ligging van alle dijkstrekkingen waar KOSWAT een berekening kan maken, zie [paragraaf 3.1.](#page-18-1)
- **Algemene rekeninstellingen**: dit zijn rekeninstellingen die geldig zijn voor het hele project en dus niet variëren per dijksectie. Ze worden daarom ook wel aangeduid met *systeemaannamen*. De systeemaannamen worden compleet uitgewerkt in [para-](#page-80-1)

[graaf B.1](#page-80-1) en hebben betrekking op:

- □ Dijkprofiel
- Constructieve oplossingen
- □ Toepassing constructies
- Infrastructuur
- Complexiteit
- Kosten van dijkstrekkingen met een constructieve uitgangssituatie
- **Kostengegevens**: gegevens met betrekking tot:
	- □ Prijspeil
	- □ BTW instellingen
	- Eenheidsprijzen
	- Opslagfactoren
	- □ Kostencurves per kunstwerktype
	- Default prijzen grondaankoop per dijkstrekking

#### <span id="page-13-0"></span>**1.4.3 Project specifieke data**

De resterende data (in blauw weergegeven in [figuur 1.2\)](#page-12-1) die nodig is om op een dijksectie kosten te kunnen berekenen is altijd project specifiek. Het is de verantwoordelijkheid van de gebruiker om te zorgen dat deze informatie aanwezig is, van voldoende kwaliteit is, en geschikt is voor de analyse die de gebruiker ermee uitvoert. Data kan uiteraard ontleend worden aan eerder uitgevoerde analyses, bijvoorbeeld de dijkprofielen of versterkingsfactoren gebruikt in WV21, of de hydraulische gegevens uit de diverse Deltadeelprogramma's. Databases met deze data worden NIET standaard met KOSWAT meegeleverd. In de KOSWAT gebruikershandleiding [De Grave, 2014] wordt exact beschreven welke data nodig is om een project uit te voeren en in welke formats dit kan worden ingelezen. Beknopt gaat het om:

- **Dijksectieindeling** (shape-bestand): de indeling van het project in dijksecties waarvoor een raming wordt gemaakt, zie [hoofdstuk 4.](#page-32-0)
- **InputPerDijksectie** (csv-bestand):
	- Administratieve gegevens dijksectie
	- <sup>D</sup> Gegevens dijkprofiel in de uitgangssituatie (zie [paragraaf 4.3\)](#page-33-0)
	- Gegevens versterkingsmaatregel (zie [hoofdstuk 6\)](#page-38-0)
		- Buitendijks versterken toegestaan?
		- Robuustheidstoeslag toepassen in ontwerp? [\(paragraaf 6.3.1\)](#page-42-1)
		- Zetting/klink van het dijkprofiel
		- Minimale waakhoogte in het ontwerp
		- Factoren m.b.t. de dimensies van de versterkingsmaatregelen ten aanzien van macrostabiliteit en piping, [paragraaf 6.3.2.](#page-43-0)
- **Scenario's** (csv-bestanden):
	- Ontwerpwaterstand en Hydraulisch Belasting Niveau
	- □ Bodemdaling in ontwerpperiode
	- Evt. veiligheidsfactoren ten aanzien van stabiliteit en piping wanneer (optioneel) wordt gewerkt met het DAM-instrument
- **Kunstwerken** (csv-bestand): Aanwezige kunstwerken in project per type en grootteklasse, zie [hoofdstuk 12.](#page-66-0)
- <span id="page-13-1"></span> **Dijkbekleding** (shape-bestand): Kostencurves voor dijkbekleding die meegenomen worden in de totaalkosten afhankelijk van de mate van waterstandsstijging, zie [hoofd](#page-64-0)[stuk 11.](#page-64-0)

## **1.5 Gebruikers en authorisatieniveau's**

De KOSWAT-applicatie kan vanuit Windows opgestart worden met twee verschillende authorisatieniveau's, namelijk als normale gebruiker en als beheerder. Voor een beheerder zijn een aantal extra opties beschikbaar in het importmenu, zoals het opbouwen van een omgevingsdatabase voor een dijkring, en maken van templates met bepaalde rekeninstellingen en eenheidsprijzen. Tevens zijn voor een beheerder een aantal extra rekeninstellingen en schermen in de user interface ontsloten. Deze instellingen en schermen zijn voornamelijk relevant voor het testen van de interne werking van de software, en zijn zodoende voor een normale gebruiker niet interessant.

KOSWAT kan opgestart worden als beheerder door bij het opstarten */Admin* als command line parameter aan de applicatie mee te geven.

## <span id="page-16-0"></span>**2 Kostenberekening volgens de Standaardsystematiek Kostenramingen (SSK)**

Uitgaande van een bestaande dijk op een locatie wordt een compleet nieuw ontwerp gemaakt om te voldoen aan een voorgeschreven toekomstige situatie. KOSWAT maakt voor z'n kostenramingen bij dit ontwerp gebruik van de Standaard Systematiek voor Kostenramingen in de Grond-, Weg-, en Waterbouw (SSK-2010, zie [CROW, 2010]).

*Investeringskosten* worden in deze systematiek berekend door de kostencategorieën *Bouwkosten*, *Vastgoedkosten*, *Engineeringskosten* (samen de *Basisraming* genoemd) en *Overige Bijkomende Kosten* bij elkaar op te tellen, en daarop een toeslag te zetten voor de *Objectoverstijgende risico's* en eventueel *BTW*. De verschillende kostencategorieën bestaan ieder uit de *Benoemde Directe Kosten*, Nader Te Detailleren Directe Kosten en Indirecte Kosten.

Binnen KOSWAT worden voor de kostencategorieën *Bouwkosten* en *Vastgoedkosten* volledig bottom-up de Benoemde Directe Kosten bepaald door berekende hoeveelheden uit het ontwerp te vermenigvuldigen met eenheidsprijzen (of kostenkengetallen). We maken hierbij onderscheid naar Benoemde Directe Bouwkosten (BDBK) van de maatregelen (zie [para](#page-48-0)[graaf 6.5](#page-48-0) e.v.) en Benoemde Directe Vastgoedkosten (BDVK) voor de aankoop van grond [\(hoofdstuk 9\)](#page-58-0). Alle overige kostenposten worden bepaald door het toepassen van opslagfactoren, waarbij de diverse posten als percentage van de Benoemde Directe Kosten worden gespecificeerd.

De in KOSWAT gehanteerde eenheidsprijzen worden ontleend aan het KOSWAT Eenheidsprijzenbestand (v1.9) van RWS [Prins, 2013]. Deze is aanvankelijk opgesteld ten behoeve van KOSWAT in het project WV21 en doorontwikkeld en onderhouden door het Expertise Centrum Kosten en Baten (ECKB) van Rijkswaterstaat, ten behoeve van het Deltaprogramma en het HWBP. In de huidige KOSWAT versie 2.3.0.30 wordt per default in de template (zie [para](#page-11-0)[graaf 1.4\)](#page-11-0) uitgegaan van de genoemde eenheidsprijzen bij prijspeil 2013, maar een gebruiker kan hiervan afwijken.

Om tot een raming van de *Investeringskosten* te komen dienen deze *Benoemde Directe Kosten* vermenigvuldigd te worden met opslagfactoren. Een overzicht van de elementen die afgedekt worden in de opslagfactoren is gegeven in [appendix A.](#page-76-0) Binnen KOSWAT wordt een aantal verschillende opslagfactoren gebruikt, afhankelijk van het type maatregel [Prins, 2013]. Daarnaast wordt in de opslagfactoren nog onderscheid gemaakt naar de moeilijkheidsgraad van het werk. Zo kan bij het grondwerk bij een maatregel in grond met een lagere opslagfactor gewerkt worden dan bij het grondwerk van bijvoorbeeld een kistdam. In de opslagfactoren zit ook een percentage voor BTW versleuteld. In de user interface kan een gebruiker aangeven of in- of exclusief BTW gerekend moet worden. Daarbij worden dus andere opslagfactoren gehanteerd.

Hieronder volgt een lijst met de verschillende componenten waaruit de totale investeringskosten in KOSWAT bestaan. Per maatregel is aangegeven in welk hoofdstuk deze wordt beschreven. Tussen haakjes is de moeilijkheidsklasse van de opslagfactor gegeven die in KOSWAT per default wordt gebruikt, aanpasbaar door een gebruiker via de user interface:

## **Maatregel in grond** [\(hoofdstuk 6\)](#page-38-0)

- Grondwerk: BDBK x Opslag Grondwerk (Normaal)
- Vastgoed: BDVK x Opslag Vastgoed (Normaal)
- **Kwelscherm** [\(paragraaf 7.1.1\)](#page-50-2)
- Grondwerk: BDBK x Opslag Grondwerk (Normaal)
- Constructieve elementen: BDBK x Opslag Constructie (Normaal)
- Vastgoed: BDVK x Opslag Vastgoed (Normaal)
- **Stabiliteitswand** [\(paragraaf 7.1.2\)](#page-50-3)
	- Grondwerk: BDBK x Opslag Grondwerk (Moeilijk)
	- Constructieve elementen: BDBK x Opslag Constructie (Normaal)
	- Vastgoed: BDVK x Opslag Vastgoed (Moeilijk)
- **Kistdam** [\(paragraaf 7.1.3\)](#page-51-0)
	- Grondwerk: BDBK x Opslag Grondwerk (Moeilijk)
	- Constructieve elementen: BDBK x Opslag Constructie (Moeilijk)
- **Overige constructieve maatregelen** [\(paragraaf 7.3\)](#page-52-0)
	- CC1: Factor CC1 x BDBK kistdam (grond + constr.) x Opslag CC (Normaal)
	- CC2: Factor CC2 x BDBK kistdam (grond + constr.) x Opslag CC (Normaal)
	- CC3: Factor CC3 x BDBK kistdam (grond + constr.) x Opslag CC (Moeilijk)
- **Weginfrastructuur** [\(hoofdstuk 10\)](#page-60-0)
	- □ BDBK Infrastructuur x Opslag Infrastructuur (Normaal)
- **Dijkbekleding** [\(hoofdstuk 11\)](#page-64-0)
	- Investeringskosten dijkbekleding ex. BTW x evt. factor BTW (1.21)
- **Kunstwerken** [\(hoofdstuk 12\)](#page-66-0)
	- □ Investeringskosten kunstwerken ex. BTW x evt. factor BTW  $(1.21)$

KOSWAT berekent enkel investeringskosten. Het bepalen van bijvoorbeeld investeringsstrategieën, Life Cycle Costing (LCC) en kosten voor beheer en onderhoud maken geen onderdeel uit van KOSWAT.

## <span id="page-18-0"></span>**3 Ligging dijkringlijnen en omgevingsdatabase**

De omgeving waarin een dijkversterkingsproject wordt uitgevoerd speelt een belangrijke rol bij de uiteindelijke kostenbepaling in KOSWAT. Wanneer *bebouwing, spoorwegen en/of waterlichamen (met een breedte groter dan 5 m)* in de versterkingszone aanwezig zijn, en een dijkversterking in grond daardoor in termen van ruimtebeslag onmogelijk is, zal KOSWAT standaard overstappen op een constructieve maatregel. KOSWAT gaat er dus voor de kostenbepaling van uit dat bebouwing niet wordt gesloopt!

Om te bepalen op welke plaatsen extra kosten gemaakt moeten worden in geval van een dijkversterking, maakt KOSWAT gebruik van een omgevingsdatabase, waarin bovenstaande gegevens zijn vastgelegd in een zone rondom de huidige primaire waterkeringen. Ook weginfrastructuur in de versterkingszone is geïnventariseerd: deze wordt vervangen, of indien mogelijk hersteld.

In deze paragraaf wordt stap voor stap toegelicht welke gegevens aan de omgevingsdatabase ten grondslag liggen, en hoe deze wordt opgebouwd. De KOSWAT-omgevingsdatabase wordt voorbereid in een GIS-omgeving (ArcMap), ingelezen in de applicatie door een beheerder [\(paragraaf 1.5\)](#page-13-1), en aan een gebruiker meegeleverd met de installatie.

## <span id="page-18-1"></span>**3.1 Ligging dijkringlijnen**

Op het moment dat een specifieke dijksectie wordt ingelezen in KOSWAT wordt een koppeling gelegd met het relevante stukje omgevingsinformatie op die plaats (zie de KOSWATgebruikershandleiding [De Grave, 2014] en [hoofdstuk 4\)](#page-32-0). Hiertoe is het nodig dat de ligging van die dijksectie exact past op de gegevens in de omgevingsdatabase. Als basis voor de omgevingsdatabase (en daarmee dus ook voor de dijksectieindeling) dient het RWS Nationaal Dijkringlijnenbestand versie 4.0 (dd. 19 maart 2012). Omgevingsinformatie in KOSWAT is enkel aanwezig voor keringen van het type '*Dijk*' van de categorie '*A*' en '*C*', in een zone van 200 meter binnendijks tot 200 meter buitendijks rondom de kering. Deze zone is zo ruim gekozen zodat versterkingen van de huidige kering in ieder geval binnen de gedefiniëerde zone zullen plaatsvinden. In onderstaande figuur is met lichtgrijze lijnen weergegeven op welke plaatsen KOSWAT een berekening kan maken.

Vanuit KOSWAT kan een template van het dijkringlijnenbestand (shapefile) geëxporteerd worden, op basis waarvan een gebruiker zijn dijksectieindeling kan maken. Op die manier wordt gegarandeerd dat dijksecties qua ligging altijd één-op-één passen op de onderliggende omgevingsdatabase.

<span id="page-19-0"></span>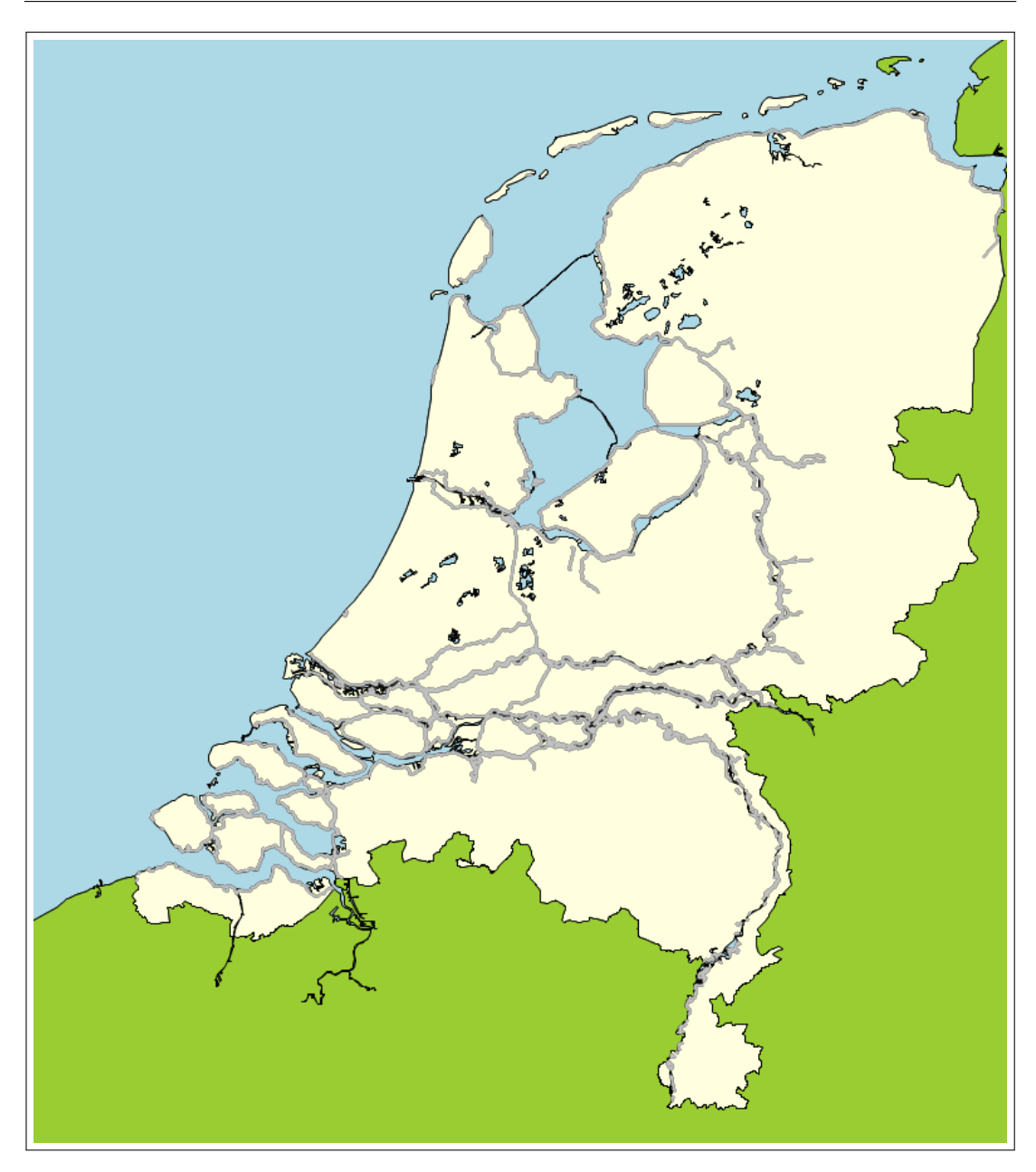

*Figuur 3.1: Ligging RWS Nationaal Dijkringlijnenbestand versie 4.0 in KOSWAT, keringen van het type 'Dijk' van de categorie 'A' en 'C'*

## <span id="page-20-1"></span><span id="page-20-0"></span>**3.2 Omgevingsdatabase**

#### **3.2.1 Bebouwing, spoorwegen en waterlichamen**

In een zone van 200 meter aan weerszijden van de dijkringlijnen is met behulp van ArcMap een inventarisatie gedaan van *bebouwing, spoorwegen en waterlichamen (met een breedte groter dan 5 m)* die indien aanwezig een beperking stellen aan de aanwezige ruimte rondom de dijk. Als eerste stap is in ArcMap per dijkring een bufferzone van 200 meter (zie [figuur 3.2\)](#page-21-1) aan weerszijden op de dijkringlijn gezet. De dijkringlijn wordt in KOSWAT geïnterpreteerd als de ligging van de buitenkruinlijn van de dijk.

Met behulp van deze bufferzone is een uitsnede gemaakt uit de relevante delen uit de shapes van de Basisregistratie Topografie van het Kadaster, de Top10NL (versie 2009). De objecten die een grens stellen aan de beschikbare ruimte ten behoeve van een dijkversterking op een bepaalde plaats zijn vastgelegd in de volgende deelbestanden (shapefiles) van de Top10NL per kaartblad:

- $\diamond$  gebouw vlak
- $\diamond$  waterdeel vlak
- $\diamond$  spoorbaandeel liin

In een volgende stap [\(paragraaf 3.2.2\)](#page-21-0) wordt gekeken op welke plaats binnen de gedefiniëerde bufferzone er een beperking langs de dijkringlijn aanwezig is en op welke afstand deze ligt. Hiertoe zijn de spoorbaandelen (lijnelementen) omgezet naar polygonen (vlakken) door er aan weerszijden een buffer op te zetten van 5 meter (een enkele spoorweg heeft daarmee globaal een breedte van 10 meter). Een voorbeeld van de resterende uitsnedes uit de totale shapes is gegeven in [figuur 3.2](#page-21-1) voor dijkring 10. Aan de linkerzijde van de afbeelding is dijkring 11 te zien. Voor iedere dijkring is een afzondelijke analyse uitgevoerd.

#### KOSWAT, Systeemdocumentatie

<span id="page-21-1"></span>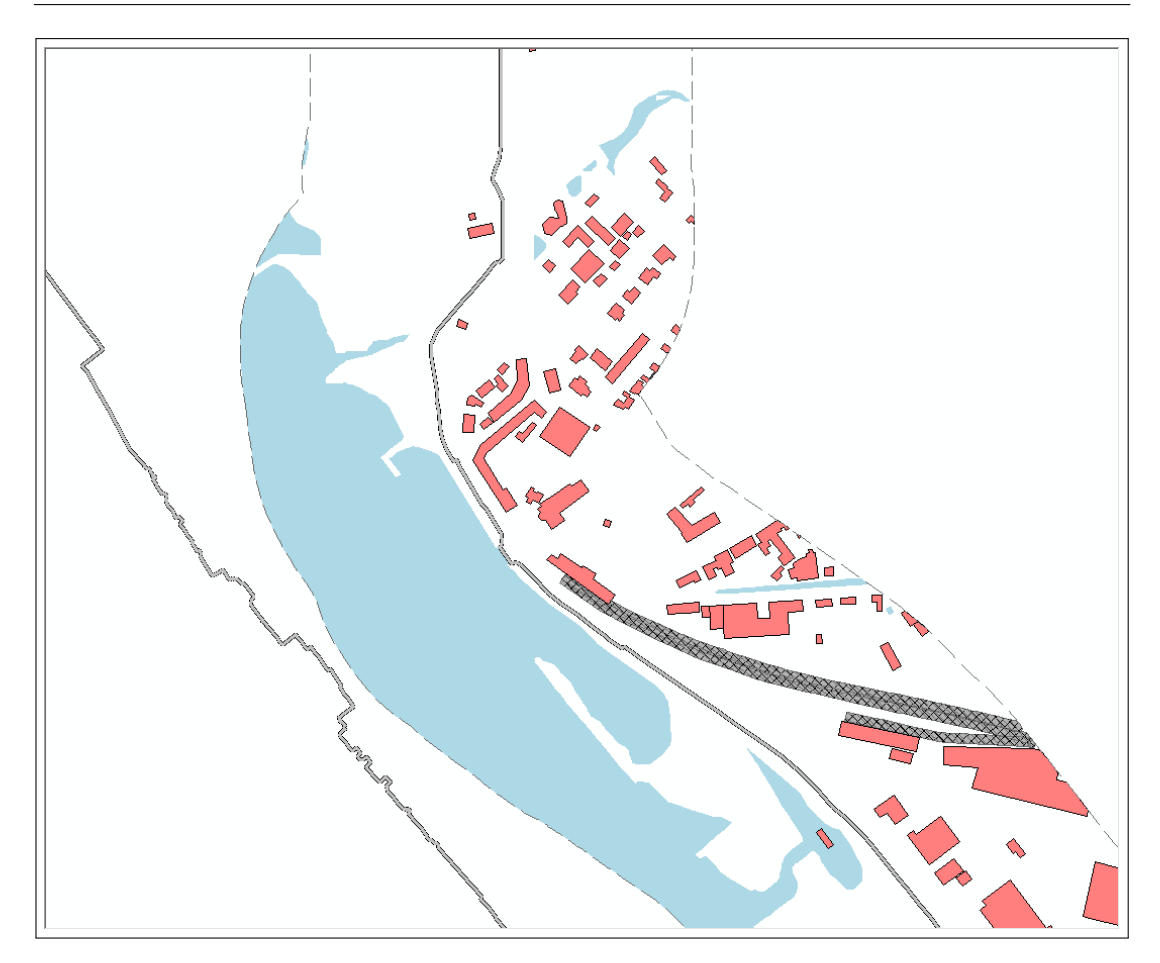

*Figuur 3.2: Uitsnede uit shapes bebouwing (rode vlakken), spoorwegen (grijs gearceerde vlakken) en waterlichamen (blauwe vlakken) uit de Top10NL voor dijkring 10. Aan de linkerzijde van de kaart is een deel van dijkring 11 te zien. Voor iedere dijkring wordt een afzondelijke analyse uitgevoerd, bebouwing, spoor en water voor dijkring 11 zijn daarom in deze afbeelding niet weergegeven.*

## <span id="page-21-0"></span>**3.2.2 Bufferzones**

De 400 meter brede strook rondom de dijkringlijn (200 meter aan weerszijden) wordt onderverdeeld in 80 bufferzones met een onderlinge afstand van 5 meter, om in een volgende stap te kunnen bepalen op welke afstand van de dijkringlijn een object zich bevindt. Hierbij wordt dus gewerkt in stapgroottes van 5 meter. Deze stapgrootte heeft zijn oorsprong in het project WV21 en hangt samen met de onnauwkeurigheid van de Top10NL. Tevens wordt er op de bebouwingsobjecten een zogenaamde '*afstandsbuffer*' van 5 m gezet, om ervoor te zorgen dat een dijkversterkingsmaatregel in KOSWAT niet strak tegen de gevel van een bebouwingsobject wordt gepland. In onderstaande figuur worden de diverse zones gevisualiseerd.

Voor een bebouwingsobject geldt, dat deze in zijn geheel wordt geklassificeerd aan de hand van het punt op de omtrek dat het dichtst bij de dijkringlijn ligt, naar boven afgerond op 5 m. In [figuur 3.3](#page-22-0) bijvoorbeeld krijgt het gehele object onderin de afbeelding de afstandsklasse 45 m mee (zie blauw vierkant in de figuur).

<span id="page-22-0"></span>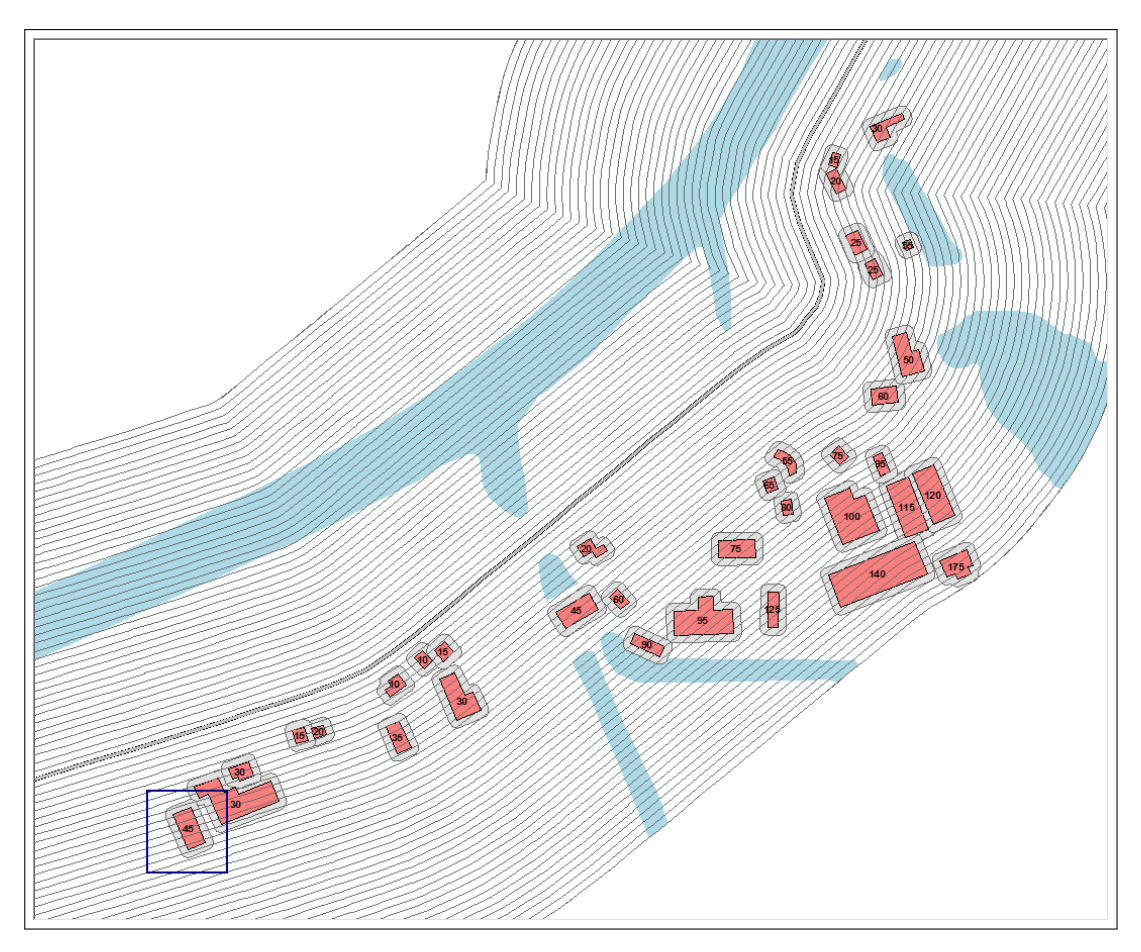

*Figuur 3.3: Bufferzones 5 m en buffers op bebouwing*

Een zelfde analyse wordt uitgevoerd voor waterlichamen en spoorwegen, met als enige verschil dat deze objecten niet in z'n geheel in een bepaalde afstandsklasse wordt ingedeeld, en er geen extra afstandsbuffer op het object wordt gezet. Vaak lopen spoorwegen of kanalen een stuk parallel aan de dijkringlijn, en op de ene plaats is meer ruimte beschikbaar voor een versterkingsmaatregel dan ergens anders. De spoorweg of waterlichaam (één object in GIS) wordt met behulp van de 5 meter bufferlijnen opgedeeld in meerdere segmenten die ieder een andere afstand hebben tot de dijkringlijn. Zie voor een voorbeeld met betrekking tot spoorwegen [figuur 3.4](#page-23-1) en voor waterlichamen [figuur 3.5.](#page-23-2) Iedere bufferzone heeft een andere kleur. Voor het stukje spoorweg rechts in de afbeelding geldt bijvoorbeeld dat deze in de zone tussen 50 en 55 meter valt. Hier is dus 50 meter beschikbaar voor een versterkingsmaatregel (A).

<span id="page-23-1"></span>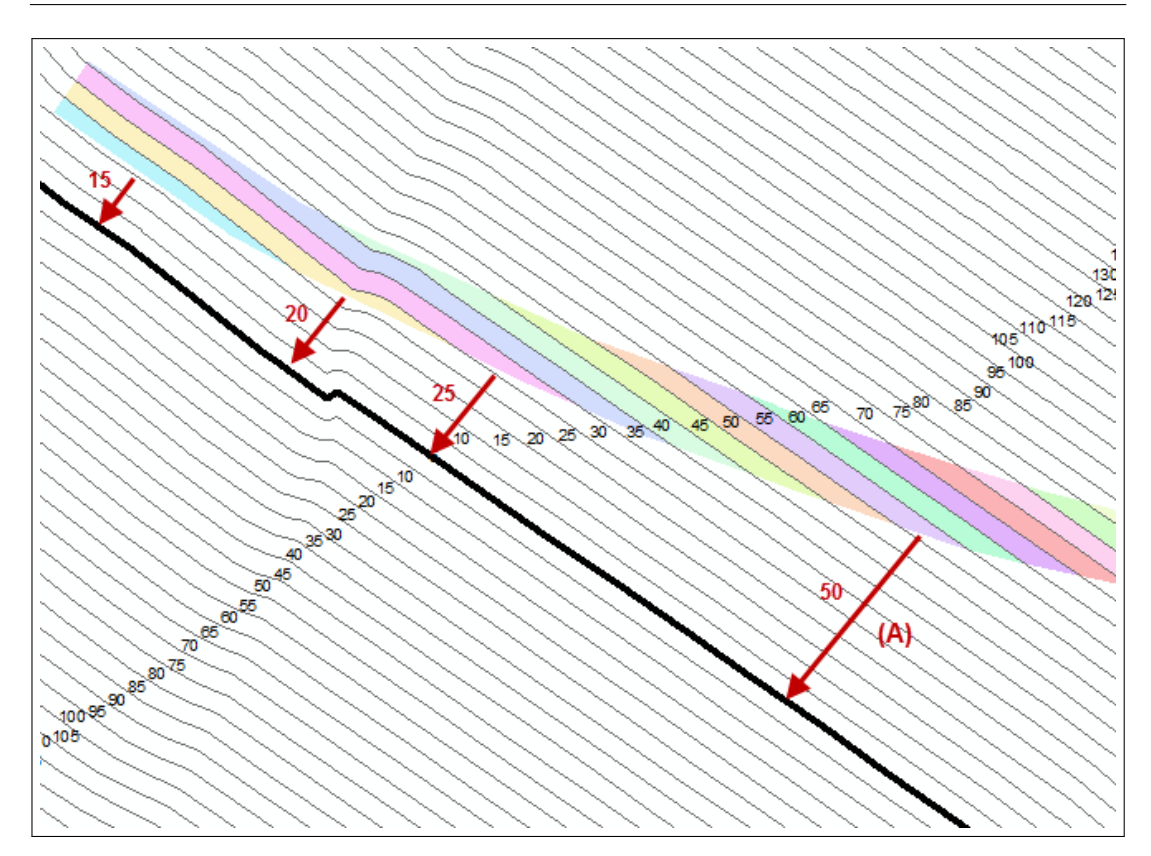

*Figuur 3.4: Projectie spoorwegen op meterpunten dijkringlijn*

<span id="page-23-2"></span>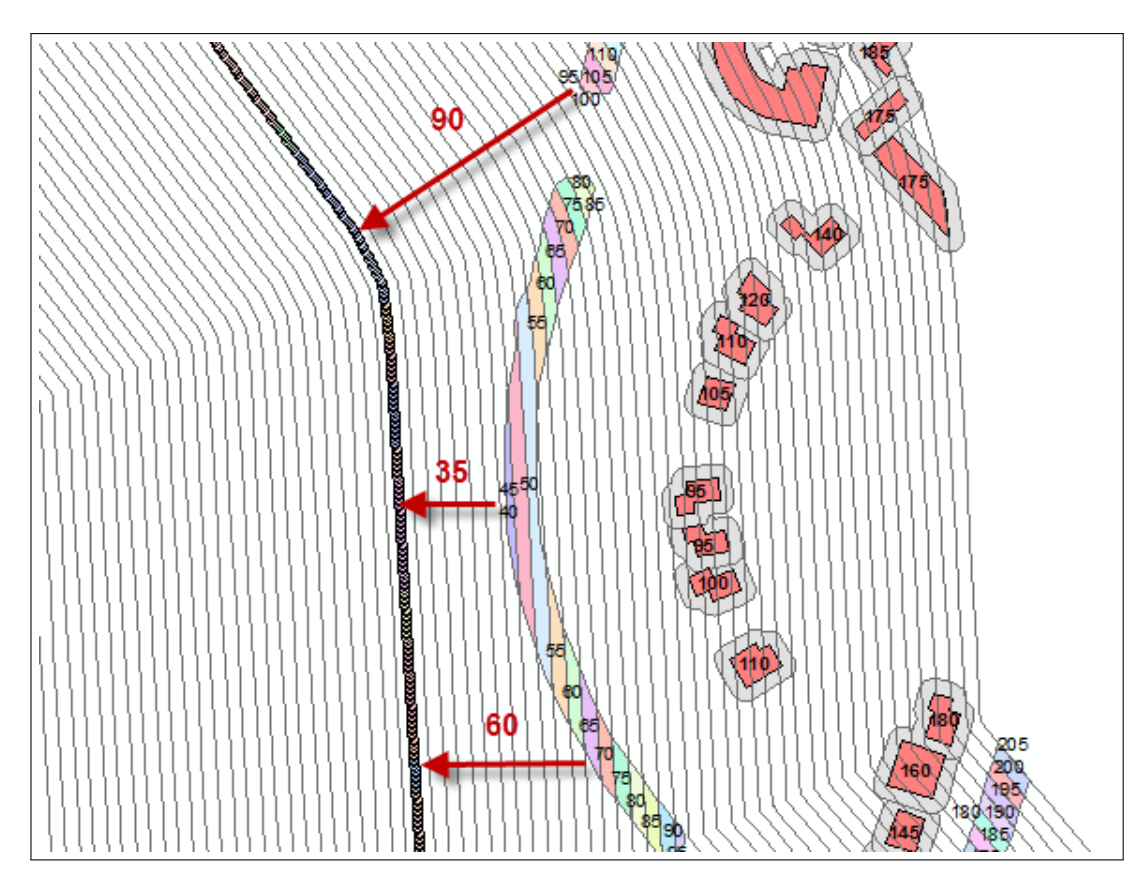

<span id="page-23-0"></span>*Figuur 3.5: Projectie waterlichamen (breedte > 5m) op meterpunten dijkringlijn*

## **3.2.3 Meterpunten**

In de omgevingsdatabase van KOSWAT wordt voor iedere strekkende meter dijkringlijn vastgelegd óf en op welke afstand(en), dus binnen welke 5 m buffer(s), zich een bebouwingsobject, spoorweg of waterlichaam bevindt. Deze database wordt opgebouwd voor zowel de binnen- als de buitendijkse zijde.

<span id="page-24-0"></span>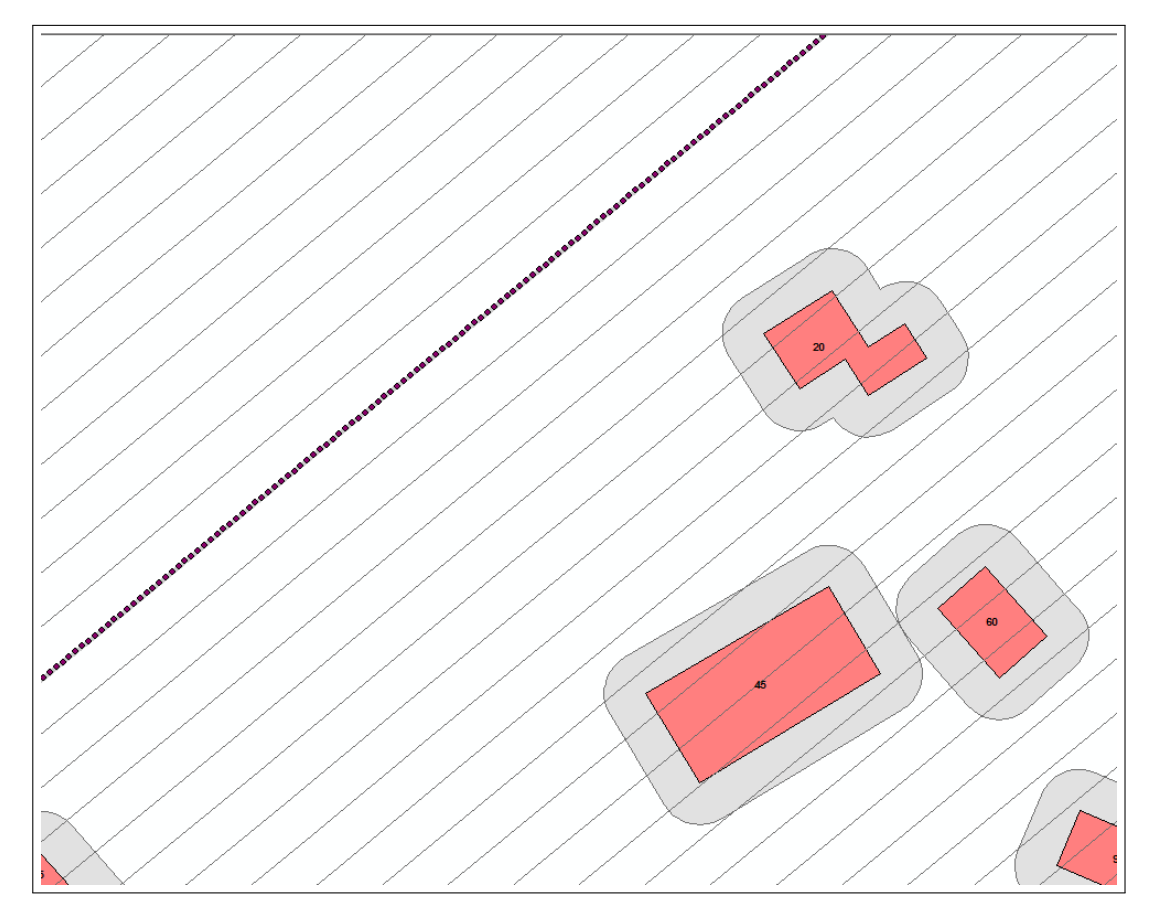

*Figuur 3.6: Meterpunten en klassificatie bebouwingsobjecten*

Op de dijkringlijn zijn in bolletjes de zogenaamde meterpunten weergegeven die ook (met hun bijbehorende x-y coördinaat) terugkomen in de database. De meterpunten zitten in de database in een bepaalde volgorde, namelijk altijd met de klok mee (geredeneerd vanuit het middelpunt van de dijkring). Op deze manier kan uit de volgorde (richting) van de meterpunten in KOSWAT de binnen- en buitendijkse zijde van de dijkringlijn worden bepaald, namelijk door de hoek te bepalen tussen twee opeenvolgende punten en een loodlijn in een bepaalde richting (plus of min 90 graden) daarop te plaatsen. Links van de lijn ligt dan de buitendijkse zijde, rechts de binnendijkse kant. Dit is van belang wanneer straks de dijksecties in KOSWAT worden ingelezen (zie [paragraaf 4.2\)](#page-32-2).

De omtrek van het betreffende bebouwingsobject wordt loodrecht op de dijkringlijn geprojecteerd, zoals weergegeven in [figuur 3.7.](#page-25-1) Ieder meterpunt dat door de loodlijnen geraakt wordt krijgt zodoende de afstand mee van het daarop geprojecteerde object. Wanneer twee losse objecten achter elkaar liggen, worden beide afstanden in de \*.CSV exportfile (ArcMap) weggeschreven. In de uiteindelijke database in KOSWAT wordt enkel het dichtstbijzijnde bebouwingsobject gebruikt. Een zelfde systematiek wordt gevolgd voor spoorwegen en waterlichamen.

<span id="page-25-1"></span>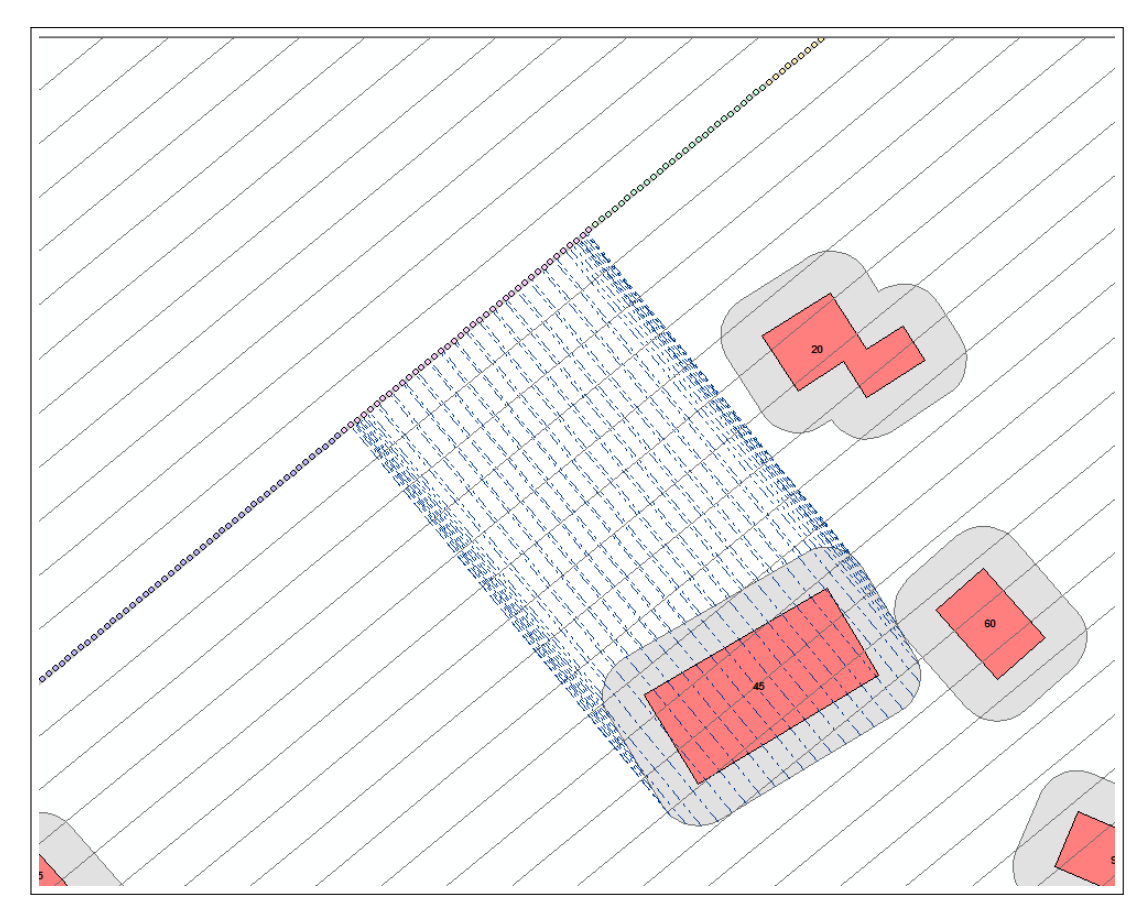

*Figuur 3.7: Projectie bebouwingsobject op meterpunten dijkringlijn*

## <span id="page-25-0"></span>**3.2.4 Weginfrastructuur**

Binnen de bufferzone van 200 m aan weerszijden van de dijkringlijn wordt eveneens een inventarisatie gemaakt van aanwezige weginfrastructuur binnen- en buitendijks. Deze stelt binnen KOSWAT geen grens aan de beschikbare ruimte (er wordt geen constructieve oplossing gekozen wanneer een weg in de versterkingszone aanwezig is), maar dient wel vervangen te worden in geval van een versterkingsmaatregel. Weginfrastructuur is binnen de Top10NL topografische kaarten per kaartblad vastgelegd in de shapes wegdeel\_lijn.

Ieder wegsegment is ingedeeld in een bepaalde breedteklasse van de wegverharding (kolom VERHBRKLAS, met breedteklasses van <2 m, 2-4 m, 4-7 m, >7 m en overig). Deze klasseindeling wordt in de inventarisatie ten behoeve van KOSWAT overgenomen. Ieder wegtype brengt immers andere kosten met zich mee om te vervangen [\(hoofdstuk 10\)](#page-60-0). In onderstaande figuur is een uitsnede van de weginfrastructuur binnen de gedefinëerde bufferzone te zien.

<span id="page-26-1"></span>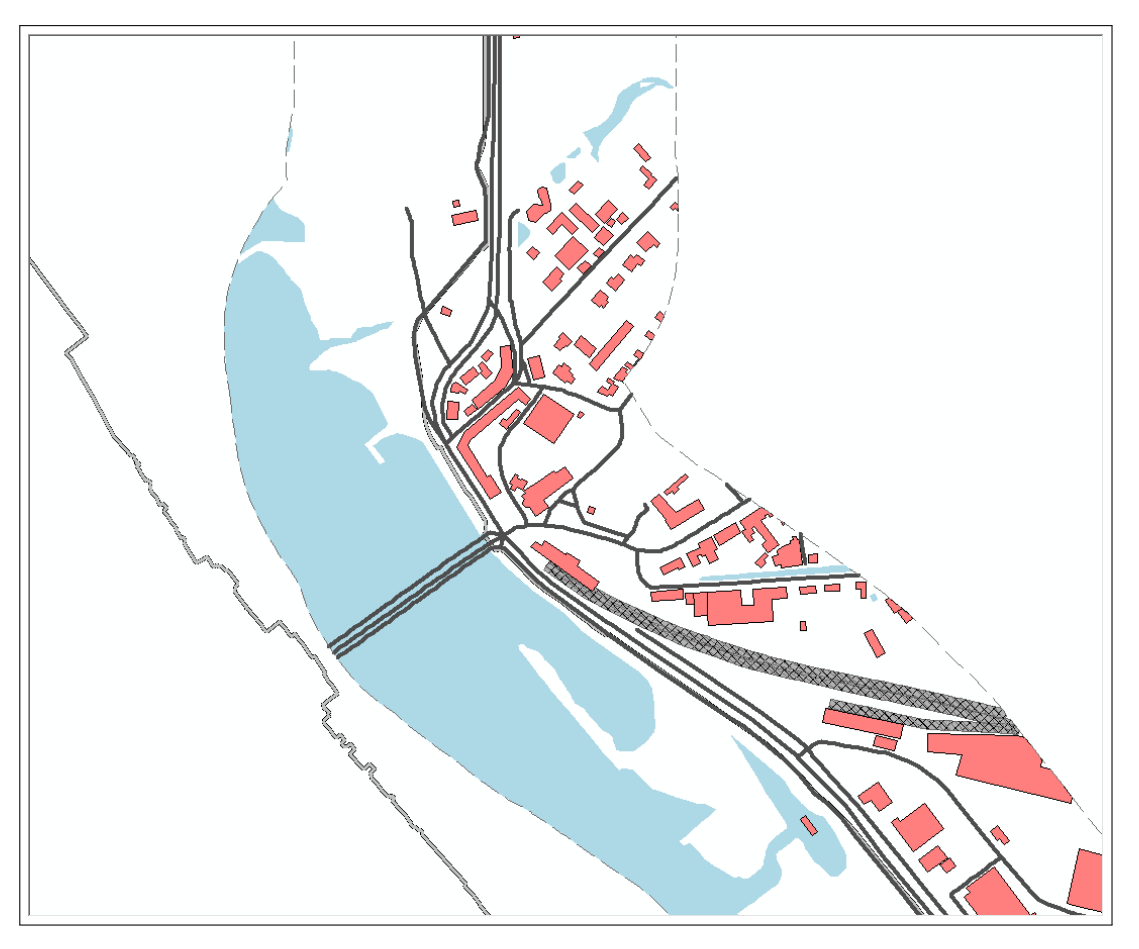

*Figuur 3.8: Weginfrastructuur rondom de dijkringlijn*

## <span id="page-26-0"></span>**3.2.5 CSV-bestanden uit ArcMap**

Het resultaat van de omgevingsanalyses in ArcMap bestaat per dijkring uit maximaal 16 \*.CSV bestanden, met een naamgeving als volgt (voorbeeld voor dijkring 10, Mastenbroek):

- $\diamond$  DR10 bebouwing binnendijks.csv
- DR10\_bebouwing\_buitendijks.csv
- DR10\_spoor\_binnendijks.csv
- DR10\_spoor\_buitendijks.csv
- DR10\_water\_binnendijks.csv
- ◇ DR10\_water\_buitendijks.csv
- DR10\_wegen\_binnendijks\_klasse2.csv
- DR10\_wegen\_binnendijks\_klasse24.csv
- DR10\_wegen\_binnendijks\_klasse47.csv
- DR10\_wegen\_binnendijks\_klasse7.csv
- DR10\_wegen\_binnendijks\_klasseonbekend.csv
- DR10\_wegen\_buitendijks\_klasse2.csv
- DR10\_wegen\_buitendijks\_klasse24.csv
- ◇ DR10 wegen buitendijks klasse47.csv
- $\diamond$  DR10 wegen buitendijks klasse7.csv
- ◇ DR10 wegen\_buitendijks\_klasseonbekend.csv

De zes eerstgenoemde bestanden (bebouwing, spoor en water) hebben een structuur zoals weergegeven in [figuur 3.9.](#page-27-0) Per regel worden de gegevens van één meter dijkstrekking gepresenteerd. Een CSV-bestand van een dijkring met een lengte van 10 km bestaat daarmee exact uit 10.000 dataregels (plus een kopregel). In de tweede en derde kolom zijn de coördinaten van de opeenvolgende meterpunten gegeven. In de eerste kolom is de zogenaamde sectie van de dijkring gegeven waarin de meterpunten vallen. Wanneer er een onderbreking in de dijkringlijn zit (bijvoorbeeld als een dijkstrekking wordt onderbroken door een schutsluis) begint een volgende sectie. De secties zijn genummerd als volgt: A, B, C,..., Y, Z, AA, AB,... Deze sectieindeling dient niet verward te worden met de dijksectieindeling op basis waarvan in KOSWAT de ramingen gemaakt worden, zie [hoofdstuk 4.](#page-32-0)

In kolommen 4 t/m 43 is voor iedere bufferzone aangegeven of er bebouwing, spoor of water is aangetroffen op de betreffende strekkende meter dijkringlijn. De cel bevat in dat geval een '*1*' (aangegeven in geel), anders een '*0*'. Een '*1*' in de kolom '*afst\_50m*' betekent dat er voor dat betreffende meterpunt bebouwing is aangetroffen in de zone tussen 45 m en 50 m van de dijkringlijn. In de database in KOSWAT betekent dit dat 45 m beschikbaar is voor de versterking.

<span id="page-27-0"></span>

| <b>SECTIE</b> | Xcoord          | Ycoord        | 밑<br>ă       | 10 <sub>m</sub><br>afst | 15m<br>afst | 20m<br>ă    | 25m<br>afst | 30 <sub>m</sub><br>af st | 35m<br><b>t</b><br>৳ | 40 <sub>m</sub><br>afst | 45m<br>afst | 50 <sub>m</sub><br>af st | 55m<br>af st | 60 <sub>m</sub><br>afst | 65m<br>ă | 70 <sub>m</sub><br>afst | 75m<br>af st | 80m<br>ă | $\frac{5}{25}$<br>afst | 90 <sub>m</sub><br>afst | 95m<br>afst | 100m<br>afst | 105m<br>afst | 110m<br>afst | 115m<br>af 5t | 120m<br>ă   | 125m<br>ы<br>눎 | 130m<br>ă   | 135m<br>afst | 140m<br>afst | 145m<br>ă | 150m<br>afst | 155m<br>afst | 160m<br>清 | 165m<br>afst | 170m<br>afst | 175m<br>afst | 180m<br>afst | 185m<br>af st | 190m<br>ă | 195m<br>ы<br>৳ | 200m<br>af st |
|---------------|-----------------|---------------|--------------|-------------------------|-------------|-------------|-------------|--------------------------|----------------------|-------------------------|-------------|--------------------------|--------------|-------------------------|----------|-------------------------|--------------|----------|------------------------|-------------------------|-------------|--------------|--------------|--------------|---------------|-------------|----------------|-------------|--------------|--------------|-----------|--------------|--------------|-----------|--------------|--------------|--------------|--------------|---------------|-----------|----------------|---------------|
| A             | 194464          | 511768        | $\bf{0}$     | $\mathbf 0$             | 0           | $\mathbf 0$ | 0           | 0                        | $\mathbf 0$          | $\mathbf 0$             | $\bf{0}$    | 1                        | $\mathbf{0}$ | 0                       | 0        | 0                       | $\mathbf 0$  | 0        | $\bf{0}$               | $\mathbf 0$             | 0           | $\mathbf 0$  | 0            | $\mathbf 0$  | $\bf{0}$      | $\mathbf 0$ | 0              | $\bf{0}$    | $\mathbf 0$  | 0            | 0         | 0            | $\mathbf{0}$ | 0         | 0            | $\mathbf 0$  | 0            | $\mathbf 0$  | 0             | $\bf{0}$  | $\bf{0}$       | $\mathbf 0$   |
| А             | 194465          | 511768        | $\mathbf 0$  | $\mathbf 0$             | ٥           |             | o           | O                        | o                    | $\Omega$                | $\mathbf 0$ |                          | o            | O                       | $\Omega$ | $\Omega$                | o            | o        | O                      | o                       | 0           | $\Omega$     |              | o            | $\mathbf 0$   | $\Omega$    | $\mathbf 0$    | O           | o            | ٥            | o         | $\Omega$     | $\Omega$     | $\Omega$  | $\Omega$     | $\Omega$     | O            | o            | o             | O         | n              | $\mathbf 0$   |
| А             | 194466          | 511769        | O            | $\mathbf 0$             | o           |             | n           | O                        | O                    | 0                       | $\bf{0}$    |                          | O            | ٥                       | O        | O                       | ٥            | n        | ٥                      |                         | o           |              |              | n            | n             | 0           | $\mathbf 0$    | ٥           | n            | C            | o         | ٥            | O            | Ω         | ٥            | O            | n            | n            | n             | ٥         | n              | $\mathbf 0$   |
| А             | 194467          | 511770        | $\Omega$     | $\Omega$                |             |             |             |                          |                      | O                       | $\mathbf 0$ |                          | o            | 0                       |          |                         | ٢            |          |                        |                         |             |              |              |              |               | C           | 0              | 0           |              |              |           |              | O            |           | ٥            |              |              |              |               | O         | n              | 0             |
| А             | 194467          | 511770        | o            | 0                       | n           |             | o           | n                        | n                    | 0                       | O           |                          | o            | 0                       | 0        | O                       | 0            | o        | п                      |                         | o           |              |              | o            | 0             | 0           | o              | ٥           | O            | c            | o         | O            | O            | o         | O            | O            | o            | n            | O             | 0         | O              | $\mathbf 0$   |
| А             | 194468          | 511771        | n            | $\Omega$                |             |             |             |                          |                      | O                       | $\mathbf 0$ |                          | n            | O                       | n        | n                       | ٢            |          |                        |                         | n           |              |              |              | n             | C           | n              | n           |              |              |           |              | n            |           | ٥            |              |              |              |               | n         | n              | $\mathbf 0$   |
| А             | 194469          | 511771        | $\Omega$     | $\mathbf 0$             | n           |             | o           |                          | n                    | $\Omega$                | $\mathbf 0$ |                          | o            | o                       | o        | O                       | 0            | o        | ٥                      | n                       | Ω           |              |              | Ω            | o             | $\Omega$    | $\mathbf 0$    | o           | n            |              |           | 0            | ٥            |           | O            | O            | л            |              | n             | O         | O              | $\mathbf 0$   |
| A             | 194470          | 511772        | O            | $\Omega$                | n           |             |             |                          |                      | 0                       | $\bf{0}$    |                          | n            | 0                       | n        | n                       | 0            | n        | ٥                      | n                       |             |              |              | n            | n             | 0           | $\bf{0}$       | 0           | n            |              |           |              | ٥            |           | ٥            | O            |              |              | n             | n         | n              | $\mathbf 0$   |
| A             | 194471          | 511773        | $\Omega$     | $\Omega$                | п           |             |             |                          |                      | $\Omega$                | $\mathbf 0$ |                          | o            | o                       | o        | o                       | o            | o        | O                      | o                       |             |              |              | Ω            | o             | $\Omega$    | $\Omega$       | o           | o            |              |           |              | ٥            |           | ٥            |              |              |              |               | O         | n              | $\mathbf 0$   |
| А             | 194471          | 511773        | 0            | $\mathbf 0$             | o           |             | n           | O                        | O                    | $\bf{0}$                | 0           |                          | O            | 0                       | O        | O                       | 0            | ٥        | O                      | O                       |             | $\Omega$     |              | n            | $\Omega$      | 0           | $\mathbf 0$    | ٥           | n            |              |           | ٥            | ٥            |           | ٥            | O            | n            |              | n             | 0         | n              | $\mathbf 0$   |
| A             | 194472          | 511774        | O            | $\Omega$                |             |             |             |                          |                      | O                       | $\mathbf 0$ |                          | o            | 0                       | n        |                         | ٢            | o        | O                      | o                       |             |              |              |              | o             | C           | O              | o           |              |              |           |              | O            |           | ٥            |              |              |              |               | O         | n              | 0             |
| А             | 194473          | 511775        | $\mathbf 0$  | $\mathbf 0$             | O           |             | o           | o                        | o                    | $\mathbf 0$             | 0           |                          | $\mathbf 0$  | ٥                       | O        | O                       | 0            | 0        | 0                      | O                       |             | o            |              | O            | 0             | 0           | O              | $\mathbf 0$ | n            | c            | o         | O            | O            | o         | O            | O            | o            | n            | O             | 0         | O              | 0             |
| A             | 194474          | 511775        | $\mathbf{0}$ | O                       |             |             |             |                          |                      | O                       | $\mathbf 0$ |                          | n            | 0                       | n        |                         | ٢            | n        | n                      | n                       |             |              |              |              | n             | C           | 0              | 0           |              |              |           |              | n            |           | o            |              |              |              |               | n         | n              | $\mathbf 0$   |
| А             | 194474          | 511776        | $\Omega$     | $\Omega$                | n           |             | o           | n                        | n                    | $\Omega$                | $\mathbf 0$ |                          | $\Omega$     | o                       | o        | O                       | 0            | o        | $\Omega$               | O                       |             | n            |              | o            | $\Omega$      | O           | $\circ$        | o           | n            | r            |           | o            | ٥            | Ω         | O            | O            | o            |              | n             | o         | O              | $\mathbf 0$   |
| A             | 194475          | 511777        | 0            | $\Omega$                |             |             |             |                          |                      | 0                       | $\bf{0}$    |                          | n            | 0                       | n        | n                       | 0            | 0        | O                      | O                       |             |              |              | n            | n             | 0           | $\bf{0}$       | 0           | n            |              |           |              | ٥            |           | ٥            | O            |              |              | n             | n         | n              | $\mathbf 0$   |
| A             | 194476          | 511777        | o            | $\Omega$                | п           |             |             |                          | n                    | $\Omega$                | $\mathbf 0$ |                          | o            | O                       | o        | n                       | o            | O        | $\Omega$               | o                       |             | n            |              | o            | o             | o           | $\Omega$       | o           | o            |              |           | O            | ٥            |           | ٥            | n            |              |              | Ω             | o         | n              | $\mathbf 0$   |
| A             | 194477          | 511778        | 0            | $\mathbf 0$             | o           |             | n           | O                        | n                    | 0                       | 0           |                          | $\mathbf 0$  | 0                       |          |                         | 0            | ٥        | 0                      | 0                       |             | n            |              | n            | n             | 0           | $\bf{0}$       | ٥           | n            |              |           | ٥            | ٥            |           | ٥            | O            | c            |              | n             | 0         | n              | $\mathbf 0$   |
| A             | 194478          | 511778        | o            | $\Omega$                |             |             |             |                          |                      | $\Omega$                | $\mathbf 0$ |                          | $\Omega$     | O                       |          |                         | ٢            | 0        | O                      | o                       |             |              |              |              | o             | C           | O              | o           |              |              |           |              | O            |           | ٥            |              |              |              |               | O         | n              | $\mathbf 0$   |
| А             | 194478          | 511779        | 0            | $\mathbf 0$             | O           |             | o           | o                        | o                    | $\mathbf 0$             | 0           |                          | $\mathbf 0$  | 0                       |          | O                       | ٥            | 0        | 0                      | 0                       |             | $\Omega$     |              | o            | 0             | 0           | $\mathbf 0$    | $\mathbf 0$ | n            | c            | o         | O            | O            | o         | O            | O            | o            | n            | 0             | 0         | O              | 0             |
| A             | 194479          | 511780        | $\Omega$     | O                       |             |             |             |                          |                      | O                       | $\mathbf 0$ | n                        | n            | ο                       |          |                         |              | n        | 0                      | n                       |             |              |              |              | n             | C           | 0              | 0           |              |              |           |              | n            |           | O            |              |              |              |               | n         | n              | $\mathbf 0$   |
| А             | 194480          | 511780        | $\Omega$     | $\mathbf 0$             | n           |             | o           | n                        | n                    | O                       | $\mathbf 0$ | O                        | $\Omega$     | o                       |          | n                       | 0            | o        | $\Omega$               | O                       |             | n            |              | o            | $\Omega$      | O           | 0              | o           | n            | n            | o         | o            | O            | o         | O            | O            | o            | n            | Ω             | o         | O              | $\mathbf 0$   |
| A             | 194481          | 511781        | $\bf{0}$     | $\Omega$                |             |             |             |                          |                      | 0                       | 0           | n                        | n            | 0                       |          |                         | ٢            | 0        | 0                      | O                       |             |              |              |              | n             | 0           | $\bf{0}$       | 0           |              |              |           |              | ٥            |           | ٥            | n            |              |              |               | n         | n              | $\mathbf 0$   |
| A             |                 | 194481 511782 | $\Omega$     | $\mathbf 0$             | п           |             |             |                          |                      | O                       | $\circ$     | o                        | o            | o                       |          |                         | o            | o        | O                      | o                       |             | n            |              | o            | o             | o           | $\circ$        | o           | o            |              |           | o            | ٥            |           | ٥            | n            | ٢            |              | Ω             | O         | n              | $\mathbf 0$   |
| A             |                 | 194482 511782 | 0            | $\mathbf 0$             | O           |             |             |                          |                      | 0                       | $\bf{0}$    | n                        | n            | 0                       |          |                         | O            | ٥        | 0                      | O                       |             | n            |              | n            | n             | 0           | $\bf{0}$       | 0           | n            |              |           | ٥            | ٥            |           | ٥            | O            | ٢            |              | n             | 0         | n              | $\mathbf 0$   |
| A             | 194483          | 511783        | $\Omega$     | $\Omega$                |             |             |             |                          |                      | o                       | o           | C                        | o            | o                       |          |                         | ٢            | o        | O                      | o                       |             |              |              |              | o             | C           | o              | o           |              |              |           |              | ٥            |           | ٥            |              |              |              |               | o         | n              | $\mathbf 0$   |
| А             | 194484          | 511784        | 0            | $\mathbf 0$             | n           |             | o           | o                        | o                    | 0                       | 0           | ٥                        | $\mathbf 0$  | ٥                       |          | n                       | ٥            | 0        | 0                      | 0                       |             | n            |              | 0            | 0             | 0           | $\mathbf 0$    | ٥           | n            | c            | o         | O            | O            | o         | O            | O            | o            | n            | 0             | 0         | O              | 0             |
| A             | 194484          | 511784        | n            | n                       |             |             |             |                          |                      | o                       | n           | r                        | n            | Ω                       |          |                         |              | n        | n                      | n                       |             |              |              |              | n             | c           | o              | 0           |              |              |           |              |              |           | O            |              |              |              |               | n         | n              | $\mathbf 0$   |
| А             | 194485          | 511785        | $\Omega$     | $\mathbf 0$             | n           |             | o           | n                        | n                    | n                       | 0           | O                        | $\Omega$     | o                       |          | n                       | o            | o        | $\Omega$               | O                       |             | n            |              | O            | $\Omega$      | O           | o              | o           | n            | c            | o         | o            | ٥            | Ω         | O            | O            | o            | n            | o             | o         | O              | $\mathbf 0$   |
| A             | 194486          | 511785        | 0            | O                       |             |             |             |                          |                      | 0                       | n           | C                        | n            | 0                       |          |                         |              | n        | ٥                      | n                       |             |              |              |              | n             | C           | 0              | 0           |              |              |           |              |              |           | ٥            |              |              |              |               | n         | n              | $\mathbf 0$   |
| A             | 194487          | 511786        | $\Omega$     | $\mathbf 0$             | п           |             | o           |                          |                      | O                       | o           | o                        | o            | o                       |          |                         | ٢            | o        | O                      | O                       |             |              |              | o            | o             | O           | $\Omega$       | o           | n            |              |           | ٥            | ٥            |           | ٥            | n            | ٢            |              | Ω             | O         | o              | $\mathbf 0$   |
| A             | 194488          | 511787        | $\bf{0}$     | $\mathbf 0$             | ٥           |             |             | n                        |                      | 0                       | 0           | C                        | n            | 0                       |          |                         | ſ            | 0        | ٥                      | n                       |             |              |              |              | n             | C           | n              | 0           |              |              |           |              |              |           | ٥            |              |              |              | n             | ٥         | n              | $\mathbf 0$   |
|               | 194488          | 511787        | o            | $\Omega$                |             |             |             |                          |                      | Ω                       | o           |                          |              | o                       |          |                         |              |          |                        |                         |             |              |              |              |               |             | n              | o           |              |              |           |              |              |           | ٥            |              |              |              |               | O         | O              | $\mathbf 0$   |
|               | A 194489 511788 |               | $\mathbf{0}$ | $\mathbf 0$             | 0           | 0           |             | 0                        | O                    | 0                       | $\mathbf 0$ | O                        | $\mathbf{0}$ | 0                       |          | 0                       | ٥            | 0        | 0                      | O                       |             | 0            | n            | O            | 0             | n           | $\mathbf 0$    | ٥           | O            | O            | n         | O            | ٥            | n         | 0            | n            | n            | n            | 0             | 0         | $\mathbf 0$    | $\mathbf{0}$  |

*Figuur 3.9: Opbouw van CSV bestand bebouwing*

De CSV-bestanden met gegevens over weginfrastructuur (per breedteklasse) zijn op een zelfde manier opgebouwd, echter in plaats van een '0' of een '1' staat er nu in de datakolommen de lengte van het wegsegment dat in de cel valt. Een weg in de lengterichting, parallel aan de dijkringlijn, krijgt hier een lengte van 1 m, een weg in de dwarsrichting, haaks op de dijkringlijn krijgt een lengte van 5m. Meterpunten op de dijkringlijn, gecombineerd met bufferzones van 5 m geeft immers een grid van 1 bij 5 m. [figuur 3.10](#page-28-1) toont een voorbeeld van deze CSV uitvoerfile. Door de cellen met een lengte groter dan 0 in te kleuren ontstaat direct een beeld van hoe de wegen in het gebied lopen.

<span id="page-28-1"></span>

|               |                                |        |                            |                 |          |        |                              |                 |                     |        |               |                 |              |                |                |                 |          |                |               |                 |              |          |             | 5 <sub>m</sub> | 5m                  |                         | 5m    | 30 <sub>m</sub> | 35m         |             | 욶           | 50 <sub>m</sub> | 55m         | 60 <sub>m</sub> | 욶            | 70m    | န္တ         | 80m    |          |                            |                         |                    |
|---------------|--------------------------------|--------|----------------------------|-----------------|----------|--------|------------------------------|-----------------|---------------------|--------|---------------|-----------------|--------------|----------------|----------------|-----------------|----------|----------------|---------------|-----------------|--------------|----------|-------------|----------------|---------------------|-------------------------|-------|-----------------|-------------|-------------|-------------|-----------------|-------------|-----------------|--------------|--------|-------------|--------|----------|----------------------------|-------------------------|--------------------|
|               |                                |        | 동                          | 10 <sub>m</sub> | 15m      | 20m    | 웉<br>$\overline{\mathbf{N}}$ | 30 <sub>m</sub> | 5 <sub>m</sub><br>m | 40m    | 옇<br>₹        | 50 <sub>m</sub> | 55m          | 60m            | 65m            | 70 <sub>m</sub> | 75m      | $\frac{8}{3}$  | 85m           | 90 <sub>m</sub> | 옪<br>ōi      | 100m     | 105m        | a<br>н         | H<br>$\blacksquare$ | 120m                    | ā     | н               | н           | 140m        | ₩<br>⊷      | н               | н           | a               | G<br>a       | н      | S           | a      | 185m     | 190m                       | 195m                    | 200m               |
| <b>SECTIE</b> | Xcoord                         | Ycoord | afst                       | afst            | 清        | afst   | ă۴                           | afst            | afst                | ы<br>₩ | afst          | afst            | afst         | afst           | afst           | af st           | ы<br>놓   | ă              | 清             | afst            | ă۴           | ă        | ă۴          | afst           | ă۵                  | af 5t                   | af 5t | afst            | 뵵           | 뵵           | ы<br>놓      | ă               | afst        | af st           | ă            | ă۴     | af st       | ы<br>喘 | afst     | afst                       | afst                    | $\mathbf{a}$<br>'ਨ |
| A             | 194482 511782                  |        | 0                          |                 | $\bf{0}$ | 0      | 0                            | 0               | 0                   | 0      | $\mathbf 0$   |                 | 0            | $\mathbf{0}$   | 0              | $\bf{0}$        | 0        | 0              | 0             | O               | $\mathbf 0$  | 0        | 0           | 0              | $\bf{0}$            | $\mathbf 0$             | 0     | 0               | 0           | 0           | 0           | 0               | $\mathbf 0$ | ٥               | 0            | 0      | $\mathbf 0$ | 0      | 0        | 0                          | $\bf{0}$                | $\mathbf{0}$       |
| A             | 194483 511783                  |        | $\Omega$                   |                 | O        | ٥      | 0                            | $\Omega$        | $\Omega$            | o      | 0             |                 | O            | $\Omega$       | $\mathbf 0$    | O               |          | 0              | $\Omega$      | ٥               | 0            | o        |             | Ω              | O                   | $\mathbf 0$             | O     | o               | 0           | $\Omega$    | o           | $\Omega$        | $\Omega$    | ٢               | O            | O      | O           | o      | 0        | $\mathbf 0$                | $\Omega$                | $\circ$            |
| А             | 194484 511784                  |        | Ω                          |                 | O        | ٥      | O                            | O               | n                   | n      | 0             |                 | n            | $\Omega$       | 0              | O               |          | ٥              | O             | ٥               | O            | O        |             | n              | O                   | n                       | n     | n               | n           |             |             | 0               | O           | ٢               |              | Ω      |             | O      | 0        | $\bf{0}$                   | $\mathbf 0$             | $\mathbf{0}$       |
| А             | 194484 511784                  |        | 0                          |                 | O        | ٥      | o                            | O               |                     | o      | o             |                 | O            | o              | O              | 0               |          | O              | $\Omega$      | ٥               | $\mathbf 0$  | O        |             | o              | o                   | O                       | O     | o               | O           |             | c           | O               | $\Omega$    | c               | Ω            | o      |             | o      | O        | $\mathbf 0$                | $\Omega$                | $\mathbf 0$        |
| А             | 194485 511785                  |        | o                          |                 | n        | ٥      | O                            | O               | n                   | n      | $\Omega$      |                 | O            | n              | n              | O               |          | O              | O             |                 | 3.1          | 0        | n           | O              | $\Omega$            | 0                       | O     | n               | n           | n           | ٥           | ٥               | o           | ٢               | o            | O      |             | O      | ٥        | 0                          | 0                       | $\mathbf 0$        |
| A             | 194486 511785                  |        |                            |                 | 0        | n      | 0                            | o               |                     | c      | o             |                 | O            | 0              | o              | n               |          | $\Omega$       | $\bf{0}$      |                 |              |          | $\Omega$    | o              | $\Omega$            | o                       | 0     | o               | 0           | n           | c           | o               | n           |                 |              | 0      |             | o      | O        | $\mathbf 0$                | 0                       | 0                  |
| А             | 194487 511786                  |        |                            |                 | n        | ٥      | O                            | o               | n                   | ٢      | O             |                 | o            | o              | n              | O               | 0        | $\Omega$       | $\Omega$      |                 | $\mathbf{0}$ | 1        |             | 0              | $\Omega$            | 0                       | O     | o               | O           | O           | O           | 0               | O           |                 | O            | O      |             | O      | O        | $\mathbf 0$                | $\mathbf 0$             | $\mathbf 0$        |
| А             | 194488 511787                  |        |                            |                 | 0        |        | n                            | 0               | n                   |        | 0             |                 | 0            | 0              | 0              |                 |          | 0              | $\mathbf{0}$  |                 | 0            | 0        |             | 0              | 0                   | $\Omega$                | 0     |                 | 0           | n           |             | ٥               | n           |                 |              | Ω      |             |        | ٥        | $\bf{0}$                   | 0                       | 0                  |
| А             | 194488 511787                  |        |                            |                 | $\Omega$ | п      | O                            | o               | n                   | Ω      | o             |                 | $\Omega$     | $\Omega$       | O              | n               | O        | $\Omega$       |               |                 | o            | $\Omega$ | $\mathbf 0$ |                | $\mathbf 0$         | $\Omega$                | o     | o               | o           | O           | O           | 0               | $\Omega$    |                 |              | O      |             | O      | O        | $\mathbf 0$                | $\Omega$                | $\mathbf 0$        |
| А             | 194489 511788                  |        |                            |                 | 0        | O      | O                            | 0               | n                   | n      | 0             |                 | 0            | $\mathbf{0}$   | $\bf{0}$       | O               | o        | $\overline{0}$ |               | O               | O            | 0        | 0           |                | $\mathbf 0$         | $\mathbf{0}$            | ٥     | 0               | 0           | n           | 0           | 0               | $\Omega$    | ٢               | n            | n      | n           | n      | 0        | $\bf{0}$                   | 0                       | $\mathbf{0}$       |
| А             | 194490 511789                  |        | n                          |                 | 0        | п      | o                            | o               | n                   | ٢      | $\Omega$      |                 | $\Omega$     | $\Omega$       | O              | n               | 0        | 0              |               | O               | o            | 0        | 0           | 2              | $\mathbf 0$         | $\mathbf 0$             | O     | o               | 0           | o           | 0           | O               | $\Omega$    | ٢               | n            | n      |             | n      | O        | $\mathbf 0$                | $\Omega$                | $\mathbf 0$        |
| А             | 194491 511789                  |        | o                          |                 | 0        | O      | O                            | 0               | n                   | O      | 0             |                 | 0            | $\mathbf 0$    | 0              | O               | ٥        | $\bf{0}$       |               | O               | O            | 0        | 0           |                | $\mathbf 0$         | 0                       | ٥     | O               | 0           | 0           | 0           | ٥               | o           | ٥               | O            | O      | O           | O      | 0        | $\mathbf 0$                | $\mathbf 0$             | $\mathbf 0$        |
| А             | 194491 511790                  |        | n                          |                 | n        | n      | n                            | 0               | n                   | n      | $\Omega$      |                 | 0            | 0              | 0              | $\Omega$        | 0        | $\mathbf 0$    | $\mathbf{q}$  | 0               | $\mathbf{0}$ | 0        | 0           |                | $\mathbf 0$         | $\mathbf 0$             | 0     | $\Omega$        | 0           | n           | n           | o               | n           |                 | n            | n      |             |        | O        | $\mathbf 0$                | $\mathbf 0$             | $\mathbf 0$        |
| А             | 194492 511791                  |        | o                          |                 | 0        | O      | 0                            | O               | n                   | O      | 0             |                 | $\mathbf 0$  | $\mathbf 0$    | 0              | o               | O        | $\overline{2}$ | $\bf{0}$      | O               | 0            | o        | $\mathbf 0$ | ī              | O.                  | 0                       | 0     | o               | 0           | 0           | 0           | O               | o           | ٥               | O            | O      | O           | o      | n        | $\mathbf 0$                | o                       | $\mathbf 0$        |
| А             | 194493 511791                  |        | 0                          |                 | $\bf{0}$ | 0      | $\Omega$                     | 0               | 0                   | 0      | $\mathbf{0}$  |                 | 0            | $\mathbf 0$    | 0              | 0               | 0        | $\overline{2}$ | 0             | O               | $\Omega$     | 0        | 0           | 0              | $\overline{2}$      | $\mathbf 0$             | 0     | 0               | 0           | 0           | 0           | 0               | $\bf{0}$    | ٥               | 0            | 0      |             | O      | O        | $\mathbf 0$                | $\mathbf 0$             | $\mathbf 0$        |
| А             | 194494 511792                  |        | $\Omega$                   |                 | $\Omega$ | O      | $\Omega$                     | o               | n                   | O      | $\Omega$      |                 | o            | $\mathbf 0$    | $\mathbf 0$    | $\mathbf 0$     | 2        | .6             | 0             | O               | 0            | o        | n           | 0              |                     | $\mathbf 0$             | o     | $\mathbf 0$     | o           | $\Omega$    | $\mathbf 0$ | O               | $\Omega$    | ٥               | O            | O      | O           | o      | O        | $\mathbf 0$                | $\mathbf 0$             | $\mathbf 0$        |
| А             | 194495 511792                  |        | n                          |                 | 0        | 0      | 0                            | 0               | n                   | 0      | $\bf{0}$      |                 | $\mathbf 0$  | $\mathbf 0$    | 0              | $\bf{0}$        | ٩        | $\overline{0}$ | 0             | ٥               | 0            | 0        | n           | 0              |                     | $\bf{0}$                | ٥     | 0               | 0           | $\bf{0}$    | 0           | 0               | $\Omega$    | O               | n            | 0      | n           | 0      | 0        | 0                          | 0                       | $\mathbf{0}$       |
| А             | 194495 511793                  |        | $\Omega$                   |                 | 0        | ٥      | $\Omega$                     | o               | o                   | O      | o             | $\mathbf 0$     | 1            | $\mathbf 0$    | $\bf{0}$       | 4               | $\Omega$ | $\mathbf 0$    | $\Omega$      | O               | $\Omega$     | o        | n           | o              |                     | $\Omega$                | O     | o               | O           | $\Omega$    | o           | $\Omega$        | n           | C               | o            | n      | n           | o      | O        | $\Omega$                   | $\mathbf 0$             | $\mathbf 0$        |
| А             | 194496 511794                  |        | o                          |                 | n        | ٥      | 0                            | 0               | n                   | 0      | 0             | $\mathbf 0$     | 1            | $\mathbf{0}$   | $\overline{2}$ |                 | 0        | 0              | 0             | O               | 0            | 0        | n           | 0              |                     | $\mathbf 0$             | ٥     | 0               | 0           | $\mathbf 0$ | 0           | $\mathbf 0$     | o           | o               | O            | O      |             | o      | ٥        | $\mathbf 0$                | 0                       | $\mathbf 0$        |
| A             | 194497 511794                  |        | n                          |                 | o        |        | o                            | o               | o                   | o      | $\Omega$      | $\mathbf 0$     | $\mathbf{1}$ | $\overline{4}$ | 3              | $\Omega$        | o        | $\Omega$       | $\Omega$      | O               | n            | o        | n           | 0              |                     | $\Omega$                | O     | o               | 0           | $\Omega$    | 0           | o               | $\Omega$    |                 |              | n      |             |        | ٥        | $\Omega$                   | $\Omega$                | $\Omega$           |
| A             | 194498 511795                  |        | o                          |                 | Ω        | o      | o                            | 0               | 0                   | 0      | 0             | 1.1             | 5.8          |                | 0              | O               | o        | 0              | O             | O               | o            | o        | n           | o              | $\mathbf 0$         |                         | ٥     | n               | 0           | 0           | 0           | 0               | o           | O               | o            | o      | o           | o      | ٥        | $\mathbf 0$                | $\mathbf 0$             | $\mathbf 0$        |
| A             | 194498 511796                  |        | 0                          |                 | n        | n      | 0                            | 0               | 0                   | 0      |               | 4               | 0            | $\mathbf 0$    | 0              | n               | n        | 0              | 0             | n               | n            | n        |             | n              | $\mathbf{0}$        |                         | O     | n               | 0           | n           | 0           | $\mathbf{0}$    | $\bf{0}$    | ٢               | n            | n      |             | n      | O        | $\mathbf 0$                | 0                       | $\mathbf 0$        |
| А             | 194499 511796                  |        | $\Omega$                   |                 | O        | o      | 0                            | 0               | 0                   | 0.1    | 5             | $\circ$         | 0            | 0              | $\mathbf 0$    | o               | o        | $\Omega$       | $\Omega$      | ٥               | o            | o        | n           | O              | $\Omega$            |                         | O     | o               | $\mathbf 0$ | O           | O           | O               | $\Omega$    | O               | Ω            | Ω      | n           | o      | O        | 0                          | $\circ$                 | $\mathbf 0$        |
| А             | 194500 511797                  |        | $\Omega$                   |                 | O        | 0      | $\mathbf 0$                  | 0               | 1.1                 | 5      | $\mathbf 0$   | 0               | 0            | $\mathbf 0$    | 0              | n               |          | O              | n             | n               | n            | n        |             | n              | $\bf{0}$            |                         | ٥     | n               | 0           | n           | o           | 0               | n           |                 | O            | Ω      | n           | n      | 0        | $\mathbf 0$                | $\bf{0}$                | $\mathbf 0$        |
| A             | 194501 511798                  |        | $\Omega$                   |                 | 0        | 0      | $\mathbf 0$                  | 2.1             |                     | O      | o             | 0               | o            | $\Omega$       | o              |                 |          | $\Omega$       | $\Omega$      | ٥               | o            | O        |             | Ω              | $\Omega$            |                         | o     | o               | o           | o           | o           | o               |             |                 | o            | Ω      |             |        | O        | $\mathbf 0$                | $\mathbf 0$             | $\circ$            |
| А             | 194501 511798                  |        | o                          |                 | 0        | 0      | 3.1                          | з               | 0                   | 0      | $\Omega$      | 0               | 0            | $\Omega$       | n              |                 |          | O              | Ω             | ٥               | O            | n        |             | n              | 0                   |                         | O     | O               | n           | n           | O           | ٥               | Ω           |                 | O            | Ω      |             | O      | 0        | 0                          | 0                       | $\mathbf 0$        |
| А             | 194502 511799<br>194503 511799 |        | $\Omega$<br>$\overline{2}$ | 5.9             | 0        |        |                              | o               | $\Omega$<br>n       | o      | o<br>$\Omega$ | $\mathbf 0$     | o            | o              | 0              |                 |          | 0              | $\Omega$<br>o | O<br>٥          | o<br>O       | o<br>O   | O           | o<br>o         | o                   | $\bf{0}$<br>$\mathbf 0$ |       | o<br>O          | o           | o<br>O      | c<br>٥      | 0               | n<br>o      | n               | O            | 0<br>O | O           | o<br>O | o        | $\mathbf 0$<br>$\mathbf 0$ | $\Omega$<br>$\mathbf 0$ | $\mathbf 0$        |
| А             | 194504 511800                  |        | 3                          |                 | n        | 0<br>0 | 0                            | 0               |                     | ٥      |               | O<br>O          | 0<br>O       | $\mathbf 0$    | 0<br>O         |                 |          | 0<br>0         | n             | n               |              |          |             |                | 0<br>$\mathbf{0}$   | $\Omega$                |       | n               | 0<br>O      | n           |             | 0<br>0          | n           |                 |              |        |             |        | ٥<br>O   |                            | 0                       | $\mathbf 0$<br>0   |
| А             | 194505 511801                  |        | $\Omega$                   |                 | n        | n      | $\Omega$                     | o<br>o          | n                   | c      | 0<br>O        | O               | O            | 0<br>$\Omega$  |                |                 |          | 0              | n             | ٥               | 0            | o<br>O   |             | o<br>O         | $\Omega$            | $\mathbf 0$             |       | o               | o           | n           | 0<br>O      | 0               | n           |                 | n            | o<br>Ω |             | o<br>O |          | $\mathbf 0$<br>$\mathbf 0$ | O                       | $\mathbf 0$        |
| А<br>А        | 194505 511801                  |        |                            |                 | Ω        |        | 0<br>n                       | o               |                     | o      |               | n               | 0            | n              | 0<br>0         |                 |          | 0              | n             |                 | Ω            | o        |             |                | 0                   | $\bf{0}$                |       | 0               | 0           | n           |             | ٥               |             |                 |              | n      |             |        | 0<br>0   | $\bf{0}$                   | 0                       | 0                  |
| А             | 194506 511802                  |        |                            |                 | 0        | n      | Ω                            | O               |                     |        | o             | $\mathbf 0$     | O            | $\Omega$       | O              |                 |          | O              | $\Omega$      | п               |              | o        |             |                | $\Omega$            | $\mathbf 0$             | 1     | o               | O           | O           | o           | Ō               | n           |                 |              | O      |             |        | 0        | $\mathbf 0$                | $\Omega$                | $\mathbf 0$        |
|               | A 194507 511803                |        | 0                          |                 | 0        | O      | $\mathbf{0}$                 | 0               | 0                   | n      | 0             | $\mathbf{0}$    | 0            | $\mathbf{0}$   | $\bf{0}$       | 0               | O        | $\mathbf{0}$   | 0             | O               | $\mathbf{0}$ | 0        | 0           | 0              | $\bf{0}$            | $\mathbf 0$             | Ō     |                 | 0           | $\bf{0}$    | 0           | $\bf{0}$        | $\mathbf 0$ | O               | $\mathbf{0}$ | 0      | 0           | 0      | $\bf{0}$ | $\mathbf 0$                | $\bf{0}$                | $\mathbf{0}$       |
|               |                                |        |                            |                 |          |        |                              |                 |                     |        |               |                 |              |                |                |                 |          |                |               |                 |              |          |             |                |                     |                         |       |                 |             |             |             |                 |             |                 |              |        |             |        |          |                            |                         |                    |

*Figuur 3.10: Opbouw van CSV bestand infrastructuur*

<span id="page-28-0"></span>De eerste 3 kolommen *moeten* voor iedere CSV file overeen komen om ze in een volgende stap in KOSWAT te kunnen importeren.

## **3.2.6 Dijkstrekkingen met constructieve uitgangssituatie**

In KOSWAT worden dijkstrekkingen met een constructieve uitgangssituatie anders behandeld dan dijken die opgebouwd zijn uit een grondlichaam. De strekkingen met een constructieve uitgangssituatie zijn zó specifiek, dat de kosten om ze te versterken slechts indicatief kunnen worden meegenomen. Binnen KOSWAT worden deze keringen met een bepaalde factor gekoppeld aan de eenheidskosten voor een kistdam op die plaats. Zie voor een verdere beschrijving van deze methodiek [paragraaf 7.3.](#page-52-0)

Strekkingen waar een constructieve uitgangssituatie bestaat, worden van tevoren al geklassificeerd in de categorieën duur (klasse aangeduid met CC1, haven- of industrieterrein, kades, loswallen, e.d.), duurder (klasse CC2, industie of woonomgeving) en duurst (klasse CC3, historische stadsfronten, vestingswerken, e.d.).

Deze strekkingen worden via een CSV-bestand door een beheerder ingelezen en klaargezet voor een gebruiker, en kunnen vooralsnog niet vanuit de user interface van KOSWAT worden gewijzigd. Het CSV-bestand waarin deze informatie is vastgelegd is gebaseerd op de CSV-bestanden zoals genoemd in de vorige paragraaf en ziet er uit zoals weergegeven in [figuur 3.11.](#page-29-1) Voor de betreffende meterpunten wordt met een 1 in de kolom CC1, CC2 of CC3 aangegeven of het hier een constructief deel betreft en in welke klasse deze valt. Het bestand krijgt de naam DR10 bebouwing nullijn.csv (voorbeeld voor dijkring 10).

<span id="page-29-1"></span>

| Sectie | kcoord     | coord      | 8            | ខ្ល | g |
|--------|------------|------------|--------------|-----|---|
| А      | 200675.644 | 503360.264 | 0            | o   | 0 |
| А      | 200674.868 | 503360.894 | 0            | o   | 0 |
| А      | 200674.092 | 503361.525 | 0            | o   | 0 |
| А      | 200673.316 | 503362.156 | 0            | 0   | 0 |
| А      | 200672.54  | 503362.787 | 0            | o   | 0 |
| А      | 200671.764 | 503363.418 | 0            | 0   | 0 |
| А      | 200670.989 | 503364.048 | 0            | o   | 0 |
| А      | 200670.213 | 503364.679 | 0            | 0   | 0 |
| А      | 200669.437 | 503365.31  | 0            | o   | 0 |
| А      | 200668.661 | 503365.941 | 1            | 0   | 0 |
| А      | 200667.885 | 503366.572 | 1            | o   | 0 |
| А      | 200667.109 | 503367.202 | 1            | 0   | 0 |
| А      | 200666.333 | 503367.833 | 1            | n   | 0 |
| А      | 200665.557 | 503368.464 | 1            | o   | 0 |
| А      | 200664.781 | 503369.095 | 1            | n   | 0 |
| А      | 200664.005 | 503369.726 | 1            | o   | 0 |
| А      | 200663.229 | 503370.356 | 1            | o   | 0 |
| А      | 200662.453 | 503370.987 | $\mathbf{1}$ | 0   | 0 |
| A      | 200661.677 | 503371.618 | 1            | o   | 0 |
| А      | 200660.901 | 503372.249 | 1            | 0   | 0 |
| А      | 200660.1   | 503372.847 | 1            | 0   | 0 |
| А      | 200659.294 | 503373.438 | 1            | 0   | 0 |

*Figuur 3.11: Dijkstrekkingen met een constructieve uitgangssituatie*

## <span id="page-29-0"></span>**3.2.7 KOSWAT-database**

Een KOSWAT-beheerder kan aan de hand van de in ArcMap gegenereerde CSV-bestanden per dijkring een KOSWAT omgevingsdatabase opbouwen via de user interface. Het database formaat dat hierbij gebruikt wordt is Protobuf (Protocol Buffers) van Google. Dit is in essentie gebaseerd op XML, maar door een binair opslagformaat kleiner, sneller en makkelijker mee te werken (zie voor meer achtergrond https://code.google.com/p/protobuf/). Voor een standaard KOSWAT-gebruiker zijn deze omgevingsdatabases met de installatie van KOSWAT direct al beschikbaar. De databases zijn door een gebruiker in principe niet te wijzigen, maar kunnen altijd opnieuw opgebouwd worden door de applicatie als beheerder op te starten, en van scratch de (gewijzigde) CSV-files in te lezen, zoals hieronder beschreven.

Wanneer KOSWAT is opgestart als beheerder (zie [paragraaf 1.5\)](#page-13-1) verschijnen een aantal extra opties in het importmenu. Via de Importregel met de naam '*Bebouwing ed*' kan een map met CSV-bestanden worden geïmporteerd.

<span id="page-30-0"></span>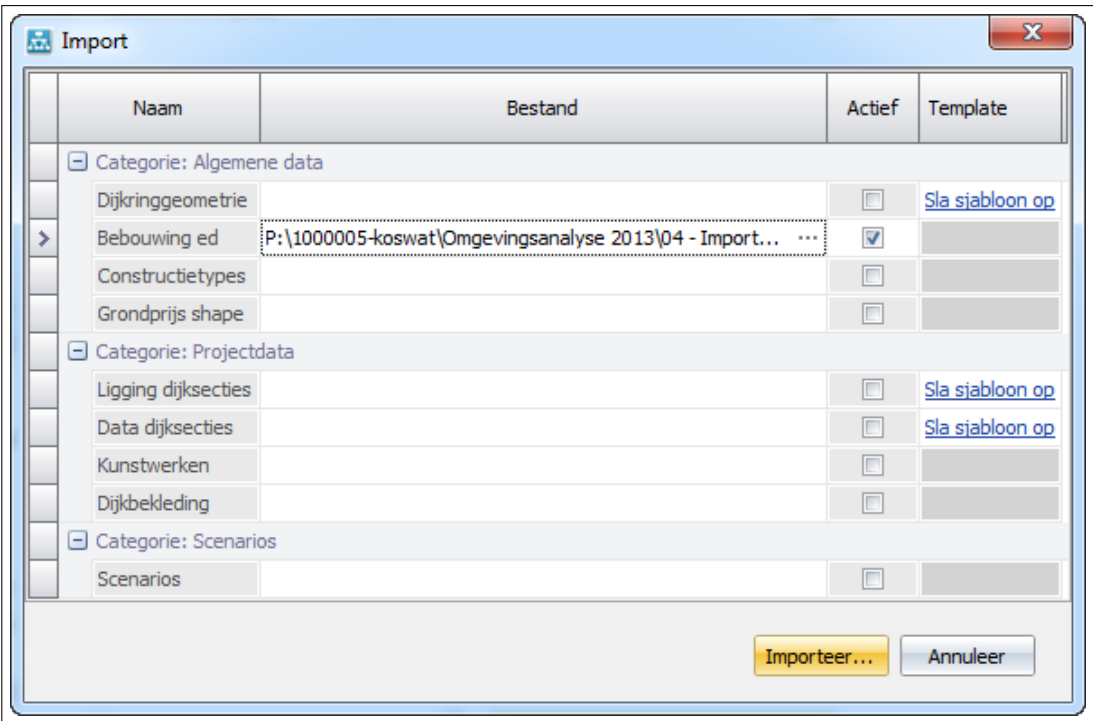

*Figuur 3.12: Importeren omgevingsdatabase per dijkring*

Bij het importeren van de CSV-bestanden door een beheerder wordt allereerst gecheckt of de bestandsformaten kloppen, en of de meterpunten in de diverse bestanden exact overeen komen. Wanneer dit niet het geval is breekt KOSWAT de import af, en dient de beheerder de bestanden te herstellen. Na het inlezen van de data wordt een omgevingsdatabase voor de betreffende dijkring weggeschreven in de map *C:\programdata\Deltares\Koswat* (MS Windows 7).

De gegevens die opgeslagen worden in de database zijn weergegeven in onderstaande afbeelding [\(figuur 3.13\)](#page-31-0). Per meterpunt wordt voor zowel de binnen- als de buitendijkse zijde opgeslagen op welke afstand het dichtstbijzijnde object wordt aangetroffen (voor zowel bebouwing als spoorwegen als waterlichamen). Wanneer in de 200 meter zone aan weerszijden van de dijk niets wordt aangetroffen wordt in de database 9999 vermeld. Tevens wordt opgeslagen op welke plaats een constructieve uitgangssituatie is aangetroffen en van welk type deze is, zie [paragraaf 3.2.6.](#page-28-0)

## KOSWAT, Systeemdocumentatie

<span id="page-31-0"></span>

|    | <b>Dijkringen</b><br><b>Diiksectie</b> | Kunstwerken | <b>Uitvoerpunten</b> | <b>Obstructies</b> | <b>Doorsnedes</b><br>Maatregelen | Bebouwing       |              |              |              |
|----|----------------------------------------|-------------|----------------------|--------------------|----------------------------------|-----------------|--------------|--------------|--------------|
| Ж. | 可日<br>F<br>四<br>النفا                  |             |                      |                    |                                  |                 |              |              |              |
|    | Locatie                                | ID          | Gebouw binnen        | Gebouw buiten      | Spoorweg binnen                  | Spoorweg buiten | Water binnen | Water buiten | NL-Buildings |
|    | [191501.367, 507918.486]               | $10-A$      | 55                   | 25                 | 110                              | 9999            | 9999         | 15           | Geen         |
|    | [191500.615, 507919.146]               | $10-A$      | 55                   | 25                 | 110                              | 9999            | 9999         | 15           | Geen         |
|    | [191499.864, 507919.806]               | $10-A$      | 55                   | 25                 | 110                              | 9999            | 9999         | 15           | Geen         |
|    | [191499.113, 507920.465]               | $10-A$      | 55                   | 25                 | 110                              | 9999            | 9999         | 15           | Geen         |
|    | [191498.361, 507921.125]               | $10-A$      | 55                   | 25                 | 110                              | 9999            | 9999         | 15           | Geen         |
|    | [191497.61, 507921.785]                | $10-A$      | 55                   | 25                 | 105                              | 9999            | 9999         | 15           | Geen         |
|    | [191496.859, 507922.445]               | $10-A$      | 55                   | 25                 | 105                              | 9999            | 9999         | 15           | Geen         |
|    | [191496.107, 507923.105]               | $10-A$      | 55                   | 25                 | 105                              | 9999            | 9999         | 15           | Geen         |
|    | [191495.356, 507923.765]               | $10-A$      | 55                   | 25                 | 105                              | 9999            | 9999         | 15           | Geen         |
|    | [191494.604, 507924.425]               | $10-A$      | 55                   | 25                 | 105                              | 9999            | 9999         | 15           | Geen         |
|    | [191493.853, 507925.084]               | $10-A$      | 55                   | 25                 | 105                              | 9999            | 9999         | 15           | Geen         |

*Figuur 3.13: Weergave van omgevingsdatabase in de user interface*

## <span id="page-32-1"></span><span id="page-32-0"></span>**4 Uitgangssituatie: dijksectie-indeling en dijkprofiel**

## **4.1 Template shapefile dijksectie-indeling**

Vanuit de user interface kan een template shapefile geëxporteerd worden, op basis waarvan een dijksectie-indeling voor de kostenramingen kan worden gemaakt. Deze template matcht één-op-één op het dijkringlijnenbestand dat is gebruikt voor het opzetten van de omgevingsdatabase (zie [paragraaf 3.1\)](#page-18-1).

De dijkvakken die in de template zitten kunnen verwijderd, danwel verder opgeknipt worden in een GIS-pakket om tot een dijksectie-indeling van KOSWAT te komen (zie ook de KOSWAT gebruikershandleiding). De dijkvakken in de shape mogen in geen geval worden samengevoegd! KOSWAT accepteert enkel single line strings als invoer in de shapefile. Dit houdt in dat ieder segment bestaat uit één aaneengesloten deel, en ieder segment een eigen entry heeft in de database.

## <span id="page-32-2"></span>**4.2 Koppeling dijksecties aan omgevingsdatabase**

Wanneer een gebruiker een dijksectie-indeling in KOSWAT inleest, worden alle individuele dijksecties gekoppeld aan de gegevens in de achterliggende omgevingsdatabase. Binnen KOSWAT is een omgevingsdatabase beschikbaar per dijkring, waarin voor iedere meter dijkringlijn de gegevens over bebouwing, spoorwegen, waterlichamen en infrastructuur langs de dijk zijn gegeven (zie [hoofdstuk 3\)](#page-18-0). De totale database per dijkring heeft een start- en een eindpunt. De meterpunten zitten in de database met de klok mee, en zijn genummerd met een index van 1 oplopend tot en met de lengte van de dijkring in meter.

Een enkele dijksectie zal over het algemeen slechts een subset van al deze meterpunten in de database nodig hebben. De ligging van deze subset wordt als volgt bepaald, zie ook [figuur 4.2:](#page-34-0)

- 1 Inlezen van de coördinaten van de ligging van de betreffende dijksectie uit de shapefile
- 2 Koppelen van het begincoördinaat (A) van de dijksectie aan het dichtstbijgelegen meterpunt in de database van de betreffende dijkring
- 3 Koppelen van het eindcoördinaat (B) van de dijksectie aan het dichtstbijgelegen meterpunt in de database
- 4 Bepalen van de afstand in meter tussen de gevonden indexen in de database (tellen van het aantal tussenliggende punten) met de klok mee, eventueel over het start-/eindpunt van de database heen.
- 5 Vergelijken van deze afstand met de lengte (L) van de ingelezen dijksectie. Komt deze overeen, dan zijn start- en eindindex in de database juist bepaald. Wijkt deze af, dan is de dijksectie mogelijk tegen de klok in ingelezen (een zelfde lijnelement in GIS kan immers gedefinieerd zijn van A naar B of van B naar A). In dat geval dienen begin- en eindindex te worden omgedraaid. Hierna wordt opnieuw de afstand tussen de beginen eindindex bepaald. Komt deze nog steeds niet overeen dan geeft KOSWAT een foutmelding. De ligging van de ingelezen dijksectie komt dan niet overeen met de ligging van de achterliggende omgevingsdatabase.

Door het vastleggen van het start- en eindpunt van de dijksectie in de richting van de klok, kan uit de volgorde (richting) van de meterpunten in KOSWAT de binnen- en buitendijkse zijde van de dijkringlijn worden bepaald. De gegevensdatabase per dijksectie wordt in een latere stap gebruikt om te kunnen bepalen op welke plaats geen ruimte is voor een versterking in grond en overgestapt moet worden op een constructieve oplossing, zie [hoofdstuk 8.](#page-54-0)

<span id="page-33-1"></span>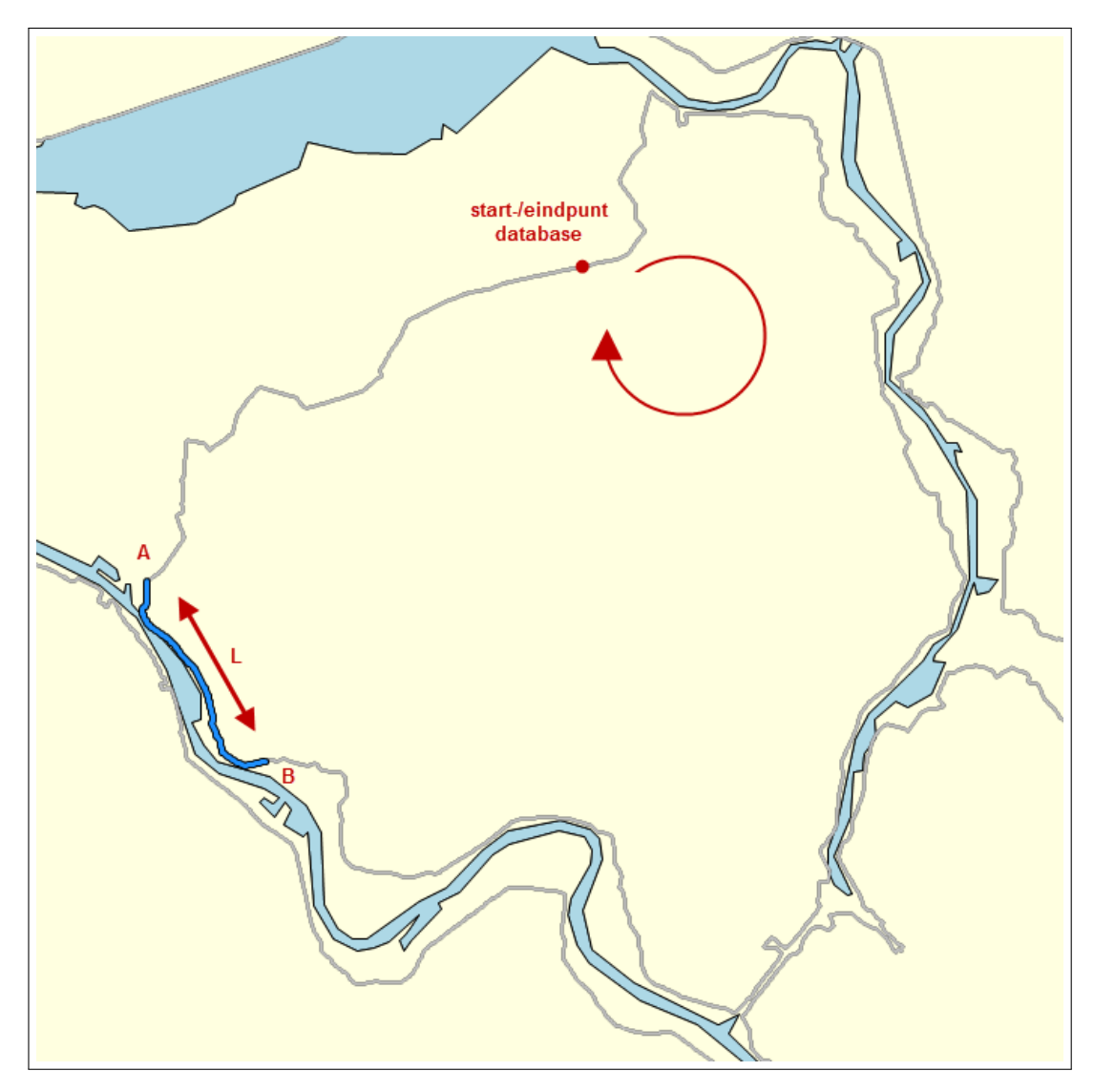

*Figuur 4.1: Koppeling ligging dijksectie aan omgevingsdatabase*

## <span id="page-33-0"></span>**4.3 Dijk in de uitgangssituatie**

Voor iedere dijksectie waarmee in KOSWAT gerekend wordt, is het nodig gegevens in te voeren betreffende de aanwezige kering in de uitgangssituatie. Naast administratieve gegevens (dijkringnummer, beheerder, etc.) heeft KOSWAT gegevens nodig over de ligging van het maatgevend dijkprofiel en zijn dimensies. De ligging van de maatgevende doorsnede wordt gebruikt voor de koppeling van de dijksectie aan de hydraulische uitvoerpunten [\(hoofdstuk 5\)](#page-36-0) en de onderliggende shapes met gegevens over prijzen voor grondaankoop [\(hoofdstuk 9\)](#page-58-0) en dijkbekleding [\(hoofdstuk 11\)](#page-64-0). De maatgevende doorsnede van een dijksectie mag geografisch niet buiten de dijksectie liggen.

Het dwarsprofiel van een dijk waarmee in KOSWAT gerekend wordt is sterk geschematiseerd. In onderstaande figuur is weergegeven hoe een dwarsprofiel in KOSWAT beschreven is. De dijk bestaat in de schematisatie uit meerdere lagen: een bekledingslaag, kleilaag en de kern van de dijk. In [paragraaf 6.4](#page-47-1) wordt beschreven hoe met de verschillende lagen wordt omgegaan in de versterking.

<span id="page-34-0"></span>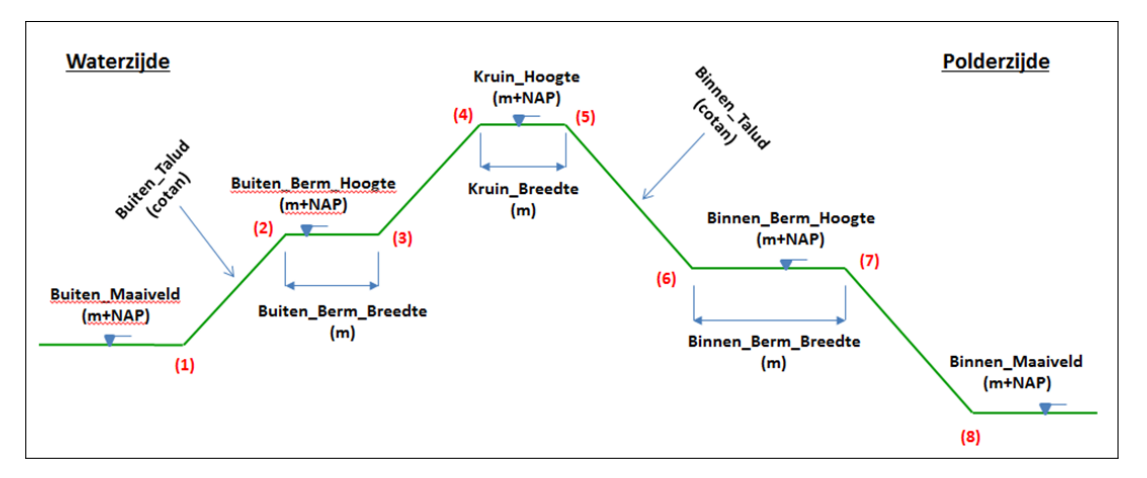

*Figuur 4.2: Dwarsprofiel van een dijk in de uitgangssituatie.*

In KOSWAT wordt aangenomen dat de ligging van de dijkringlijn overeenkomt met de buitenkruinlijn, profielpunt (4). Het profiel aan de linkerkant van profielpunt (4) [\(figuur 4.3\)](#page-36-3) is daarmee de buitendijkse zijde, het profiel aan de rechterkant is binnendijks.
## **5 Hydraulische belasting**

### **5.1 Uitvoerpunten**

Voordat KOSWAT aan een dijk kan rekenen dient iedere dijksectie aan een zogenaamd hydraulisch *Uitvoerpunt* gekoppeld te worden. Dit kunnen punten zijn direct overgenomen uit het Hydra-instrumentarium, of punten handmatig gespecificeerd door een gebruiker. In deze uitvoerpunten zijn onder meer gegevens bekend omtrent de toekomstscenario's waarvoor in een later stadium kosten bepaald moeten worden, onder meer de toekomstige hydraulische belastingen en de autonome bodemdaling over de ontwerpperiode. Uitvoerpunten kunnen door een gebruiker in de user interface geïmporteerd worden. Zie hiervoor de KOSWAT gebruikershandleiding.

Een koppeling tussen een dijksectie en een uitvoerpunt kan handmatig gelegd worden via invoerbestanden, via een keuzemenu in de user interface, of automatisch door de applicatie. KOSWAT koppelt in dat geval het coördinaat van het maatgevend profiel op de dijksectie aan het dichtstbij gelegen uitvoerpunt in de database. Wanneer binnen een straal van 1000 meter geen uitvoerpunt gevonden wordt, zal de applicatie hiervan een melding maken. Een gebruiker dient er alert op te zijn dat de koppeling juist gelegd is, en er niet bijvoorbeeld een uitvoerpunt gekoppeld is aan de overkant van de rivier, of een punt gelegen aan de andere kant van een dam of iets dergelijks.

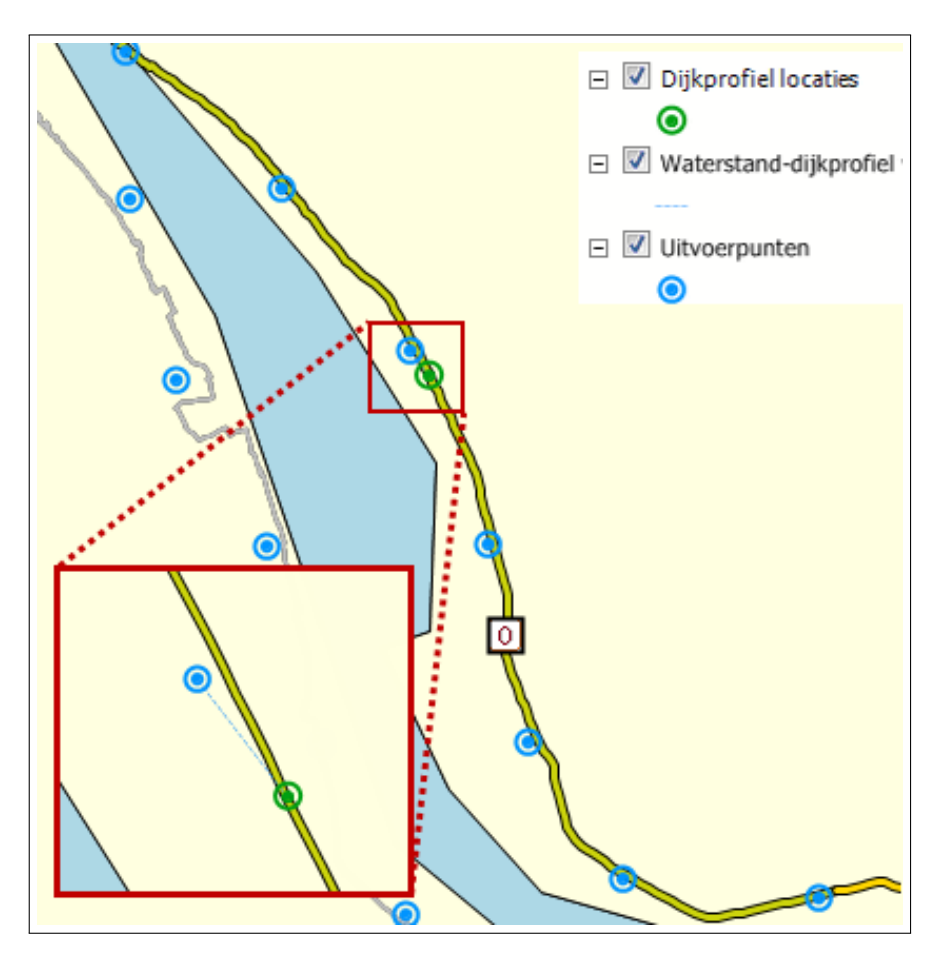

*Figuur 5.1: Koppeling maatgevend profiel dijksectie aan dichtstbijzijnde uitvoerpunt*

## **5.2 Referentiebelasting**

Zoals in het volgende hoofdstuk beschreven wordt, werkt KOSWAT in een aantal gevallen met relatieve toenames van de belasting om z'n versterkingsmaatregelen te kunnen bepalen. De toename van de dijkbasis voor piping hangt bijvoorbeeld af van de waterstandsstijging op een dijksectie. Om deze reden is het nodig om in KOSWAT per dijksectie gegevens beschikbaar te hebben over de referentiesituatie, meer specifiek het Maatgevend Hoogwater (MHW) en het Hydraulisch Belasting Niveau (HBN). De referentiesituatie wordt bepaald in sterke samenhang met de keuze van de versterkingsparameters, zie [paragraaf 6.3.](#page-42-0)

## **5.3 Belasting per scenario**

In KOSWAT wordt voor iedere dijksectie aan de hand van gedefinieerde toekomstscenario's een dijkontwerp gemaakt. Een scenario beschrijft de situatie waaraan de dijk aan het eind van zijn ontwerplevensduur nog moet voldoen. Het bevat gegevens over de hydraulische belasting MHW en HBN, de autonome bodemdaling over de ontwerpperiode en eventueel de veiligheidsfactoren voor de sterkteberekeningen ten aanzien van macrostabiliteit en piping wanneer gewerkt wordt met de Dijk Analyse Module (DAM) van Deltares. Bij het vaststellen van het MHW en het HBN worden feitelijk al keuzes gemaakt met betrekking tot de normfrequentie waaraan het dijkontwerp op de dijksectie moet voldoen, het toelaatbaar overslagdebiet, en de faalkansverdeling tussen de diverse faalmechanismen.

In het volgende hoofdstuk wordt beschreven hoe uit het scenario de versterkingsmaatregel wordt bepaald.

## <span id="page-38-0"></span>**6 Dijkontwerp**

## **6.1 Algemeen**

In KOSWAT wordt voor iedere dijksectie voor ieder gedefinieerd toekomstscenario een *dijkontwerp in grond* gemaakt. Een scenario beschrijft de situatie waaraan de dijk aan het eind van zijn ontwerplevensduur juist moet voldoen. Het bevat gegevens over de hydraulische belasting (Maatgevend Hoog Water (MHW) en Hydraulisch Belasting Niveau (HBN)), de autonome bodemdaling over de ontwerpperiode en eventueel de veiligheidsfactoren voor de sterkteberekeningen ten aanzien van de faalmechanismen macrostabiliteit en piping wanneer gewerkt wordt met de Dijk Analyse Module (DAM) van Deltares, zie [\(paragraaf 6.3.2.2\)](#page-45-0). Wanneer het dijkontwerp in grond niet past in de beschikbare ruimte wordt overgestapt op een constructieve maatregel. Hierbij worden de dimensies van het dijkontwerp in grond vertaald naar dimensies voor de constructieve maatregelen, zie hiervoor [hoofdstuk 7.](#page-50-0)

KOSWAT houdt in het ontwerp rekening met drie faalmechanismen, hoogte (HT), macrostabiliteit binnenwaarts (STBI) en piping/heave (STPH). Dit zijn de drie mechanismen die het meeste effect hebben op de dimensies van het dijklichaam, en dus de belangrijkste impact hebben op de kostenberekening. In KOSWAT zijn in het dijkontwerp aldus drie ontwerpparameters van belang, de benodigde dijkverhoging ( $\Delta H$ ), de toename van de dijkbasis benodigd voor macrostabiliteit (∆Stabiliteit) en de toename van de dijkbasis benodigd voor piping  $(\Delta Piping)$ . In de volgende paragrafen wordt toegelicht op welke manier deze in KOSWAT worden bepaald.

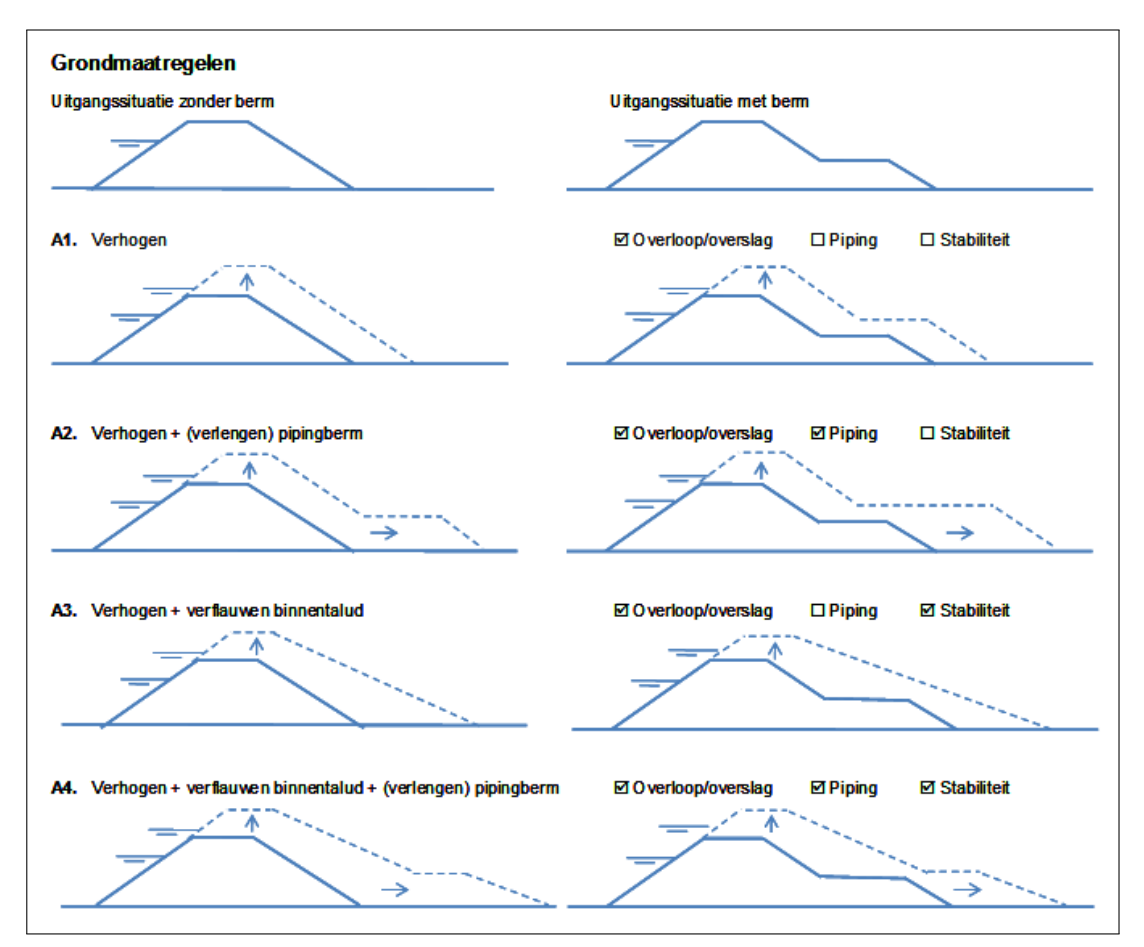

*Figuur 6.1: Versterking in grond afhankelijk van faalmechanisme*

#### KOSWAT, Systeemdocumentatie

Als eerste stap in het proces wordt de huidige aanwezige dijk op hoogte en op sterkte *'getoetst'* aan het toekomst-scenario om te kunnen beoordelen of de dijk die er in de uitgangssituatie ligt mogelijk al voldoet. Dit kan aan de orde zijn als op een bepaalde plek de dijk een flinke mate van overhoogte heeft, of als de hydraulische randvoorwaarden in een toekomstscenario gedaald zijn (denk bijvoorbeeld aan het geval van 'Ruimte voor de Rivier'-maatregelen).

Pas wanneer blijkt dat een dijk in de uitgangssituatie niet voldoet, wordt een nieuw ontwerp in grond gemaakt. Voor *'toetsen'* en ontwerpen wordt in KOSWAT globaal dezelfde filosofie gebruikt, er wordt alleen gewerkt met andere hydraulische randvoorwaarden. Het grootste verschil zit hem erin dat voor de ontwerpstap wordt gerekend met een robuustheidstoeslag en voor de toetsing niet. Wanneer uit de toetsing blijkt dat de dijk al voldoet aan de randvoorwaarden in het scenario (zowel  $\Delta H$  als  $\Delta Stabiliteit$  en  $\Delta P$  iping zijn nul), zal KOSWAT geen nieuw ontwerp maken op de betreffende dijksectie. De kosten voor de dijksectie voor het scenario bedragen in dit geval dan ook nul euro.

Wanneer de dijk niet voldoet wordt in het dijkontwerp het volgende stappenplan gevolgd (zie ook [figuur 6.2\)](#page-41-0):

- 1 Bepalen van de nieuwe aanleghoogte (H) van de dijk en doortrekken van de aanwezige buitentaludhelling tot de nieuwe aanleghoogte
- 2 De kruinbreedte in het nieuwe ontwerp blijft gelijk aan de kruinbreedte in de uitgangssituatie
- 3 Bepalen van de extra benodigde dijkbasis ten aanzien van macrostabiliteit ( $\Delta Stabiliteit$ ) en verflauwen van het binnentalud naar dit punt. Het binnentalud van de nieuwe dijk wordt altijd minimaal zo flauw als dat van de bestaande dijk. In praktijk zal een afweging gemaakt worden tussen taludverflauwing en de aanleg van een stabiliteitsberm. Dit onderscheid wordt in KOSWAT niet gemaakt. Voor de kostenberekening (volumes en oppervlakte (profielafwerking en grondaankoop)) komt dit min of meer op hetzelfde neer. In de rekeninstellingen in de user interface zit een optie om in het ontwerp een minimale binnentaludhelling toe te passen, dit kan bijvoorbeeld gebruikt worden bij het ontwerpen van een overslagbestendige dijk.
- 4 Bepalen van de extra benodigde dijkbasis ten aanzien van piping ( $\Delta Piping$ ) en toepassen van een pipingberm om aan de nieuwe pipingdijkbasis te voldoen. De hoogte van de pipingberm wordt in KOSWAT als functie van de lengte gesteld. Hoe langer de berm, hoe hoger deze wordt. Deze verhouding is in te stellen via parameters in de user interface. Ook de minimale bermhoogte en maximale bermhoogte in verhouding tot de totale dijkhoogte kunnen in de user interface worden opgegeven.

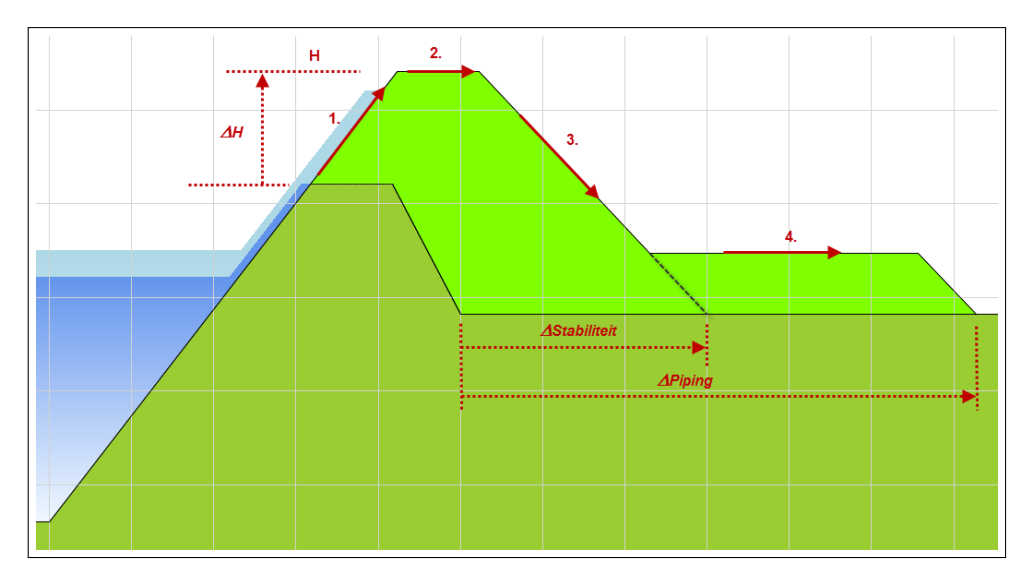

*Figuur 6.2: Stappen dijkontwerp in grond naar aanleiding van verhoogde hydraulische belasting in ontwerpscenario*

Zoals hierboven aangegeven zijn in KOSWAT in het dijkontwerp drie ontwerpparameters van belang, de benodigde dijkverhoging ( $\Delta H$ ), de toename van de dijkbasis benodigd voor macrostabiliteit ( $\Delta Stability$ iteit) en de toename van de dijkbasis benodigd voor piping ( $\Delta Pipina$ ). Voor de verschillende toenames is het van belang om te weten waarop ze worden toegepast. Een toename ten opzichte waarvan? Hiervoor wordt gekeken naar de dijk die er ligt in de uitgangssituatie.

- $\Diamond \Delta H$  is een toename ten opzichte van de kruinhoogte in de referentie of uitgangssituatie
- $\Diamond \ \Delta P$ iping is een toename ten opzichte van de dijkbasis piping in de referentie, de totale dijkbasis van binnendijkteen tot buitendijkteen
- $\Diamond$   $\triangle$ *Stabiliteit* is een toename ten opzichte van de aanwezige dijkbasis stabiliteit in de referentie. Dit is de totale dijkbasis van binnendijkteen tot buitendijkteen minus de binnenbermlengte van de dijk wanneer de binnenbermhoogte (t.o.v. maaiveld) kleiner is dan een factor \* dijkhoogte (t.o.v. maaiveld). Met andere woorden, wanneer de binnenberm voldoende hoog is, wordt deze meegerekend als zijnde een stabiliteitsberm, en draagt deze bij aan de aanwezige dijkbasis stabiliteit. Wanneer deze lager is gaat KOSWAT ervan uit dat het hier enkel om een pipingberm gaat. Deze factor staat in KOSWAT standaard op 0.5, de halve hoogte van de dijk.

In onderstaand stroomschema wordt het proces van toetsen en ontwerpen in KOSWAT samengevat. Dit wordt verder uitgewerkt in de volgende paragrafen.

### KOSWAT, Systeemdocumentatie

<span id="page-41-0"></span>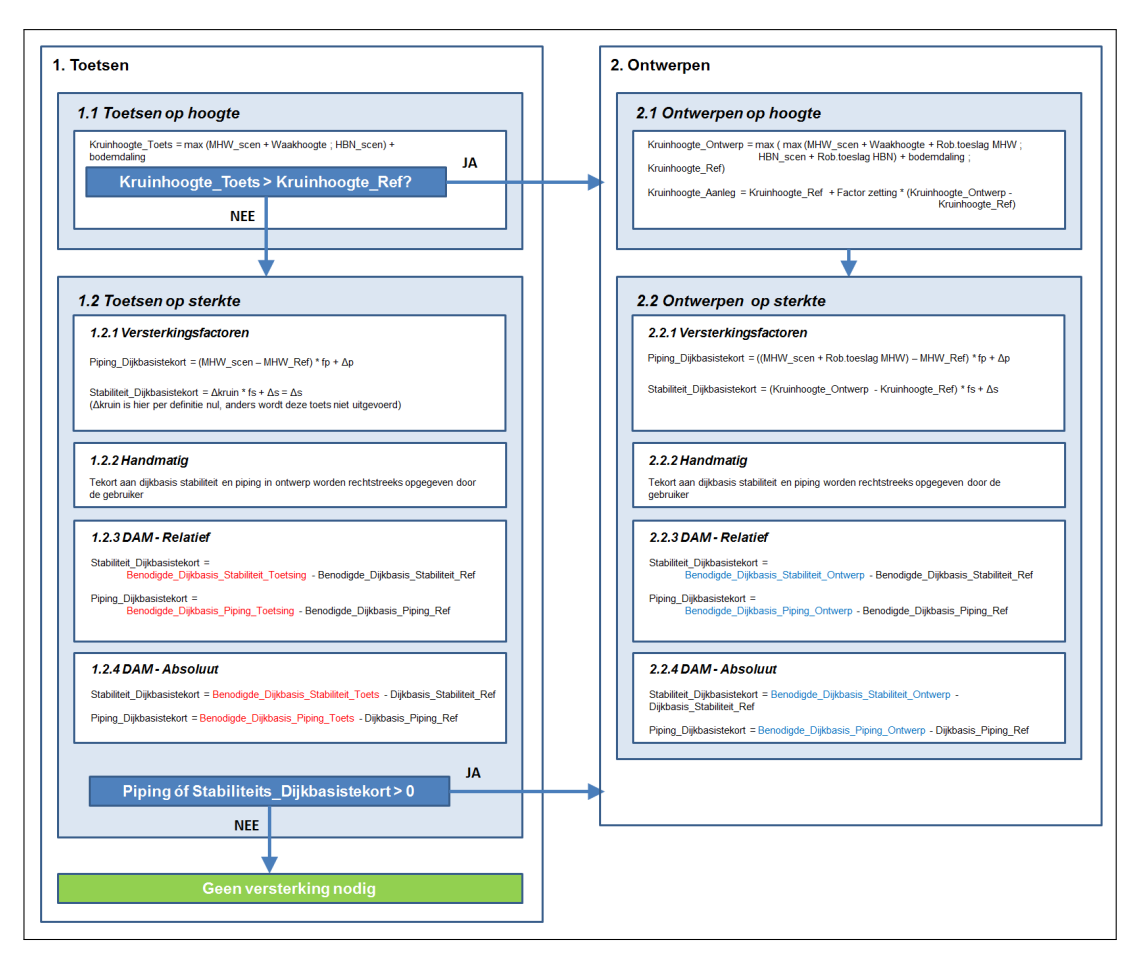

*Figuur 6.3: Schema toetsen en ontwerpen in KOSWAT*

### **6.2 Toetsen**

Voordat tot een dijkontwerp wordt overgegaan in KOSWAT wordt de dijk getoetst aan de toekomstige randvoorwaarden, hierbij rekening houdend met bodemdaling over de ontwerpperiode. Er wordt gekeken of de dijk ofwel op hoogte ofwel op sterkte (macrostabiliteit en/of piping) niet voldoet.

In de eerste toets wordt de hoogte beschouwd. Wanneer de huidige dijk in de uitgangssituatie hoger is dan de toetshoogte voldoet de dijk op hoogte. De toetshoogte is het maximum van MHW plus een minimale waakhoogte enerzijds en het HBN anderzijds. Hierbij wordt de autonome bodemdaling opgeteld. Met deze waarde zal het dijklichaam zakken tijdens de te beschouwen periode (we gaan er hierbij van uit dat het MHW en HBN niet meezakken met de bodemdaling)

### $Kruinhoogte<sub>Tests</sub> = max(MHW<sub>seen</sub> + Waakhoogte; HBN<sub>seen</sub>) + bodemdding$

Enkel wanneer de dijk op hoogte voldoet wordt in KOSWAT een toets op sterkte uitgevoerd. In [figuur 6.2](#page-41-0) is te zien dat de maatregel die benodigd is ten aanzien van macrostabiliteit en piping wordt uitgedrukt in een toename van de dijkbasis van het huidig profiel. Wanneer de  $\Delta Stabiliteit$  en de  $\Delta Piping$  nul worden, wordt de dijk ook goedgekeurd op sterkte, en hoeft de dijk niet versterkt te worden. De kosten blijven in dat geval nul euro. In de volgende [paragraaf 6.3](#page-42-0) worden de verschillende methodes beschreven waarmee de  $\Delta Stability$  <span id="page-42-0"></span>de  $\Delta P$ *iping* kunnen worden berekend. Een gebruiker kan de methode kiezen vanuit de user interface. Verschil tussen de toets- en de ontwerpberekening ligt puur in het feit dat er bij de toetsing geen robuustheidstoeslag wordt toegepast.

#### **6.3 Ontwerpen**

#### **6.3.1 Ontwerpen op hoogte**

In deze paragraaf en onderstaande figuur wordt weergegeven hoe KOSWAT de nieuwe ontwerpen aanleghoogte van de dijk bepaalt.

Om de *ontwerphoogte* te bepalen wordt allereerst het maximum bepaald van het *MHW plus de robuustheidstoeslag plus de minimale waakhoogte* en het *HBN plus de robuustheidstoeslag* in het beschouwde scenario. KOSWAT ondersteunt een aparte robuustheidstoeslag op het MHW en het HBN. Wanneer ook lokale toeslagen (seiches, buistoten, bui-oscillaties of slingeringen) aan de orde zijn, kan dit meegenomen worden in de toeslag op het HBN.

Om tot de aanleghoogte te komen wordt allereerst de autonome bodemdaling opgeteld bij de ontwerphoogte (deze 'overhoogte' verdwijnt vanzelf tijdens de ontwerplevensduur van de dijk). Tevens heeft een dijklichaam na het aanleggen ervan nog enige last van zetting en klink van het dijklichaam. In de aanleghoogte wordt ook hiermee rekening gehouden middels het toepassen van een factor op de verhoging volgens onderstaande formuleringen. Een nieuw ontworpen dijk wordt uiteraard nooit lager dan de dijk die in aanvang aanwezig is.

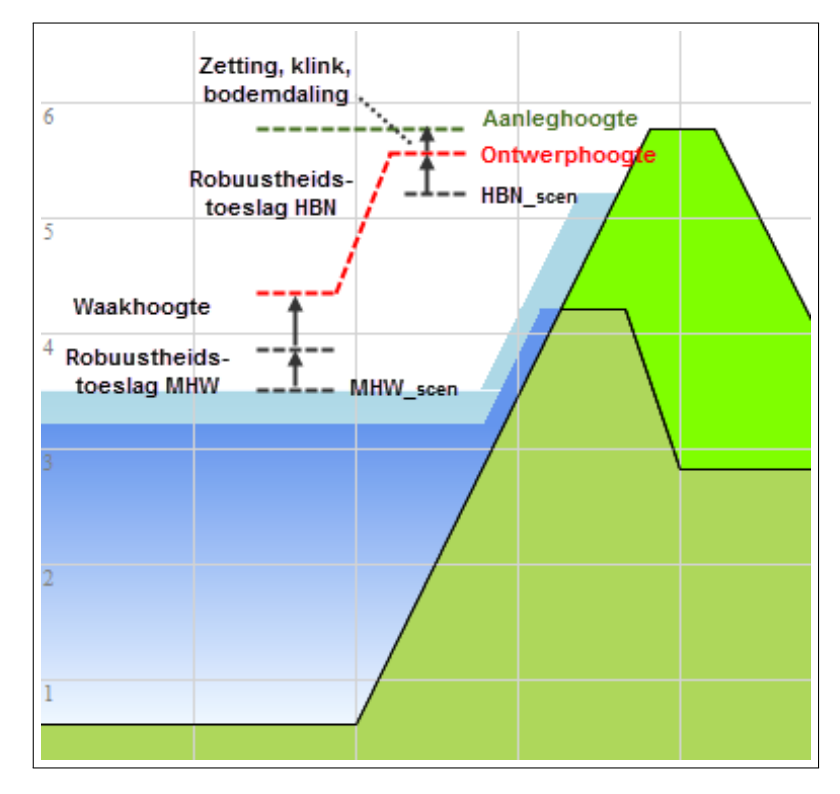

*Figuur 6.4: Bepalen van ontwerp- en aanleghoogte in KOSWAT*

In formulevorm:

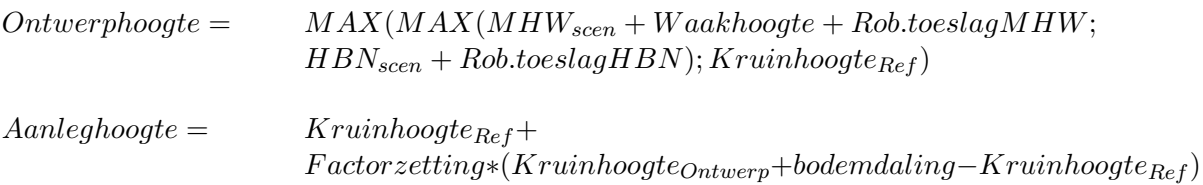

Bijvoorbeeld bij een factor van 1.2 betekent dit feitelijk dat voor iedere meter dijkverhoging in de aanleg nog eens 20 procent, dus 20 cm extra hoogte moet worden aangebracht.

## **6.3.2 Ontwerpen op sterkte**

Een gebruiker heeft in KOSWAT voor iedere dijksectie drie verschillende manieren tot z'n beschikking om de dimensies ten aanzien van macrostabiliteit en piping te bepalen. Deze worden besproken in de volgende paragrafen.

## **6.3.2.1 Sterkte met behulp van versterkingsfactoren**

In [figuur 6.2](#page-41-0) is te zien dat de maatregel die benodigd is ten aanzien van macrostabiliteit en piping wordt uitgedrukt in een toename van de dijkbasis van het huidig profiel. Voor macrostabiliteit wordt een taludverflauwing toegepast (in praktijk is het soms efficienter een korte hoge berm aan te leggen, voor de kostenramingen is dit nagenoeg om het even). Voor piping wordt het daarna nog resterende deel opgelost met een pipingberm. In de versterking is de nieuwe binnentaludhelling altijd minimaal gelijk aan de oude.

In het project Waterveiligheid 21e eeuw (WV21) is voor iedere A-kering in Nederland (exclusief de Maaskades in Limburg) met behulp van het DAM instrumentarium een verband afgeleid tussen waterstandsstijging en dijkbasistoename voor piping, en kruinhoogtetoename en dijkbasistoename voor macrostabiliteit. Voor ieder aanwezig ondergrondscenario op een locatie is voor een reeks van waterstandsstijgingen met DAM het dijkontwerp doorgerekend (zie [figuur 6.5](#page-45-1) en [De Grave, Baarse, 2011]). Hierbij bleek zowel voor macrostabiliteit als piping veelal een lineair verband te bestaan tussen waterstand- c.q. kruinhoogtestijging en dijkbasistoename. Dit is de basis geweest voor de methode voor het bepalen van de sterktedimensies met behulp van versterkingsfactoren die ook in het huidige KOSWAT gebruikt wordt.

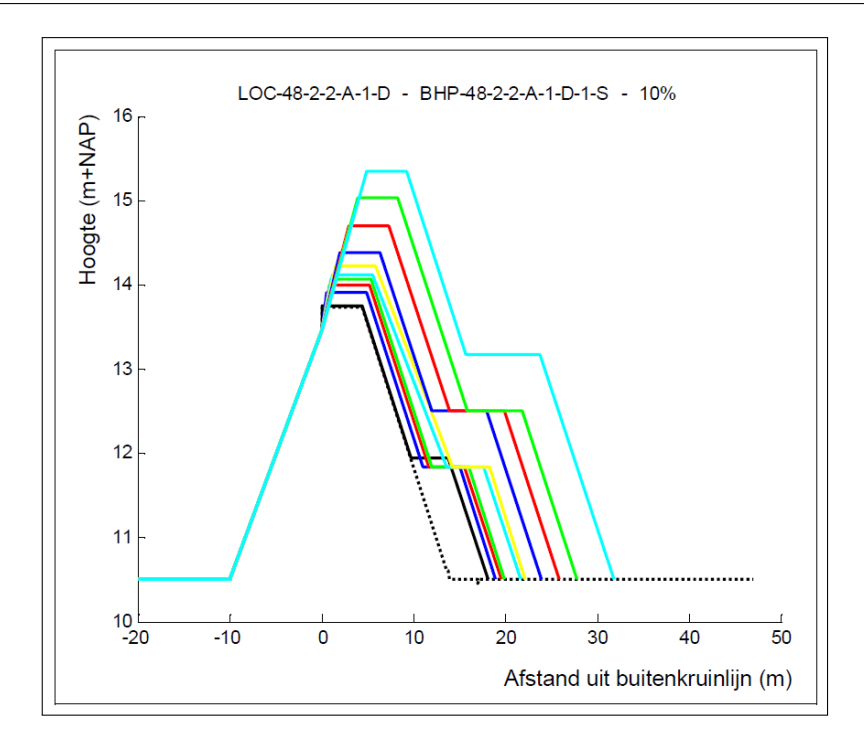

*Figuur 6.5: Bepaling van sterktefactoren in WV21 met behulp van DAM voor een opeenvolgende reeks waterstandsstijgingen.*

De versterking wordt gedefiniëerd door een viertal factoren (zie [figuur 6.6\)](#page-48-0), twee voor macrostabiliteit en twee voor piping. Voor macrostabiliteit wordt de versterking als volgt bepaald:

- **Stabiliteitsfactor fs**: dit is de lengte aan dijkbasis ten behoeve van stabiliteit die erbij komt voor iedere meter **kruinverhoging**. De kruinverhoging wordt daarbij bepaald als het verschil tussen ontwerphoogte (géén aanleghoogte) en kruinhoogte van de dijk in de uitgangssituatie
- **Extra stabiliteitslengte** ∆**s**: dit is de lengte aan dijkbasis ten behoeve van stabiliteit die erbij komt onafhankelijk van de kruinverhoging.

De versterkingsmaatregel voor macrostabiliteit wordt bepaald door de som van beide delen. De tweede parameter kan bijvoorbeeld gebruikt worden als de dijk in de uitgangssituatie afgekeurd is. Deze parameter kan ook negatief ingevuld worden wanneer een dijklichaam een zekere mate van oversterkte heeft, waarmee een correctie wordt toegepast op de eerste term. Het nieuwe binnentalud wordt echter nooit steiler dan het bestaande binnentalud.

Voor piping gelden de volgende factoren:

- **Pipingfactor dijkbasis fp**: dit is de lengte aan dijkbasis ten behoeve van piping die erbij komt voor iedere meter **waterstandsstijging**.
- **Extra berm piping** ∆**p**: dit is de lengte aan dijkbasis ten behoeve van piping die erbij komt onafhankelijk van de waterstandsstijging.

Ook hier geldt dat de tweede term negatief ingevuld kan worden in geval van reststerkte in het huidig profiel, bijvoorbeeld wanneer de ondergrond weliswaar pipinggevoelig is, maar als er een kwelwegverlengend voorland aanwezig is dat niet in de schematisaties is meegenomen.

<span id="page-45-1"></span>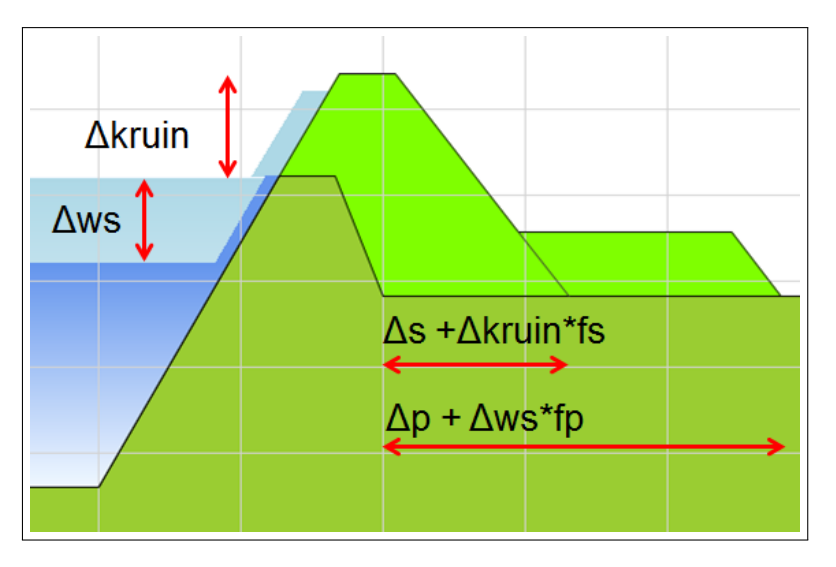

*Figuur 6.6: Sterkte met behulp van versterkingsfactoren*

## **6.3.2.2 Sterkte met DAM**

<span id="page-45-0"></span>Om de dimensies van een versterkingsmaatregel ten aanzien van macrostabiliteit en piping te bepalen kan een gebruiker die bekend is met de Deltares - Dijk Analyse Module (DAM) hiervan gebruik maken. KOSWAT is geschikt gemaakt om te werken met DAM versie 14.1.1.2.

In DAM wordt uitgaande van het dijkprofiel, belastingssituaties en veiligheidsfactoren die in KOSWAT zijn gespecificeerd, de versterkingsmaatregel bepaald op een bepaalde dijksectie. Voor het uitvoeren van stabiliteitsberekeningen maakt DAM gebruik van het rekenhart van Deltares software D-Geo Stability (modellen: Bishop en UpliftVan). Voor het uitvoeren van de piping berekeningen wordt gebruik gemaakt van de formule van Sellmeijer. In DAM worden bij een vooraf gegeven kruinhoogte, de binnentaludhelling en bermlengte/-hoogte van een dijklichaam iteratief veranderd om met een bepaalde veiligheidsfactor aan de stabiliteits en/of pipingeisen te voldoen.

De veiligheidsfactor ten aanzien van macrostabiliteit (stabiliteitsfactor) die minimaal bereikt moet worden in het ontwerp, stelt een eis aan de verhouding tussen de weerstandbiedende momenten gedeeld worden door de aandrijvende momenten voor de maatgevende glijcirkel. De eis die gesteld wordt aan de stabiliteitsfactor is afhankelijk van de normhoogte, de faalkansverdeling over de diverse faalmechanismen en de lengte van het stabiliteitsgevoelige deel van het dijksegment in relatie tot de totale lengte van de dijkring. Zie voor meer achtergrond het Technisch Rapport Waterkerende Grondconstructies [TAW, 2001] en het addendum daarop [Min. V&W en ENW, 2007].

De veiligheidsfactor ten aanzien van piping (pipingfactor) stelt een eis aan de verhouding tussen het kritieke verval en het optredend verval over de dijk. In de formule van Sellmeijer is de pipingfactor afhankelijk van de gestelde norm in een gebied, de gewenste faalkansverdeling over de diverse faalmechanismen, en de lengte van de pipinggevoelige secties in de dijkring. Beide veiligheidsfactoren dienen in KOSWAT opgegeven te worden, zie ook de gebruikershandleiding [De Grave, 2014].

Alle bestanden die nodig zijn om een DAM-som te kunnen draaien worden volledig klaargezet door KOSWAT. In de map *C:\programdata\Deltares\Koswat\DAM* (MS Windows 7) wordt bij de installatie van KOSWAT een aantal bestanden neergezet per dijkring, die bij het schrijven van de DAM invoerfiles noodzakelijk zijn. DAM heeft zelf in principe geen data in zich, alle data die nodig is voor een berekening dient (net als bij KOSWAT) door een gebruiker te worden ingegeven! De belangrijkste bestanden:

- **segments.shp**: het geografisch midden van de KOSWAT dijksectie wordt gemapt op deze shapefile. Hiermee wordt vastgelegd welk DAM sectie id op een bepaalde KOS-WAT dijksectie van toepassing is.
- $\Diamond$  **segments.csv**: per DAM sectie id is in dit bestand gespecificeerd welke ondergrondprofielen er op de sectie aanwezig zijn voor stabiliteit en piping en met welke kans van voorkomen.
- **soilprofiles.csv**: legt per ondergrondprofiel vast op welke diepte bepaalde lagen van een bepaalde ondergrondsoort te vinden zijn.
- **soilmaterials.mdb**: legt per ondergrondsoort vast met welke paramaters gerekend wordt in DAM.

NB: Op het moment van schrijven van deze systeemdocumentatie zijn enkel de ondergrondschematisaties van dijkring 10 uit het project WV21 beschikbaar met de installatie van KOS-WAT. De overige dijkringen (WV21, aangevuld met een analyse tbv WTI/HWBP) in Nederland worden op termijn beschikbaar gemaakt.

Vanuit KOSWAT wordt voor een dijksectie die berekend moet worden met DAM een zogenaamd \*.damx bestand weggeschreven. Hierin zijn per KOSWAT dijksectie gegevens opgenomen uit voorgaande genoemde \*.shp en \*.csv bestanden. Verder voegt KOSWAT aan de \*.damx gegevens toe over het dijkprofiel in de uitgangssituatie, en gegevens over te berekenen scenario's, zie verderop in deze paragraaf. Het \*.damx bestand is samen met het genoemde soilmaterials.dbf bestand met ondergrondgegevens de invoer voor DAM.

In DAM wordt per hydraulisch scenario een berekening gemaakt voor iedere ondergrondschematisatie, dit levert voor iedere dijksectie per ondergrondscenario een versterkingsmaatregel met een bepaalde kans van voorkomen. In KOSWAT wordt gewerkt met maar één versterkingsmaatregel per hydraulisch scenario. De dimensies van de versterkingsmaatregelen die in DAM berekend zijn voor de verschillende ondergrondscenario's worden voor stabiliteit en piping gewogen gemiddeld over de kans van voorkomen daarvan. Stel DAM berekent voor piping op een dijksectie over 75% van de lengte een dijkbasistoename van 10 meter en over 25% een toename van 20 meter, dan zal KOSWAT rekenen met een gewogen gemiddelde dijkbasistoename van (0.75\*10 + 0.25\*20) = 12.5 meter

In KOSWAT kan worden gekozen of van de DAM-berekening de absoluut berekende dijkbasis wordt gebruikt, of enkel gewerkt wordt met relatieve resultaten, de gevonden dijkbasistoename ten opzichte van een in DAM berekende referentie. Stel: DAM berekent voor een bepaald hydraulisch scenario een benodigde kwelweglengte van 80 meter, bij een huidige dijkbasis in KOSWAT van 20 meter. In dat gevalis absoluut benodigde berm in KOSWAT in de versterkingsmaatregel 60 meter. DAM doet echter ook een berekening van de referentiesituatie. Daaruit zou kunnen blijken dat de dijkbasis van 20 meter uit de referentie van KOSWAT verre van voldoet voor piping, maar dat misschien wel 60 meter nodig is in de referentie. In de praktijk kan dit voorkomen als het intreepunt voor piping als gevolg van bijvoorbeeld een voorland 40 meter verder buitenwaarts ligt dan in de schematisaties, en dit zit niet in de KOSWAT schematisaties. Wanneer voor de optie 'DAM relatief' wordt gekozen wordt in KOSWAT enkel de relatieve toename van benodigde kwelweglengte uit DAM gebruikt tussen het scenario en de referentie, in dit geval een berm van 80 - 60 = 20 meter.

Om op basis van de DAM-berekeningen een toets- én een ontwerpberekening te kunnen maken in KOSWAT is het nodig om per KOSWAT-scenario in DAM twee verschillende berekeningen te maken met verschillende hydraulische randvoorwaarden. Om naast absoluut ook relatief te kunnen rekenen moet er per dijksectie ook nog één referentieberekening gemaakt worden bij de huidige belastingsituatie voor de dijk in de uitgangssituatie. Stel je wilt binnen KOSWAT voor één dijksectie een berekening maken voor 5 toekomstscenario's, op een plaats met 4 verschillende ondergrondschematisaties voor macrostabiliteit en 3 voor piping. Dit betekent dat voor 5 KOSWAT berekeningen,  $(5 * 2 + 1) * 4 = 44$  DAM stabiliteitsberekeningen en  $(5 * 2 + 1) * 3 = 33$  pipingberekeningen nodig zijn!

## **6.3.2.3 Sterkte handmatig**

Wanneer een gebruiker een andere bron heeft waarmee de toename van dijkbasis ten aanzien van macrostabiliteit en piping is bepaald, kan deze toename per scenario direct in de user interface van KOSWAT worden ingevoerd. De berekening wordt vervolgens op de standaard manier uitgevoerd.

## <span id="page-47-0"></span>**6.4 Volumeberekening dijkontwerp**

Om in KOSWAT een berekening van de Benoemde Directe Bouwkosten (BDBK) van de dijkversterking te kunnen maken (volgens de SSK-systematiek) worden hoeveelheden vermenigvuldigd met eenheidsprijzen. Deze paragraaf beschrijft welke hoeveelheden er aan de orde zijn in het geval van een versterking in grond. Het gaat hier om eenheidskosten per strekkende meter dijkversterking.

In KOSWAT wordt ervan uit gegaan dat een dijk uit drie afzonderlijke lagen bestaat. Het profiel is afgewerkt met een bekledingslaag van gras met daaronder een waterdichte kleilaag. De resterende kern van de dijk is opgebouwd uit een zandlichaam. In principe worden de hoeveelheden gevonden door het huidige aanwezige profiel af te trekken van het nieuw ontworpen profiel. Echter, in de versterking wordt verschillend met de diverse lagen omgegaan. De volgende stappen worden gevolgd, zie de nummering in [figuur 6.7:](#page-50-1)

- 1 De grasbekleding van het huidig profiel wordt gedeeltelijk verwijderd (deel 1b), en opzij gelegd om opnieuw te kunnen gebruiken als bekledingslaag in het nieuwe profiel (3)
- 2 De kleilaag van het huidig profiel wordt gedeeltelijk verwijderd (2b), en gebruikt als kernmateriaal in het nieuwe profiel (5)
- 3 Kernmateriaal van de nieuwe dijk wordt aangevuld en geprofileerd (5)
- 4 Kleilaag wordt aangebracht op de nieuwe kern (4)
- 5 De grasbekleding wordt aangebracht op de nieuwe afdeklaag

<span id="page-48-0"></span>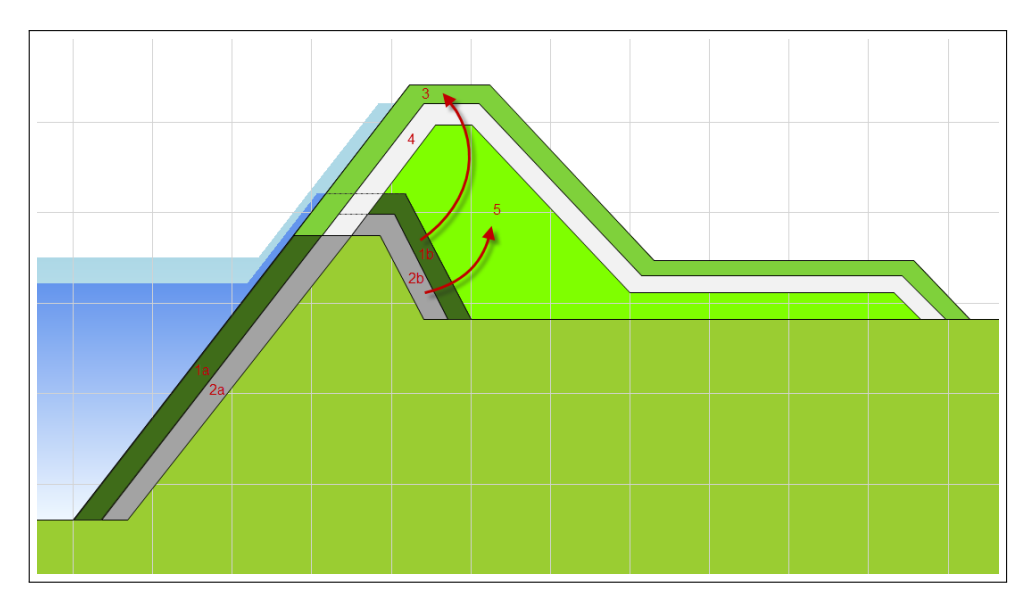

*Figuur 6.7: Volumeberekening in het dijkontwerp*

De volgende hoeveelheden worden in de berekening bepaald. Deze dienen als input voor de kostenberekening van het grondwerk, zie [paragraaf 6.5:](#page-48-1)

- Hoeveelheid aanvoeren en verwerken teelaarde (toplaag)
- Hoeveelheid aanvoeren en verwerken klei (afdeklaag)
- $\Diamond$  Hoeveelheid als toplaag in profiel te verwerken
- $\diamond$  Hoeveelheid als kernmateriaal in profiel te verwerken
- Hoeveelheid aanvoeren en verwerken kernmateriaal (zand)
- $\Diamond$  Hoeveelheid af te voeren overtollig materiaal
- $\Diamond$  Oppervlakte profiel voor profilering + inzaaien
- Oppervlakte afdeklaag voor profilering
- Oppervlakte kernlaag (zandlichaam) voor profilering
- <span id="page-48-1"></span> $\diamond$  Oppervlakte grondgebruik nieuw profiel voor bewerking maaiveld

### **6.5 Benoemde Directe Bouwkosten van de versterking in grond**

De hoeveelheden die in de vorige paragraaf zijn bepaald worden vermenigvuldigd met eenheidsprijzen om tot Benoemde Directe Bouwkosten (BDBK) per strekkende meter dijksectie te komen volgens de gangbare SSK-systematiek.

De BDBK worden uiteindelijk vermenigvuldigd met een opslagfactor om tot investeringskosten te komen (zie hiervoor [hoofdstuk 2\)](#page-16-0). Benoemde Directe Vastgoedkosten (BDVK), kosten voor de aankoop van grond in dit geval, komen aan de orde in [hoofdstuk 9.](#page-58-0)

In [hoofdstuk 8](#page-54-0) wordt toegelicht op welke plaats langs een dijksectie een maatregel in grond wordt toegepast en op welke plaats een constructieve oplossing.

## <span id="page-50-2"></span><span id="page-50-0"></span>**7 Constructieve oplossingen**

## **7.1 Vertaling dimensies dijkontwerp naar constructieve oplossingen**

Op plaatsen waar geen ruimte is voor een dijkversterkingsmaatregel in grond, kiest KOSWAT voor een constructieve oplossing. KOSWAT heeft de beschikking over een drietal constructieve maatregelen die als eigenschap hebben dat ze achtereenvolgens steeds minder ruimte kosten, maar ook steeds duurder worden. Deze reeks van maatregelen wordt aangeduid met de verdringingsreeks. In de volgende paragrafen worden de constructieve oplossingen besproken in de volgorde waarop ze in KOSWAT worden toegepast.

## <span id="page-50-3"></span>**7.1.1 Kwelscherm**

De lichtste constructieve maatregel is een kwelscherm in de teen van de dijk. Hiermee kan in het ontwerp voorkomen worden dat een (lange) pipingberm aangelegd dient te worden. Het kwelscherm heeft in KOSWAT geen constructieve sterkte, en draagt daarmee niet bij aan de maatregelen ten aanzien van macrostabiliteit. Voor macrostabiliteit dient als voorheen bij de grondmaatregel een taludverflauwing plaats te vinden, zie [figuur 7.1.](#page-51-0)

<span id="page-50-1"></span>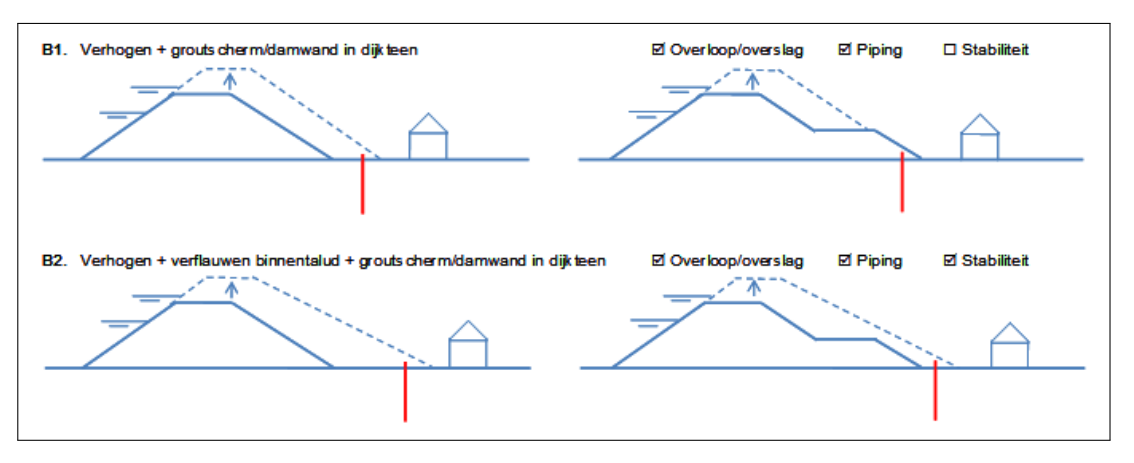

*Figuur 7.1: Constructieve maatregel met kwelscherm*

De lengte van het kwelscherm wordt bepaald door de benodigde extra dijkbasis ten aanzien van piping, zoals beschreven in [hoofdstuk 6.](#page-38-0) Hierbij wordt rekening gehouden met het feit dat verticale kwelweglengte effectiever is tegen piping dan horizontale kwelweglengte. De verhouding die gehanteerd wordt tussen horizontale en verticale kwelweglengte kan ingesteld worden in de user interface. Deze staat standaard op 0.33. Het kwelscherm steekt aan de bovenzijde 0.5 meter in het dijklichaam (boven maaiveld). De minimale en maximale te hanteren constructielengtes kunnen ingesteld worden in de user interface.

<span id="page-50-4"></span>In principe wordt een kwelscherm in KOSWAT altijd uitgevoerd als een cement-bentoniet scherm. Boven een bepaalde lengte stapt KOSWAT over op een damwand. Deze lengte staat standaard op 99 m, maar kan ingesteld worden in de user interface. Een damwand wordt in KOSWAT dus per default niet gebruikt voor piping.

## **7.1.2 Stabiliteitswand**

Wanneer op een plaats zelfs geen ruimte is voor de lichtste constructieve oplossing met een kwelscherm, wordt in KOSWAT gekozen voor een enkelvoudige wand tot bovenin in het dijklichaam, een stabiliteitswand. Deze kan uitgevoerd worden als een damwand of een diepwand, afhankelijk van de vereiste lengte. De overgang tussen de twee wordt ingesteld door de gebruiker in de user interface.

De stabiliteitswand bevindt zich tot 0.5 m onder de kruin van de dijk en wordt ingebracht tot een meter in de draagkrachtige zandlaag (diepteligging van deze laag is een invoerparameter per dijksectie). De minimale en maximale te hanteren constructielengtes kunnen ingesteld worden in de user interface.

De noodzaak tot een taludverflauwing vervalt met deze oplossing. Het binnentalud mag zelfs versteild worden, waardoor meer ruimte bespaard wordt. De taludhelling waarnaar versteild mag worden is in te stellen in de user interface, standaard staat deze waarde op 1:2.

<span id="page-51-0"></span>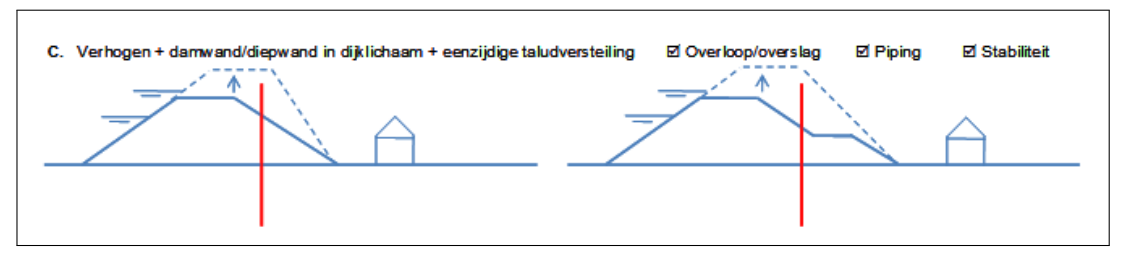

*Figuur 7.2: Constructieve maatregel met stabiliteitswand*

## <span id="page-51-1"></span>**7.1.3 Kistdam**

Op plaatsen waar zelfs geen ruimte is voor een stabiliteitswand, of waar al bebouwing in het dijkprofiel in de uitgangssituatie wordt aangetroffen stapt KOSWAT over op de laatste (en duurste) constructieve oplossing, een tweezijdige damwand in het dijklichaam, ofwel een kistdam. Hierbij wordt ervan uitgegaan dat de versterking volledig plaats vindt binnen het bestaande ruimtebeslag van de dijk. Dit wordt bereikt door het versteilen van zowel de binnenals de buitentaludhelling. De inheidiepte van de kistdam is gelijk aan die van de stabiliteitswand. De breedte van de kistdam is 4, 6 of 8 meter. De breedte die wordt toegepast is afhankelijk gesteld van de breedte van de dijk. In de user interface kan een gebruiker opgeven bij welke kruinbreedte welk kistdamtype wordt toegepast.

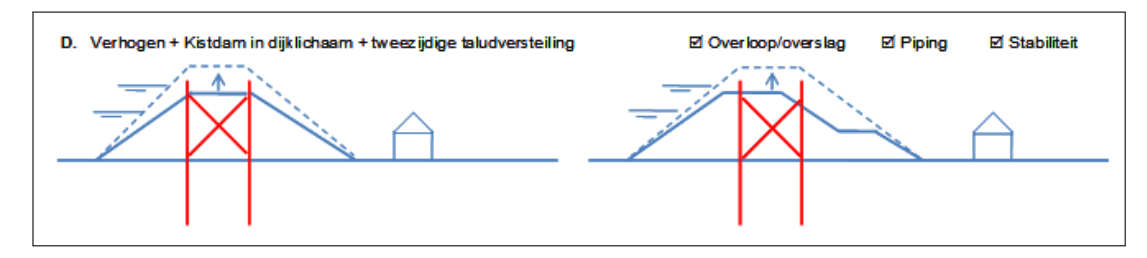

*Figuur 7.3: Constructieve maatregel met kistdam*

### **7.2 Benoemde Directe Bouwkosten van constructieve oplossingen**

De Benoemde Directe Bouwkosten (BDBK) per strekkende meter van constructieve oplossingen bestaan voor een deel uit kosten voor grondwerk (aanpassing van het dijkprofiel) en voor een deel uit kosten voor constructieve elementen.

Voor bepalen van de BDBK van het grondwerk wordt dezelfde systematiek toegepast als voor een versterking in grond, zie [paragraaf 6.4](#page-47-0) en [paragraaf 6.5.](#page-48-1) In de uiteindelijke berekening van de investeringskosten (zie [hoofdstuk 2\)](#page-16-0) worden wel andere opslagfactoren gebruikt voor de diverse maatregelen, in verband met de moeilijkheidsgraad van het werk (constructieve oplossingen vinden per definitie plaats in gebieden met minder ruimte, dus zijn lastiger uit te voeren).

Voor de BDBK van het constructieve deel (de wand zelf) worden (samengestelde) eenheidskostencurves gebruikt. Achter elke constructieve maatregel zit een gefitte kostencurve die afhankelijk is van de inheidiepte van de constructie. Ze zijn bepaald door bij een aantal discrete wandlengtes de kosten te bepalen, en hierdoor vervolgens de curves te fitten. Zo is er een curve voor een cement-bentonietwand, een damwand, een diepwand, etc. Deze curves zijn onderbouwd door het Expertisecentrum Kosten (RWS), en bevatten naast de materiaalkosten ook de kosten van uitvoering.

De wiskundige beschrijving van de samengestelde eenheidskostenfunctie is als volgt:

$$
f(x) = ax^{4} + bx^{3} + cx^{2} + dx + z + fx^{g} + he^{i}x + j \ln(x)
$$

waarbij x de inheidiepte is, en a t/m j en z een serie constanten. Voor verschillende constructies (kistdam, damwand) spelen verschillende factoren een rol, waardoor sommige van de factoren op nul staan. De factoren zijn middels de defaults ingevuld in de projecttemplate [\(paragraaf 1.4.2\)](#page-12-0) en zijn door een gebruiker aan te passen in de user interface.

## **7.3 Benoemde Directe Bouwkosten van dijkstrekkingen met een constructieve uitgangssituatie**

Dijkstrekkingen met een constructieve uitgangssituatie zijn zó specifiek, dat de kosten om ze te versterken slechts indicatief kunnen worden meegenomen. In de omgevingsdatabase is vastgelegd welke strekkingen in uitgangssituatie constructief zijn, en in welke categorie ze vallen, CC1, CC2 of CC3 (zie [paragraaf 3.2.6\)](#page-28-0).

Binnen KOSWAT worden deze strekkingen met een bepaalde factor gekoppeld aan de BDBK voor een kistdam op die plaats. De factor voor keringen van de categorie CC1, CC2 en CC3 kan ingegeven worden in de user interface. Standaard zijn dat respectievelijk 0.75, 1 en 1.5. Dit zijn de waarden die gehanteerd zijn in de studie WV21 [De Grave, Baarse, 2011] en zijn bepaald op basis van expert judgement. Het staat de gebruiker vrij deze waarden aan te passen in de user interface.

## <span id="page-54-0"></span>**8 Toepassing van grond- en constructieve oplossingen**

## **8.1 Omgevingsdatabase en rekeninstellingen**

De grond- en opeenvolgende constructieve oplossingen hebben de eigenschap dat ze steeds minder ruimte kosten om aan te leggen, maar wel steeds duurder worden. Met het kwelscherm wordt, ten opzichte van de maatregel volledig in grond, de ruimte voor een pipingberm bespaard, met de stabiliteitswand wordt daarnaast het binnentalud versteild en de kistdam oplossing wordt zelfs gecreëerd binnen het bestaande ruimtebeslag van de dijk. De keuze van een maatregel op een bepaalde plaats wordt in KOSWAT volledig bepaald door het ruimtebeslag, dus nadrukkelijk NIET door kosten!

Om te kunnen bepalen op welke plaats straks welke oplossing wordt toegepast in KOSWAT wordt de omgevingsdatabase per dijksectie gebruikt, zie [paragraaf 4.2.](#page-32-0) Deze database bestaat zoals eerder beschreven uit een aantal kolommen, waarin zowel voor de binnen- als de buitendijkse zijde per meter dijkringlijn de afstand is vastgelegd tot bebouwing, spoorwegen en waterlichamen.

Op de database wordt een aantal bewerkingen uitgevoerd, afhankelijk van de in deze paragraaf besproken rekeninstellingen in KOSWAT. Uiteindelijk resulteert na deze bewerkingen per meterpunt één enkele waarde in de database, namelijk de ruimte die beschikbaar is in meters (in stapgroottes van 5 meter, zie [paragraaf 3.2\)](#page-20-0) voor de versterking op dat specifieke punt. De plaatsen met een constructieve uitgangssituatie [\(paragraaf 3.2.6\)](#page-28-0) blijven buiten de analyses.

### **8.1.1 Beperkingen die meegenomen worden in de omgeving**

Een gebruiker kan aangeven welke omgevingslagen meegenomen worden in de analyses. Hij heeft hierbij de keuze om bebouwing, spoorwegen en waterlichamen al dan niet mee te nemen als beperking. Wanneer geen van de drie lagen wordt meegenomen, zal KOSWAT op de gehele dijksectie een oplossing in grond berekenen. In praktijk zullen meestal alle omgevingslagen meegenomen worden.

Per meterpunt in de database wordt voor de binnendijkse en buitendijkse zijde enkel de dichtstbijzijnde geselecteerde beperking gebruikt in de vervolgstappen.

## **8.1.2 Overgangsconstructies en ruimte tussen constructies**

In de user interface kan worden aangegeven over welke lengte aan weerszijden van een constructieve oplossing een overgangsconstructie moeten worden toegepast. Wanneer wordt gekozen voor een stabiliteitswand ter plaatse van een bebouwingsobject, zal deze in praktijk aan weerszijden immers een stukje doorlopen, voordat er weer volledig in grond versterkt wordt. De gekozen lengte voor overgangsconstructies wordt toegepast als bewerking op de omgevingsdatabase (per dijksectie).

Stel de lengte van een overgangsconstructie is 10 meter. In de database zit op een dijksectie over 100 meter aaneengesloten (100 meterpunten) een beperking op een afstand van 25 meter van de dijkringlijn. De ruimte daaromheen is onbebouwd. Met deze rekeninstelling wordt aan weerszijden van de beperking over een lengte van 10 meter (10 meterpunten) de beschikbare ruimte in de database aangepast naar 25 meter, in plaats van onbebouwd. De totale lengte van de beperking wordt daarmee (fictief) 120 meter. Bij een maatregel die in grond meer ruimte kost dan 25 meter, zal dus over 120 meter van de dijksectie een constructieve oplossing worden gekozen.

Een andere instelling is de ruimte tussen constructies die wordt toegelaten. In praktijk zullen twee aanliggende constructieve stukken samengevoegd worden tot één doorlopende constructie, wanneer de ruimte tussen de constructies klein genoeg is. In KOSWAT staat deze instelling standaard op 50 meter. Dit kan worden aangepast door de gebruiker. Zoals bij de overgangsconstructies leidt ook dit tot een bewerking op de omgevingsdatabase per dijksectie.

## **8.1.3 Binnen- en buitendijks versterken**

Voorgaande bewerking op de database per dijksectie vinden allen plaats aan zowel de binnenals de buitendijkse zijde. Om uiteindelijk per meterpunt te kunnen bepalen hoeveel ruimte voor de versterking aanwezig is, dient een gebruiker aan te geven of gebruik gemaakt mag worden van de buitendijkse zijde voor de versterking. Wanneer buitendijks mag worden versterkt wordt per meterpunt de aanwezige binnen- en buitendijkse ruimte bij elkaar opgeteld. Hierin moet de versterkingsmaatregel worden ingepast. Wanneer op een dijksectie niet buitendijks versterkt mag worden, wordt bij de beschikbare binnendijkse ruimte wel nog het buitendijkse deel opgeteld dat nu al deel uitmaakt van de dijk in de uitgangssituatie, zie [figuur 8.1.](#page-56-0) Uiteindelijk moet immers de gehele dijkbasis ingepast worden in de beschikbare ruimte.

NB: voor een binnen- en een buitendijkse versterking worden in KOSWAT dezelfde eenheidskosten gebruikt, zie [paragraaf 6.4](#page-47-0) en [paragraaf 6.5.](#page-48-1) De rekenoptie om buitendijks versterken toe te staan op een dijksectie heeft enkel effect op de ruimte die beschikbaar is voor de versterking.

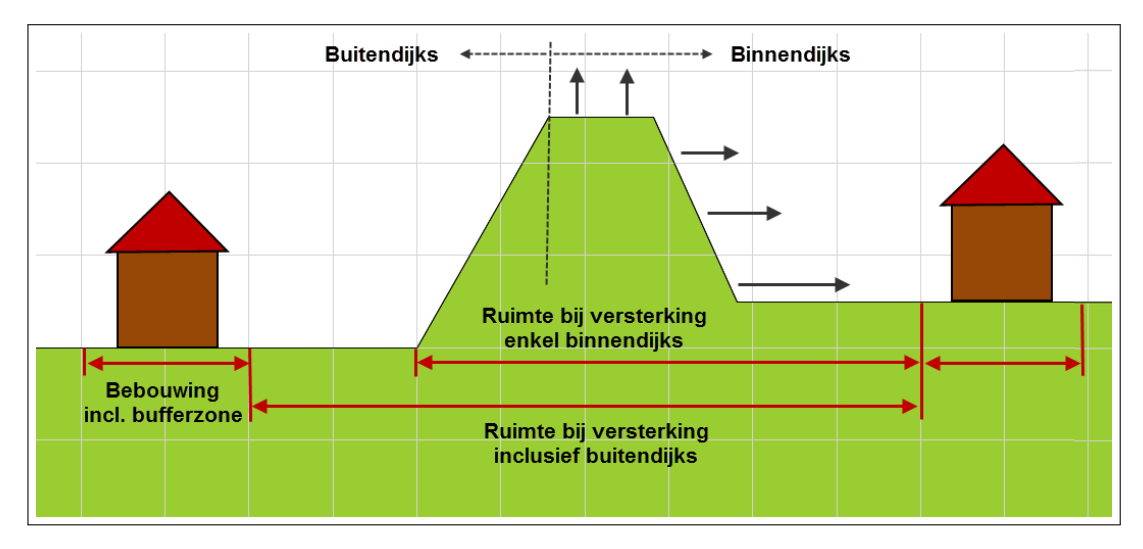

*Figuur 8.1: Beschikbare ruimte bij binnen- en buitendijkse versterking*

### **8.2 Verdringingsreeks gedreven door ruimtebeslag**

Per maatregel, zowel voor de maatregel in grond als voor de constructieve maatregelen, is uit de ontwerpen (zie [hoofdstuk 6](#page-38-0) en [paragraaf 7.1\)](#page-50-2) bekend hoeveel ruimte nodig is voor de versterking. Met de voorgaande bewerkingen op de database is nu per meterpunt bekend hoeveel ruimte er beschikbaar is. Er kan nu dus per meterpunt op de dijkringlijn bepaald worden welke maatregel er past. Hierbij wordt achtereenvolgens gekeken naar:

- 1 Welke delen van de dijksectie zijn reeds constructief in de uitgangssituatie en in welke klasse valt deze? (zie [paragraaf 3.2.6\)](#page-28-0)
- 2 Op welke resterende delen past een maatregel in grond
- 3 Op welke dan nog resterende delen past een constructieve oplossing met een kwelscherm (zie [paragraaf 7.1.1\)](#page-50-3)
- 4 Op welke dan nog resterende delen past een constructieve oplossing met een stabiliteitswand (zie [paragraaf 7.1.2\)](#page-50-4)
- 5 Op de dan nog resterende delen wordt een kistdam toegepast (zie [paragraaf 7.1.3\)](#page-51-1)

Op een dijksectie wordt aldus een mix van grond- en constructieve maatregelen getroffen, zie [figuur 8.2.](#page-59-0) De verschillende maatregelen worden inclusief het ruimtebeslag in de user interface gevisualiseerd.

<span id="page-56-0"></span>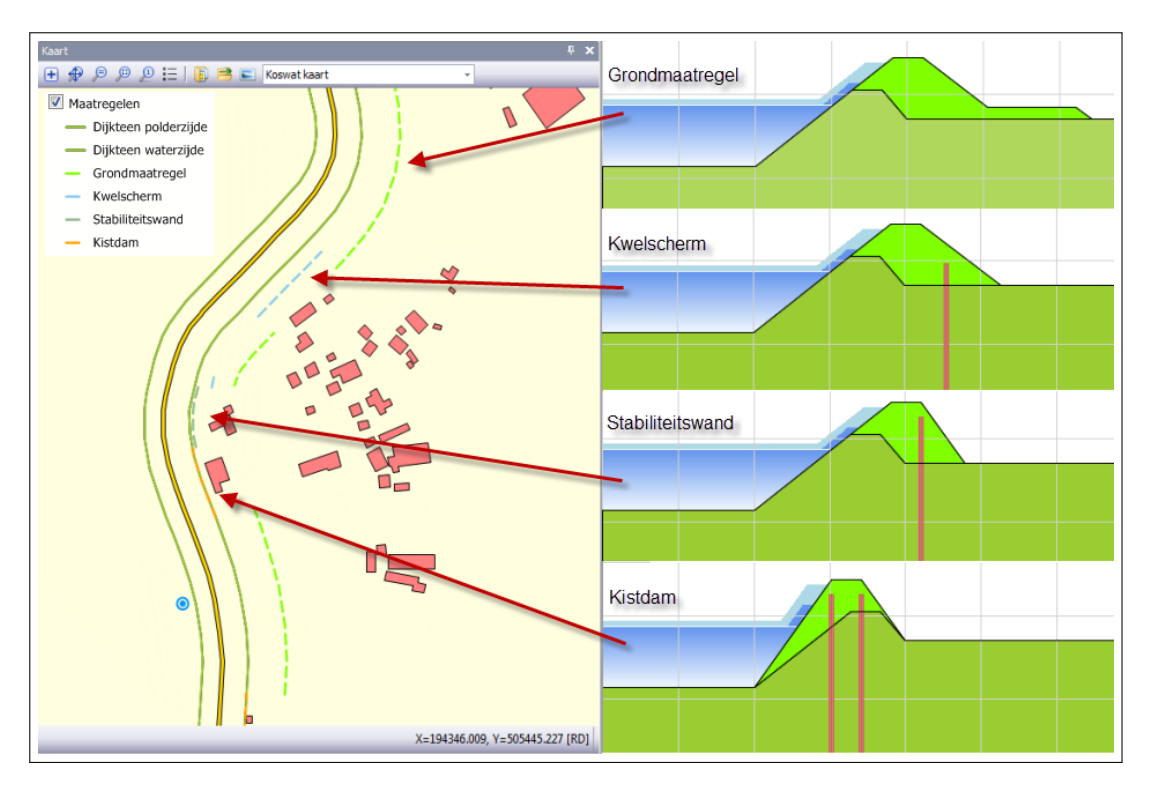

*Figuur 8.2: Toepassing grond- en constructieve maatregelen*

## <span id="page-58-0"></span>**9 Vastgoed**

Eén van de belangrijkste uitgangspunten in KOSWAT is dat bebouwing niet gesloopt wordt wanneer die aanwezig is in de versterkingszone van de dijk. Ter plaatse van bebouwing zal altijd gekozen worden voor een constructieve oplossing. Wanneer we in KOSWAT spreken over vastgoedkosten, zal dit dus uitsluitend betrekking hebben op de aankoop van grond. In KOSWAT gaan we ervanuit dat alle grond (oppervlak) die nodig is voor een versterking aangekocht dient te worden. De daarbij te hanteren grondprijzen zijn afhankelijk van het grondgebruik (de bestemming) in de invloedszone van de kering. KOSWAT berekent geen kosten voor grondaankoop in verband met reserveringen van ruimte voor de toekomst.

Per dijksectie kan een tweetal prijzen voor grondaankoop (directe vastgoedkosten,  $\epsilon/m^2$ ) opgegeven worden door een gebruiker, te weten voor 'bebouwd' en 'onbebouwd' gebied. Bij de maatregel in grond [\(hoofdstuk 6\)](#page-38-0) wordt ervan uitgegaan dat de grondprijs voor 'onbebouwd' gebied van toepassing is. Bij de maatregel met de stabiliteitswand gaat KOSWAT ervan uit dat het in 'bebouwd' gebied valt (immers, er is geen ruimte voor een versterking in grond). De kwelschermmaatregel zit ertussenin, en maakt gebruik van een gemiddelde grondprijs, tussen 'bebouwd' en 'onbebouwd' in. Voor de kistdam en de overige constructieve maatregelen geldt dat er geen grondbehoefte is. De versterking vindt plaats binnen het ruimtebeslag van de dijk in de uitgangssituatie.

De directe kosten van grondaankoop per maatregel volgen uit het product van het benodigde ruimtegebruik (zie [hoofdstuk 6](#page-38-0) en [hoofdstuk 7\)](#page-50-0), de lengte van het toepassingstraject [\(hoofd](#page-54-0)[stuk 8\)](#page-54-0) en de grondprijs zoals bepaald volgens bovenstaande toelichting. Voor de omzetting naar totale vastgoedkosten wordt een opslagfactor gehanteerd die afzonderlijk per maatregelcombinatie is vastgesteld, zie ook [hoofdstuk 2.](#page-16-0)

Zoals aangegeven kan een gebruiker de eenheidsprijzen voor 'bebouwd' en 'onbebouwd' gebied per dijksectie zelf opgeven. Er is echter ook een mogelijkheid om het KOSWAT automatisch te laten doen op basis van de grondprijzen in het KOSWAT Eenheidsprijzenbestand van RWS. Hierin zijn prijzen vastgelegd voor bouwgrond en landbouwgrond. Er is (heel grofstoffelijk) onderscheid gemaakt naar een aantal verschillende regio's in het land (zie [figuur 9.1\)](#page-61-0), te weten 'west/stedelijk' (rood), 'landelijk' (groen) en 'overgangsgebied' (oranje). Deze gebieden zijn vastgelegd in een shapefile in de KOSWAT template. Bij het inlezen van dijksecties wordt het midden van de sectie automatisch gekoppeld aan de onderliggende shape met grondprijzen.

## KOSWAT, Systeemdocumentatie

<span id="page-59-0"></span>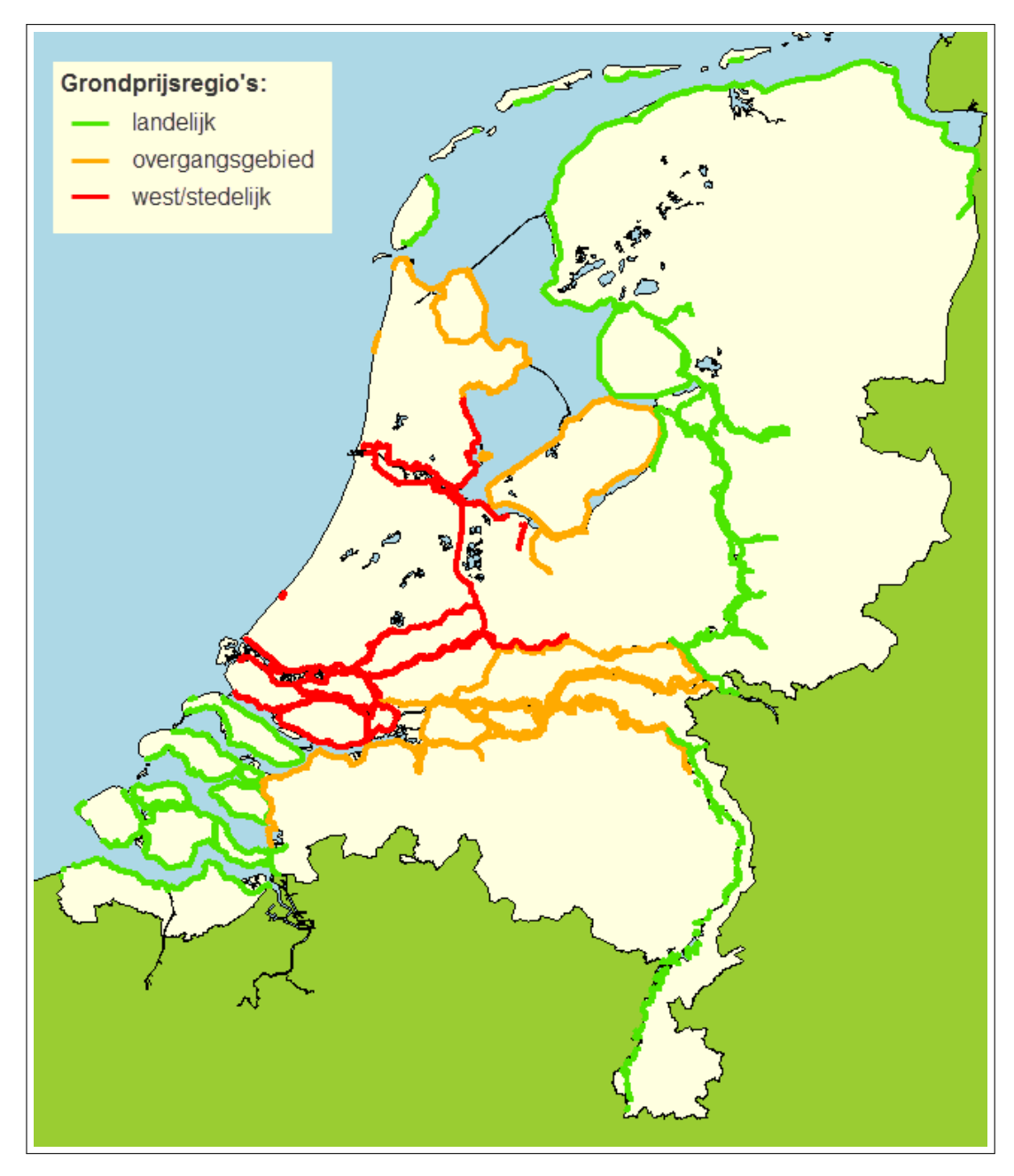

*Figuur 9.1: Grondprijsregio's in KOSWAT, te weten 'west/stedelijk' (rood), 'landelijk' (groen) en 'overgangsgebied' (oranje).*

## **10 Weginfrastructuur**

#### **10.1 Hoeveelheden te vervangen weginfrastructuur**

In de omgevingsdatabase is precies per dijksectie vastgelegd op welke meter dijkstrekking hoeveel infrastructuur (strekkende meters)aanwezig is en op welke afstand, zowel aan de binnen- als de buitendijkse zijde. Met infrastructuur wordt gedoeld op de aanwezige weginfrastructuur, inclusief alle aansluitingen, op- en afritten. De consequentie van het aanwezig zijn van weginfrastructuur op of in de uitbreidingszone van de kering is dat de bestaande infrastructuur bij aanpassing of uitbreiding van de kering moet worden vervangen, verplaatst, of hersteld.

In de database en TOP10NL is onderscheid gemaakt naar een aantal wegtypen, onderscheiden naar breedteklassen, als volgt:

- Wegtype 1 (fietspad): breedteklasse 0-2 m
- $\diamond$  Wegtype 2 (tertiair): breedteklasse 2-4 m
- $\Diamond$  Wegtype 3 (secundair): breedteklasse 4-7 m
- $\diamond$  Wegtype 4 (autoweg/autosnelweg): breedteklasse  $> 7$  m
- Wegtype 5: breedte onbekend

Aan de hand van de weglengtes kan de oppervlakte van de te vervangen infrastructuur worden vastgesteld, door deze te vermenigvuldigen met een gemiddelde breedte die opgegeven wordt per wegtype in de rekeninstellingen. Deze werkelijke breedte kan afwijken van de breedteklasse waarin de weg valt, omdat het daar om de effectieve breedte (rijstroken) gaat. In de werkelijke breedte zijn bijvoorbeeld ook vluchtstroken, tussenbermen en parkeerstroken opgenomen. Op grond van de te verplaatsen oppervlakten (hoeveelheden) kunnen vervolgens de kosten van het verplaatsen van de weginfrastructuur (m.b.v. eenheidsprijzen en opslagfactoren) worden vastgesteld.

Vanuit de rekenroutines beschreven in [hoofdstuk 6](#page-38-0) en [hoofdstuk 7](#page-50-0) is exact duidelijk op welke plaats welke maatregel (grondmaatregel, kwelscherm, etc.) getroffen wordt en hoeveel ruimtebeslag deze versterkingen met zich mee brengen. Theoretisch kan daarmee uit de database direct en exact de te vervangen wegoppervlakte bepaald worden.

Echter de rekenmodule die de kosten van infrastructuur bepaalt in KOSWAT is overgenomen uit WV21, in het oude instrument hadden we deze specifieke ruimtelijke toedeling van maatregelen nog niet. In WV21 was de omgevingsdatabase zoals beschreven in [paragraaf 3.2](#page-20-0) geheel platgeslagen per dijksectie. Daarmee was bekend over welke lengte het mogelijk was een maatregel toe te passen, maar niet waar exact die specifieke maatregel dan zat. De informatie over de aanwezige infrastructuur in iedere bufferzone (van 0 tot 200 meter binnen- en buitendijks, in stappen van 5 meter) was daarmee niet beschikbaar per meterpunt, maar enkel als totaal voor de gehele sectie. Deze informatie is dus niet meer te matchen met de plaats waar welke maatregel getroffen wordt, en met het ruimtebeslag dat de versterking vergt op die specifieke plaats. Om met de in KOSWAT geïmplementeerde rekenmodule te kunnen rekenen wordt de informatie met betrekking tot infrastructuur uit de huidige omgevingsdatabase op een zelfde manier platgeslagen.

Op een dijksectie hebben we vaak te maken met een mix van maatregelen. Een deel wordt opgelost in grond, een deel met een kistdam, etc. Dit is met de platgeslagen infrastructuurdatabase niet meer te matchen met waar exact de infrastructuur zich bevindt. Om toch een inschatting te kunnen doe van de hoeveelheid te vervangen infrastructuur is de volgende aanpak ontwikkeld (WV21).

<span id="page-61-0"></span>De dijk wordt opgedeeld in vier zones, zie [figuur 10.1.](#page-0-0) In ieder van de zones wordt verschillend omgegaan met de aangetroffen infrastructuur, waarbij de bufferzone buitendijks hetzelfde wordt behandeld als de kruin.

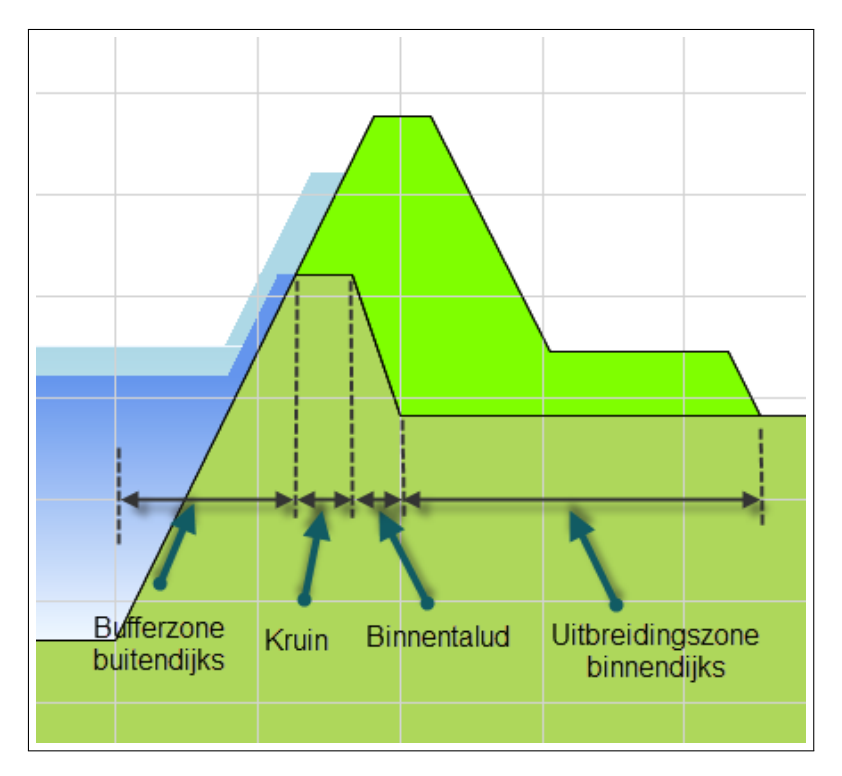

*Figuur 10.1: Zones van de dijk waarin infrastructuur zich kan bevinden*

De te onderscheiden zones zijn:

 **De kruin:** infrastructuur op de kruin wordt in KOSWAT apart behandeld. Onafhankelijk van de maatregel die getroffen wordt (in grond, kwelscherm, etc.) zal de kruin dan wel herhoogd worden, dan wel qua hoogte gelijk blijven. De aanpak wordt dus toegepast op de gehele sectie en dus op alle infrastructuur die op de sectie in deze zone wordt aangetroffen.

In principe wordt alle infrastructuur die over de sectie op de kruin ligt vervangen. Echter als er op een dijksectie geen dijkverhoging aan de orde is (alleen een versterking aan binnendijkse zijde), kan een gebruiker aangeven of infrastructuur op de kruin vervangen moet worden. In theorie kan de infrastructuur immers gewoon blijven liggen. In praktijk zal het gebruik van zware machines ervoor zorgen dat er toch het een of ander aan de weg vervangen of hersteld moet worden. Een gebruiker kan instellen óf er kosten gemaakt moeten worden aan de infrastructuur op de kruin in geval van géén kruinverhoging, en of de weg in dat geval vervangen of hersteld moet worden (toepassing van andere eenheidsprijzen).

NB: in praktijk is gebleken dat in de omgevingsanalyses in enkele gevallen een afwijking zit, waardoor wegen die in werkelijkheid op de kruin aanwezig zijn in de analyses

buitendijks leken te liggen. Dit ten gevolge van een verkeerde ligging van de dijkringlijnen, of een afwijking in de TOP10NL topografische kaarten. Hierdoor werden in de versterking aanzienlijke weglengtes over het hoofd gezien. Dit is opgelost door een buitendijkse bufferzone te definiëren: wegen die zich in deze zone bevinden worden behandeld als ware ze op de kruin liggen. Een gebruiker kan in de rekeninstellingen aangeven of deze bufferzone gebruikt moet worden en hoe breed deze moet zijn.

- **Het binnentalud:** infrastructuur in deze zone op het binnentalud zal altijd vervangen moeten worden, onafhankelijk van de maatregel die getroffen wordt.
- **De uitbreidingszone binnendijks:** Of infrastructuur in deze zone vervangen moet worden, is afhankelijk van de maatregel die getroffen wordt. Voor een maatregel in grond wordt de volledige ruimte in deze zone immers gebruikt, voor een kwelscherm of stabiliteitswand slechts gedeeltelijk. Voor de kistdammaatregel wordt zelfs helemaal geen gebruik gemaakt van deze zone. Omdat we in de rekenmodule voor infrastructuur geen exacte locatie meer hebben van de verschillende maatregelen, wordt gewerkt met de volgende WV21 benadering (zie ook [De Grave, Baarse, 2011], Bijlage C.1).

Allereerst wordt als 'minimum' benadering een gewogen gemiddelde hoeveelheid over de verschillende maatregelen bepaald. Voor iedere maatregel wordt het ruimtebeslag genomen, er wordt bepaald hoeveel infrastructuur er dan in deze zone zou zitten voor het gehele vak, en dit wordt vermenigvuldigd met de fractie van het vak waarover de maatregel van toepassing is. Als 'maximum' benadering wordt verondersteld dat alle infrastructuur in de sectie zich bevindt ter plaatse van de maatregel die het meeste ruimte kost, de grondmaatregel. Bij dit ruimtebeslag wordt bepaald hoeveel infrastructuur er wordt aangetroffen op het gehele vak. Tenslotte wordt met een factor per wegtype bepaald (in te stellen door een beheerder) welke fractie tussen het 'minimum' en het 'maximum' meegeteld wordt bij de totale oppervlakte. Dit heeft te maken met de waarschijnlijkheid dat een bepaald wegtype parallel aan de dijk ligt (in dit geval geldt het maximum), of dwars daarop (het minimum).

### **10.2 Benoemde Directe Bouwkosten weginfrastructuur**

In de vorige paragraaf is beschreven hoe vanuit de verdeling van maatregelen (in grond, kwelscherm, etc.) en het ruimtebeslag van die maatregelen, de oppervlakte van te vervangen cq. te herstellen infrastructuur per wegtype wordt bepaald. Om tot Benoemde Directe Bouwkosten (BDBK) te komen, worden deze oppervlaktes vermenigvuldigd met eenheidsprijzen.

Per wegtype zijn eenheidsprijzen beschikbaar in het KOSWAT Eenheidsprijzen bestand voor:

- $\diamond$  Opnemen, afvoeren, verwerken verharding + fundering
- $\Diamond$  Aanbrengen verharding + fundering

Bij het vervangen van wegen wordt de som van beide eenheidsprijzen op de gevonden oppervlaktes toegepast, bij het herstellen enkel de tweede genoemde eenheidsprijs. Om vanuit de BDBK tot investeringskosten te komen wordt gewerkt met opslagfactoren, zoals beschreven in [hoofdstuk 2.](#page-16-0)

LET OP: Eventueel extra benodigd grondoppervlak om een weg opnieuw te kunnen aanleggen wordt in KOSWAT niet aangekocht. Er wordt vanuit gegaan dat er een plek gevonden kan worden in het dijkprofiel (op de kruin, berm, o.i.d.).

## **11 Dijkbekleding**

In KOSWAT worden de kosten voor het aanpassen van dijkbekleding niet direct berekend. Kosten voor aanpassen van dijkbekleding uit een externe bron kunnen echter wel meegenomen worden in de uiteindelijke investeringskosten. Hiertoe wordt onder de dijksectie-indeling een shapebestand ingeladen. Daarin worden voor een (uniforme) dijkstrekking de kosten per strekkende meter dijk voor de aanpassing van bekleding gegeven, voor een reeks van waterstandsverhogingen (zie de gebruikershandleiding [De Grave, 2014] voor het exacte bestandsformaat). De kosten per verhogingsstap die worden ingelezen zijn investeringskosten, exclusief BTW.

Het hart van de dijksectie in KOSWAT waarvoor uiteindelijk de bekledingskosten bepaald moeten worden, wordt op basis van de locatie gekoppeld aan de onderliggende dijkbekledingsshape. Met behulp van de sectielengte worden de kosten voor aanpassing van de bekleding op de specifieke dijksectie bepaald. Voor ieder scenario wordt gekeken welke waterstandsstijging er is, waarna de uiteindelijke investeringskosten voor dat specifieke scenario uit de curve worden bepaald.

In het project WV21 is een kostenmodule voor dijkbekleding ontwikkeld, welke op het moment nog niet in KOSWAT is geïmplementeerd. Data uit WV21 kan gebruikt worden om de shapefile met eenheidskosten voor dijkbekleding te vullen. Zie voor meer achtergronden over de WV21 dijkbekledingsmodule de WV21 rapportage Kosten van maatregelen [De Grave, Baarse, 2011].

## **12 Kunstwerken**

In KOSWAT kunnen waterkerende kunstwerken geïmporteerd worden om mee te nemen in de totale kostenraming (investeringskosten) in een gebied. De kosten van aanpassing van de kunstwerken wordt in de resultaten van de betreffende dijksectie waarin ze vallen gepresenteerd.

Bij het inlezen (importeren, zie de KOSWAT gebruikershandleiding [De Grave, 2014]) worden kunstwerken op basis van hun coördinaat automatisch gekoppeld aan de dichtstbijzijnde dijksectie, mits ze binnen een zone van 200 meter van de ligging van de dijkringlijn vallen. Kunstwerken buiten die zone worden niet aan een dijksectie gekoppeld, en daarmee ook niet meegenomen in de kostenraming.

Bij ieder individueel kunstwerk moet worden aangegeven van welk type deze is (bv. schutsluis, keersluis, e.d.) en van welke grootteklasse. Voor ieder van deze type-grootteklasse combinaties is een default kostencurve beschikbaar, de kosten van aanpassing van het kunstwerk als functie van de waterstandsstijging. Deze kostencurves zijn gebaseerd op investeringskosten, exclusief BTW. Hierbij wordt ervan uitgegaan dat een kunstwerk in de uitgangssituatie exact op orde is met de referentiesituatie.

De standaard kostencurves zijn ontleend aan het project Waterveiligheid 21e eeuw (WV21) en onderbouwd in een analyse door Arcadis, Royal Haskoning en Fugro op basis van een analyse van 26 kunstwerken in Nederland (zie voor een verdere onderbouwing de WV21 rapportage Kosten van maatregelen [De Grave, Baarse, 2011]). De filosofie achter de curves is dat bij een geringe waterstandsstijging nog kan worden volstaan met een partiële aanpassing van het kunstwerk, terwijl uiteindelijk bij een grote waterstandsstijging het gehele kunstwerk vervangen dient te worden tegen de vervangingswaarde ervan.

Binnen KOSWAT is een totaal van zeven kunstwerktypes beschikbaar:

- $\Diamond$  Coupure
- Gemaal
- $\diamond$  Inlaatwerk
- $\Diamond$  Keersluis
- $\Diamond$  Schutsluis
- $\diamond$  Uitwateringssluis
- Overig (duikers, overstorten, hevels, e.d.)

De vijf verschillende grootteklasses zijn:

- Zeer klein
- $\Diamond$  Klein
- Middel
- Groot
- $\diamond$  Special

## **Literatuur en bronnen**

- ARF (mei 2004), 2004a, Invloed waterstandsverhoging op kosten dijkversterking, Arcadis, Royal Haskoning en Fugro.
- ARF (november 2004), 2004b, Invloed waterstandsverhoging op kosten dijkversterking Maas, Arcadis, Royal Haskoning en Fugro.
- CROW (2010), *Standaardsystematiek voor kostenramingen, SSK-2010*, Kennisplatform CROW, publicatie 137.
- Expertise Netwerk Waterveiligheid (2007), Leidraad Rivieren, Delft.
- Expertise Netwerk Waterveiligheid (2009), Addendum I bij de Leidraad Rivieren t.b.v. het ontwerpen van rivierdijken, Delft.
- Grave, P. de, en G. Baarse (2011), *Kosten van maatregelen Informatie ten behoeve van het project Waterveiligheid 21e eeuw*, Deltares project 1204144-003.
- Grave, P. de (2014), *Gebruikershandleiding KOSWAT v2.3*, Deltares project 1209441.
- Ministerie van Verkeer en Waterstaat en Expertise Netwerk Waterkeren (ENW) (2007), Addendum bij het Technisch Rapport Waterkerende Grondconstructies, Den Haag, juli 2007.
- Ministerie van Verkeer en Waterstaat (2007), Voorschrift toetsen op veiligheid primaire waterkering 2006.
- Prins, S. (2013), *20130726 KOSWAT Eenheidsprijzen pp 01-01-2013, v1.9.xls*, Rijkswaterstaat, Expertise Centrum Kosten en Baten (ECK-B).
- Technische Adviescommissie voor de Waterkeringen (TAW) (1985), Leidraad voor het ontwerpen van rivierdijken, deel 1 - Bovenrivierengebied, 's Gravenhage, september 1985.
- Technische Adviescommissie voor de Waterkeringen (TAW) (1989), Leidraad voor het ontwerpen van rivierdijken, deel 2 - Benedenrivierengebied, 's Gravenhage, september 1989.
- Technische Adviescommissie voor de Waterkeringen (TAW) (2001), Technisch Rapport Waterkerende Grondconstructies, Geotechnische aspecten van dijken, dammen en boezemkaden, Delft, juni 2001.

# **Begrippenlijst**

Definities van begrippen veelal ontleend aan het Voorschrift Toetsen op Veiligheid [Ministerie van Verkeer en Waterstaat, 2007] en de publicatie Standaardsystematiek voor kostenramingen [CROW, 2010].

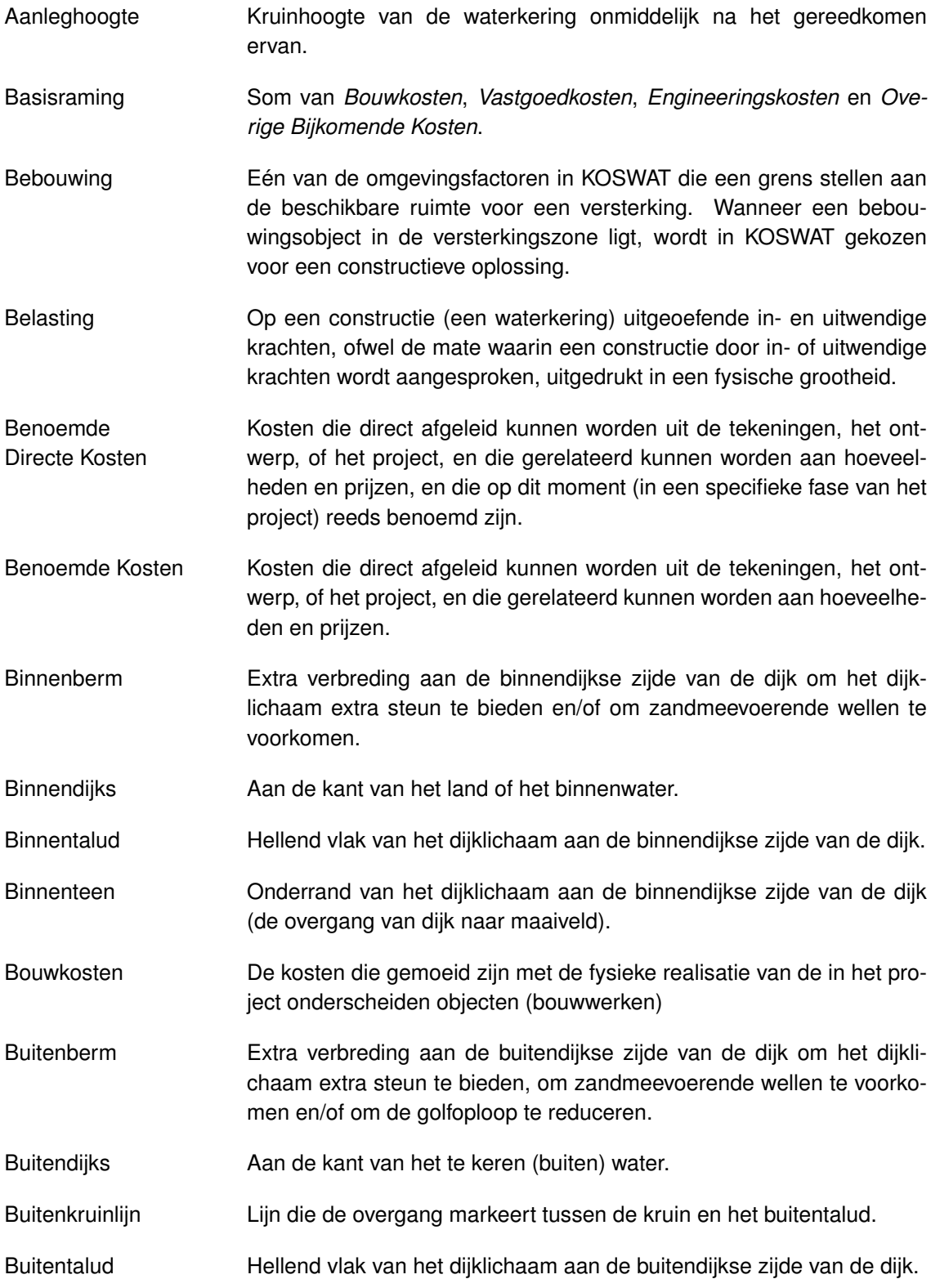

## KOSWAT, Systeemdocumentatie

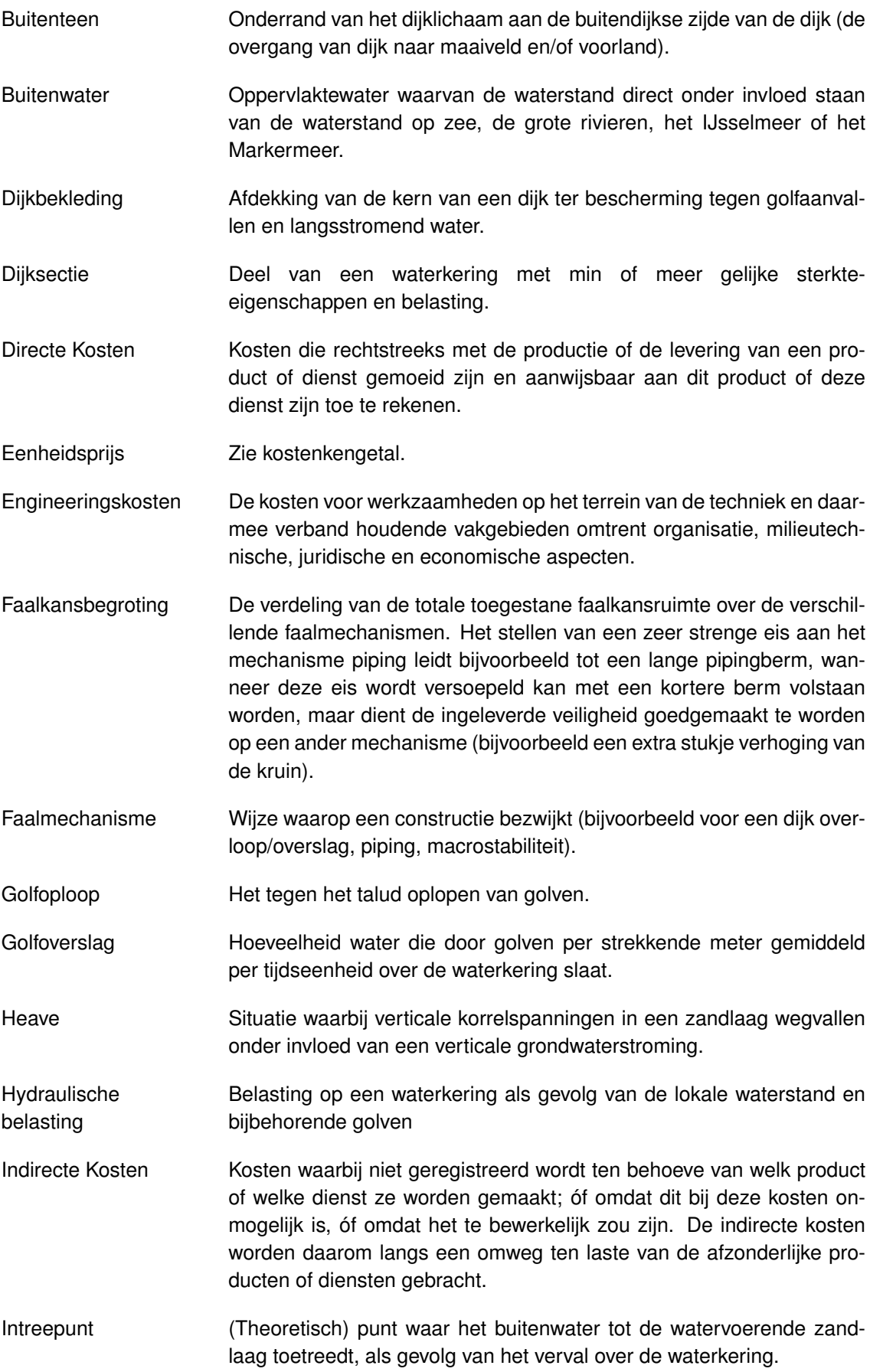
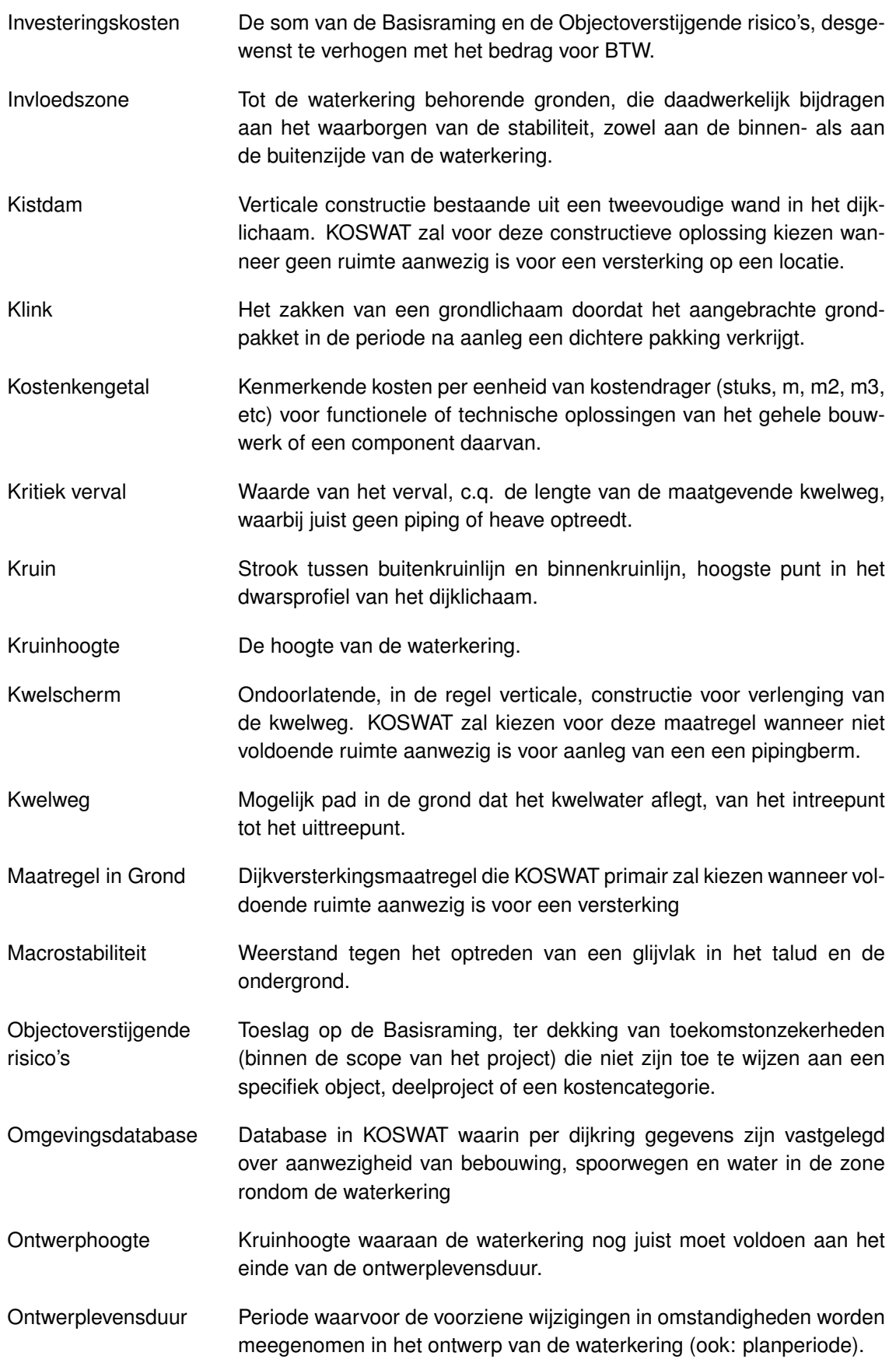

# KOSWAT, Systeemdocumentatie

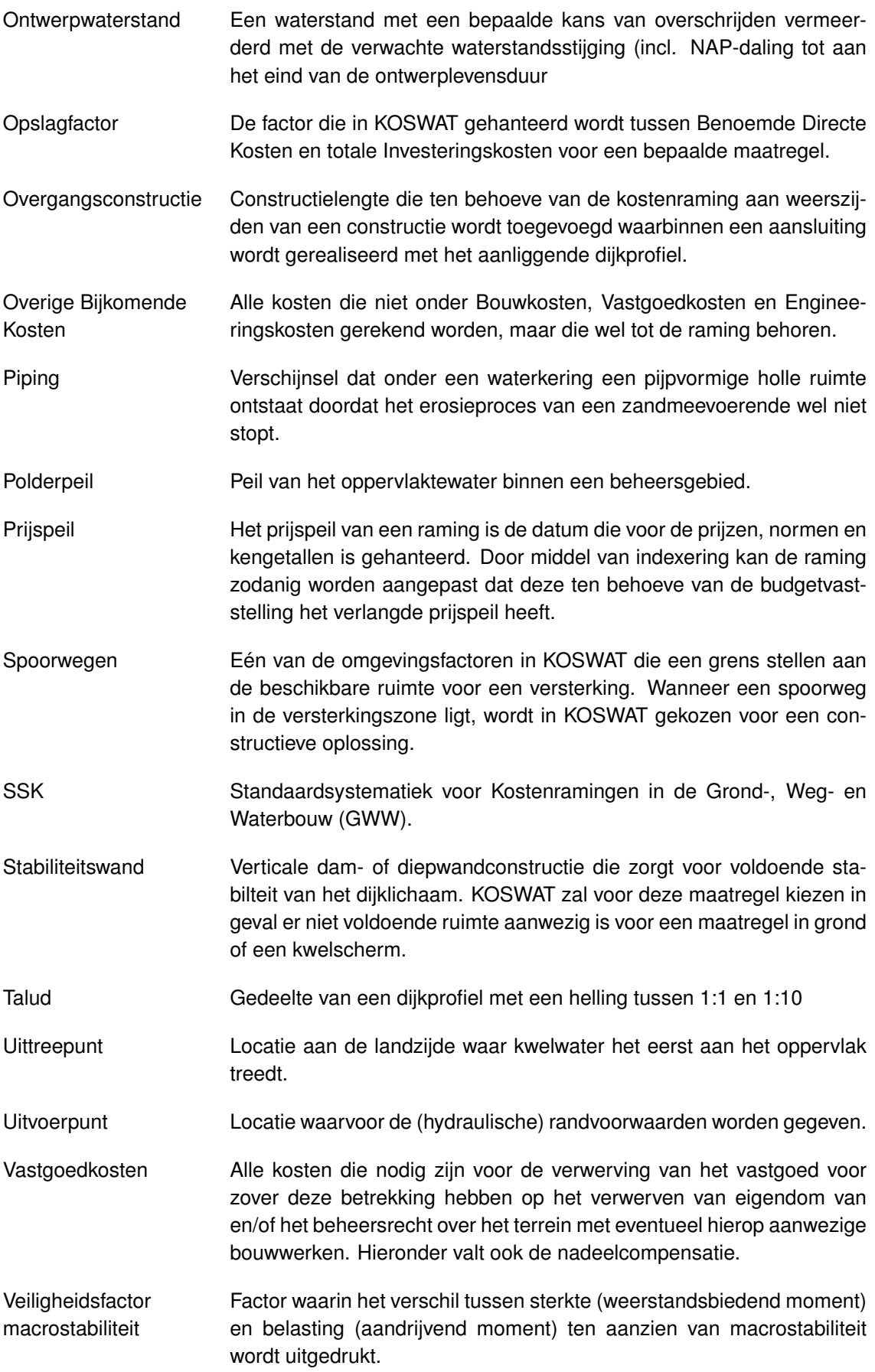

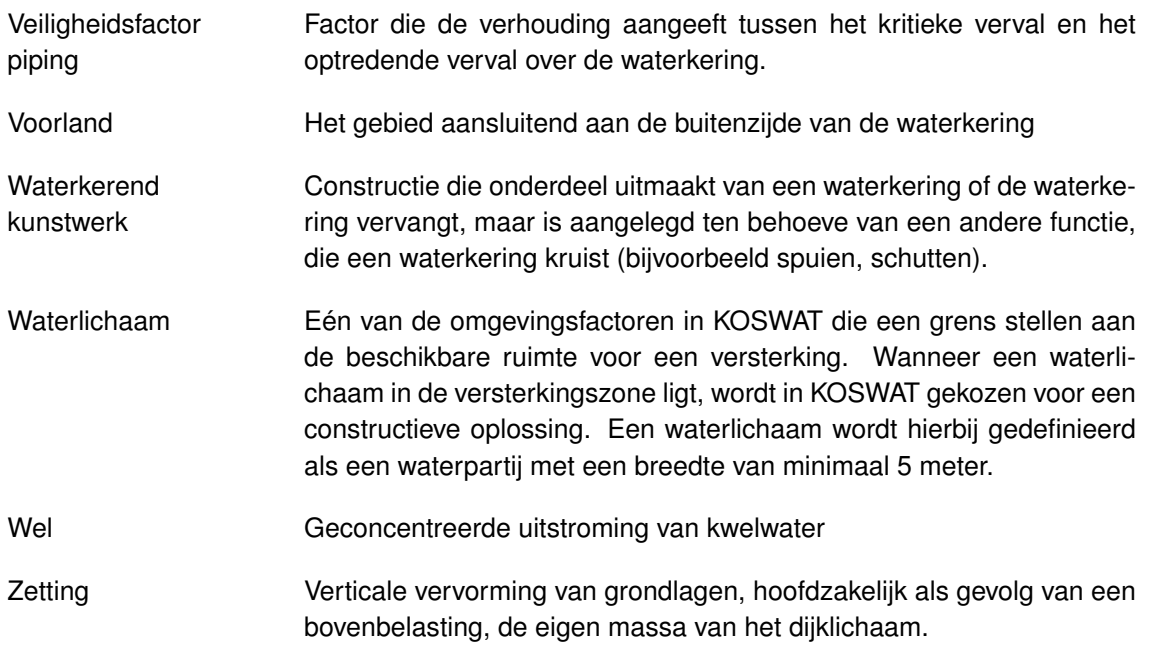

# **A Opslagfactoren**

Welke kostenposten worden afgedekt door de opslagfactoren die in KOSWAT gehanteerd worden? De inhoud van dit hoofdstuk is ontleend aan het KOSWAT Eenheidsprijzenbestand v1.9 van RWS [Prins, 2013].

## **A.1 Opslagfactor Investeringskosten / Benoemde Directe Bouwkosten**

## **Nader te detailleren directe bouwkosten omvatten o.a.:**

- $\diamond$  opschonen sloten (exclusief maaien);
- $\diamond$  verwijderen en aanbrengen bebording en dijkpalen;
- verwijderen en aanbrengen lichtmasten;
- $\Diamond$  verwijderen en afvoeren dijktaludtrappen:
- leveren en aanbrengen dijktaludtrappen;
- $\diamond$  verwijderen en afvoeren bomen, struiken en rietkragen;
- $\diamond$  leveren en aanbrengen beplanting;
- verwijderen en afvoeren hekwerk;
- leveren en aanbrengen hekwerk;
- $\diamond$  verkeersmaatregelen tijdens de uitvoering;
- $\diamond$  opnemen en afvoeren fundering en verharding opritten;
- $\diamond$  leveren en aanbrengen fundering en verharding opritten;
- leveren en aanbrengen wegmarkeringen;
- $\diamond$  verlies van materialen tijdens transport (taludbekleding).
- $\diamond$  laswerk
- $\Diamond$  verbindingsmiddelen

## **Indirecte bouwkosten omvat o.a.:**

- $\Diamond$  Eenmalige indirecte bouwkosten (aan-/afvoermaterieel, kosten veiligheid, kwaliteitsborging)
- $\Diamond$  Algemene bouwplaatskosten (keten, parkeerplaats, hekwerk, e.d.)
- $\diamond$  Uitvoeringskosten aannemer (uitvoeringsteam, verbuiken gas, electra en water, landmeting)
- $\diamond$  Algemene kosten aannemer
- Winst en Risico

# **Directe engineeringskosten opdrachtgever en opdrachtnemer voor de verkenningsfase, planstudiefase en uitvoeringsfase (vanaf Startbeslissing t/m Opleverbeslissing) omvatten o.a.:**

- Apparaatskosten opdrachtgever:
	- □ Overleg met directie, minister, wethouder, e.d.
	- (Interne) opdrachtgever voor het project(management)
	- Bijwonen/voorzitten bestuurlijke overleggen
	- Aanvragen budgetten, verkrijgen financiering
	- Beantwoording vragen financier/politiek
	- Opstellen contracten (offertes) t.b.v. werkzaamheden ingenieursbureau's
	- Aanbesteding en gunning contracten aan ingenieursbureaus
	- □ Begeleiden contracten met ingenieursbureaus

#### KOSWAT, Systeemdocumentatie

- □ Beoordeling producten van ingenieursbureaus
- Overleggen en vergaderen (in- en extern)
- Financiële administratie (verwerken rekeningen)
- $\Diamond$  Projectmanagement:
	- Project aansturen en leiding geven
	- Projectondersteunende werkzaamheden (secretariaat, projectarchivering)
	- Opstellen projectplanning, deelplanningen en planningscontrol
- $\diamond$  Ontwikkelen integrale projectvisie:
	- Visievorming varianten/alternatieven
	- Visievorming architectuur (ruimtelijke kwaliteit, constructies)
	- Overleggen en vergaderen (in- en extern)
- $\diamond$  Systeemmanagement:
	- Opstellen Programma van Eisen
	- Functioneel specificeren
	- Bewaken scope, issues en wijzigingsvoorstellen (VTW)
	- Overleggen en vergaderen
- $\Diamond$  Communicatiemanagement:
	- Contacten onderhouden met omgeving, betrokkenen en pers
	- Opstellen communicatieplan
	- Uitvoeren stakeholdersanalyse
	- Organiseren informatie bijeenkomsten, voorlichting, publicaties, e.d.
	- Overleggen en vergaderen
- $\Diamond$  Technisch management:
	- Ontwerpen constructies, kunstwerken en ingrepen
	- Uitvoeren CAD-werkzaamheden, tekeningen, dwarsprofielen, bovenaanzichten, e.d.
	- Uitvoeren GIS-werkzaamheden (verwerken geografische informatie, analyses, maken digitale terreinmodellen, 3D-animaties, e.d.)
	- Opstellen constructie- en sterkteberekeningen
	- Uitvoeren hoeveelhedenberekeningen
	- Overleggen en vergaderen
- $\Diamond$  Adviesmanagement:
	- Uitvoeren van onderzoeken:
		- Landmeetkundig onderzoek (inmeten terreinen)
		- Survey (inpeilen waterbodem)
		- Uitvoeren nulmetingen en fotografische vastlegging huidige situatie
		- Onderzoek windbelasting
		- Bemalingsonderzoek
		- Verkeerskundig onderzoek & modellering
		- Belevings(waarden)onderzoek
		- Hydraulisch onderzoek
		- Morfologisch onderzoek
		- Geohydrologisch onderzoek
		- Milieuhygiënisch bodemonderzoek
		- Saneringsonderzoek
		- Fysisch bodemonderzoek
		- Archeologisch verkennend onderzoek
		- Luchtkwaliteitsonderzoek
		- Geluids- & trillingsonderzoek
		- Cultuurhistorisch onderzoek
- Landschappelijk inpassing
- Natuuronderzoek (N2000, KRW, flora & fauna, Habitat, e.d.)
- Onderzoek niet-gesprongen explosieven
- Kabels & leidingen onderzoek
- Scheepvaartonderzoek
- Veiligheidsonderzoek
- Opstellen van plannen:
	- Beheer- & Onderhoudsplan
	- Monitoringsplan
	- Uitvoeringsplan
	- Grondstromenplan & grondbalans
	- Saneringsplan
	- Inrichtingsplan
	- Bestemmingsplan
	- (Grond-/gebieds)exploitatieplan
	- Stedenbouwkundigplan
	- Beeldkwaliteitsplan
	- Dijkverleggingsplan
	- Veiligheidsplan
	- Verkeerskundig plan (tijdens uitvoering)
	- Verkeerskundig plan (eindsituatie
- Bijkomende werkzaamheden:
	- Overleggen en vergaderen
- $\diamond$  Juridisch management:
	- Vergunningaanvragen voorbereiden
	- Vergunningen aanvragen
	- Juridische ondersteuning binnen project
	- Overleggen en vergaderen
- $\diamond$  Inkoopmanagement:
	- □ Bepalen inkoop strategie (keuze contractvorm)
	- Opstellen contracten
	- Aanbesteding voorbereiden en houden
	- Gunnen contract
	- Overleggen en vergaderen
- $\diamond$  Financieelmanagement:
	- Opstellen kostenramingen
	- Opstellen risicoanalyses en uitvoeren risicosessie en risicobeheersing
	- Uitvoeren Maatschappelijke Kosten-Baten-Analyse (MKBA)
	- Uitvoeren van cost-control (kostenbewaking, budgetbewaking)
	- Overleggen en vergaderen
- Contractmanagement:
	- Dagelijkse directievoering & toezicht door opdrachtgever tijdens het werk in uitvoering
	- Beoordelen kwaliteitsplannen en werkzaamheden opdrachtnemer (aannemer)
	- Overleggen en (bouw)vergaderen (in- en extern)
	- Opstellen staten van meer- en minderwerk
	- Ondersteuning directie op gebied van financien, juridische en technische zaken bij meer- en minderwerk, wijzigingen, claims, e.d.
	- Bewaken en rapporteren projectvoortgang
	- Uitvoeren van de werkadministratie
- □ Keuring van materialen, steekproeven, e.d.
- Archeologische begeleiding tijdens uitvoering door archeoloog
- Toezichthouder veiligheid tijdens uitvoering saneringswerk
- Onafhankelijke quantity surveyor
- $\Diamond$  Kwaliteitsmanagement:
	- Opstellen kwaliteitsplannen
	- □ Uitvoeren interne audits
	- Voorbereiden en laten uitvoeren externe audits
	- Overleggen en vergaderen
- Overige werkzaamheden/kosten:
	- Kosten tijdelijke huisvesting (overnachtigingen)
	- □ Projectgebonden reiskosten en reistijd, parkeerkosten, e.d.
	- Kosten voor hard- & software, basisgegevens (digitaal kaartmateriaal)
	- Kosten voor drukwerk (rapportages, MER, contracten, e.d.), digitale dragers, repro, postwerk, e.d.

## **Directe overige bijkomende kosten omvat o.a.:**

- $\diamond$  Vergunningen & heffingen, die voortvloeien uit de vergunningaanvragen
- Verleggen kabels & leidingen
- Planschade omwonenden, compensatie particulieren (waardevermindering woningen, tijdelijk slechte bereikbaarheid woningen)

# **Objectoverstijgende risico's (risicoreservering)**

## **BTW (afhankelijk van keuzen inclusief of exclusief BTW)**

## **A.2 Opslagfactor Investeringskosten / Benoemde Directe Vastgoedkosten**

## **Nader te detailleren directe vastgoedkosten omvat o.a.:**

- $\Diamond$  Inventariserend onderzoek bij kadaster en rapportage
- Taxatie percelen, onderhandeling, adminstratie, overleg
- Huur tijdelijke percelen/gronden/opstallen
- Pachtcontracten landbouwgronden afkopen
- Grond- en opstal aankoopteam

## **Indirecte vastgoedkosten omvat o.a.:**

- $\Diamond$  Vergoeding tijdelijke schade (schade tijdens de uitvoering)
- Overdrachtkosten bij notaris (eigendomsakte)
- $\Diamond$  Hypotheekakte kosten bij notaris (hypotheekakte)
- $\Diamond$  Kadasterkosten (voor transportakte, recherche en inschrijving)
- $\diamond$  Overdrachtsbelasting (is 6% over de koopsom)
- $\Diamond$  Rentekosten vastgoed
- $\Diamond$  Huur tijdelijke percelen/gronden/opstallen

# **Objectoverstijgende risico's (risicoreservering)**

# **BTW (afhankelijk van keuzen inclusief of exclusief BTW)**

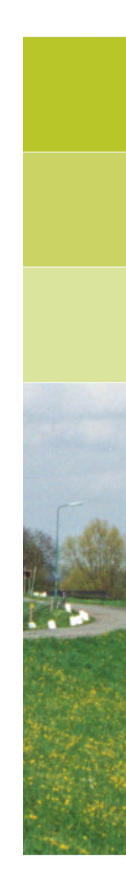

# **B KOSWAT template**

In de template projectfile die wordt geladen op het moment dat een nieuw project wordt gestart in KOSWAT, zijn een aantal rekeninstellingen en eenheidsprijzen vastgelegd. Deze bijlage geeft een overzicht.

# **B.1 Rekeninstellingen - Systeemaannamen**

Voor ieder project wordt een groot aantal aannamen gedaan. Deze worden vastgelegd in de rekeninstellingen. De instellingen die in deze bijlage worden beschreven hebben betrekking op het gehele project, en zijn dus gelijk voor iedere dijksectie. Ze worden in KOSWAT aangeduid met *systeemaannamen*. Wanneer KOSWAT wordt opgestart wordt een lege projecttemplate geladen, waarin deze systeemaannamen reeds zijn gevuld met standaard waarden. Deze defaults zijn bepaald ten behoeve van het project WV21 [De Grave, Baarse, 2011] op basis van expert judgement in overleg met diverse marktpartijen, waaronder DHV, Arcadis en Fugro. Het staat een gebruiker vrij om in de systeemaannamen voor zijn project andere keuzes te maken.

# **B.1.1 Dijkprofiel**

In deze sectie worden de eigenschappen beschreven waarmee gerekend wordt bij het ontwerp van de huidige en toekomstige dijkopbouw. De rekeninstellingen zijn als volgt:

- **Dikte toplaag grasbekleding [m]**: De toplaag van de grasbekleding, het deel waarin het gras z'n wortelstelsel heeft gevormd, wordt verwijderd van het oude profiel en waar mogelijk teruggebracht in het nieuwe dijkprofiel (default 0.3 m).
- **Dikte onderlaag grasbekleding [m]**: De onderlaag van de grasbekleding (kleilaag) wordt van het oude profiel verwijderd en als kernmateriaal verwerkt in het nieuwe profiel (default 0.5 m).
- **Minimale taludhelling binnentalud [cot]**: Deze waarde kan worden aangepast als bijvoorbeeld gerekend wordt met Deltadijken en er minstens een binnentaludhelling van 1:3 nodig is. De waarde wordt ingevuld als cotangens (dus in dit geval 3). Als deze waarde op 0 staat, wordt de helling van het binnentalud minimaal gelijk gesteld aan de helling in de uitgangssituatie (default cot 0).
- **Minimum hoogte pipingberm [m]**: de minimale hoogte van de pipingberm om kwel te voorkomen (default 0.5 m).
- **Bermlengte voor toename hoogte [m]**: vanaf deze lengte pipingberm zal de hoogte van de berm gaan toenemen boven het minimum (default 10 m).
- **Mate toename bermhoogte/lengte [m/m]**: na overschrijding van de bermlengte voor toename hoogte (zie vorige) neemt de hoogte van de pipingberm toe met deze waarde per extra meter berm (default 0.05 m/m).
- **Maximale hoogte pipingberm [-]**: hoe hoog mag de pipingberm maximaal worden t.o.v. dijkhoogte (default 0.4\*totale dijkhoogte)
- **Maximale versteiling binnentalud [cot]**: de hellingshoek tot waar versteild mag worden aan de binnenkant van de dijk (oplossen stabiliteitsprobleem met behulp van een stabiliteitswand). De nieuwe helling moet minimaal een hoek hebben van 1 op X (X hier in te vullen) (default cot 2).

# **B.1.2 Constructieve oplossingen**

Onder constructieve oplossingen worden de ontwerpinstellingen geduid die te maken hebben met aanleg van constructies in een waterkering.

- **Maximale lengte constructie [m]**: De maximale (verticale) lengte van een constructief element (damwand/diepwand, etc) (default 25 m).
- **Overgang CB wand naar damwand [m]**: In het geval er een kwelscherm wordt berekend, tot welke (verticale) lengte wordt gekozen voor een CB wand, en wanneer voor een damwandscherm (default 99 m, in essentie dus nooit een damwand voor piping).
- **Minimale lengte CB wand [m]**: de minimale (verticale) lengte van een cementbentonietwand (default 4 m).
- **Overgang damwand naar diepwand [m]**: de maximale lengte van een damwand (m) (tbv stabiliteit) voordat overgegaan wordt op een diepwand (default 20 m).
- **Minimale lengte damwand [m]**: de minimale (verticale) lengte van een damwand (default 5 m).
- **Minimale lengte kistdam [m]**: de minimale (verticale) lengte van een kistdam (default 7 m).
- $\diamond$  **Minimale kruinbreedte voor kistdam b = 6 m [m]**: de minimale breedte van de kruin van de dijk voordat wordt gekozen voor een oplossing met een kistdam van 6 m breed. Bij een kleinere kruinbreedtes wordt gekozen voor een kistdam met een breedte van 4 m (default 8 m).
- $\diamond$  **Minimale kruinbreedte voor kistdam b = 8 m [m]**: de minimale breedte van de kruin van de dijk voordat wordt gekozen voor een oplossing met een kistdam van 8 m breed (default 10 m).

# **B.1.3 Toepassing constructies**

Wanneer op een bepaalde plaats geen ruimte is voor een oplossing in grond, stapt KOSWAT automatisch over op een constructieve oplossing. In deze sectie kan worden aangegeven welke objecten (bebouwing, spoorwegen en/of waterlichamen) een grens stellen aan de beschikbare ruimte. Tevens worden keuzes gemaakt over de lengte van overgangsconstructies en in welke gevallen twee ogenschijnlijk los van elkaar liggende constructies als één geheel moeten worden uitgevoerd.

- **Minimale afstand tussen constructies [m]**: De minimale afstand tussen constructies in meters. Als de afstand tussen twee constructies, bijvoorbeeld twee dijkstrekkingen met damwanden, kleiner is dan deze afstand, wordt ook het overbruggende deel als damwand uitgevoerd (default 50 m).
- **Breedte overgangsconstructie [m]**: aan het begin en einde van een constructie wordt de constructie nog een beetje verlengd om een soepele overgang te creëren naar andere oplossingen. Deze parameter bepaalt over welke afstand deze overgangsconstructie wordt aangelegd (default 10 m).
- **Bebouwing**: op basis van ruimtelijke analyse is vastgesteld waar gebouwen liggen die een belemmering vormen voor dijkversterking. Aanvinken van deze optie zorgt ervoor dat bebouwing in de analyse wordt meegenomen. Door ruimtebeperking zal vaker moeten worden gekozen voor een constructieve oplossing (default bebouwing meenemen).
- **Spoorwegen**: aanvinken van deze optie zorgt ervoor dat rekening wordt gehouden met de aanwezigheid van bestaande spoorlijnen. Door ruimtebeperking zal vaker moeten worden gekozen voor een constructieve oplossing (default spoorwegen meenemen).

 **Waterpartijen**: aanvinken van deze optie zorgt ervoor dat rekening wordt gehouden met de aanwezigheid van open water, er wordt een constructieve oplossing gekozen als grote waterlichamen in de weg liggen. Water is vaak eigendom van een beheerder, dus worden in dit geval vooral extra kosten geformuleerd om water geschikt te maken voor dijkversterking, bijvoorbeeld door (deels) dichten/omleiden van water (default waterpartijen meenemen).

# **B.1.4 Infrastructuur**

In KOSWAT wordt rekening gehouden met een aanwezige infrastructuur in een gebied, omdat dijkversterking vaak gepaard gaat met aantasting, aanpassing en vervanging van bestaande infrastructuur. Voor een inschatting van kosten hiervan is er een combinatie beschikbaar van ruimtelijke analyse en eigenschappen van infrastructuur.

Deze sectie beschrijft de **breedte van vijf verschillende typen wegen**, zoals deze zijn gedefinieerd in de TOP10NL topografische kaarten. Weg type 1 komt overeen met een fietspad (default breedte 2 m), type 2 is een kleine lokale toegangsweg (default breedte 5 m), type 3 een tertiaire of secundaire weg (default breedte 8 m), en type 4 een autoweg (default breedte 12 m). Bij type 5 is de klasse onbekend, maar analyses wijzen uit dat dit meestal gaat om wegen in woonwijken ed (default breedte 8 m). De wegbreedte wordt gebruikt om de oppervlakte van wegverharding te berekenen die vervangen danwel hersteld moet worden in geval van een dijkverzwaring.

Voor de maatregelen kunnen nog drie verdere keuzes worden gemaakt:

- **Zijn er kosten aan infrastructuur op de kruin bij geen dijkverhoging?**: Er kan geredeneerd worden dat, als er alleen een pipingberm wordt aangebracht en niet wordt opgehoogd, de weg bovenop de kruin niet vervangen hoeft te worden. In de praktijk blijkt echter, dat de werkzaamheden op de dijk en het gebruik van zwaar materieel dusdanig invloed hebben op het wegdek, dat aansluitend de weg op de kruin vaak alsnog vervangen moet worden. Er kan ook gekozen worden alleen de bestaande weg te herstellen (default vervangen (conservatief)).
- **Infrastructuur buitendijks meenemen?**: moet bij een binnendijkse versterking de infrastructuur in een buitendijkse zone meegenomen worden in de kostenramingen? Soms komen dijkringlijn en weg niet geheel overeen in de GIS-bestanden. Door instellen van deze buffer worden wegen, die binnen een afstand van x m van de dijkringlijn liggen, meegenomen alsof ze er bovenop liggen. Het is dus een mogelijkheid om toch goed te ramen, als er slordigheden zitten in de inputbestanden of als er een kleine offset is tussen de beide bestanden. Hier wordt een keuze gemaakt of deze buffer wel of niet wordt toegepast (default ja).
- **Bufferzone buitendijks [m]**: Definitie van de gehanteerde buffer zone rondom de dijkweg, zoals aangewezen onder punt 2 (Default 10 m).

# **B.1.5 Complexiteit**

Voor alle maatregelen worden in KOSWAT allereerst de directe bouwkosten bepaald. Om van directe bouwkosten naar uiteindelijke investeringskosten te komen wordt gewerkt met een opslagfactor [\(hoofdstuk 2\)](#page-16-0). Deze is afhankelijk van de moeilijkheidsgraad van de maatregel op een bepaalde plek. Zaken die de moeilijkheidsgraad beïnvloeden, zijn bijvoorbeeld hoe toegankelijk een dijk is voor het nemen van maatregelen (loopt er een weg langs de voet van de dijk) en hoe gemakkelijk grondverwerving gaat. Voor alle (deel)maatregelen dient een moeilijkheidsgraad te worden gekozen per project. In ondersytaande tabel zijn tussen haken de default instellingen weergegeven.

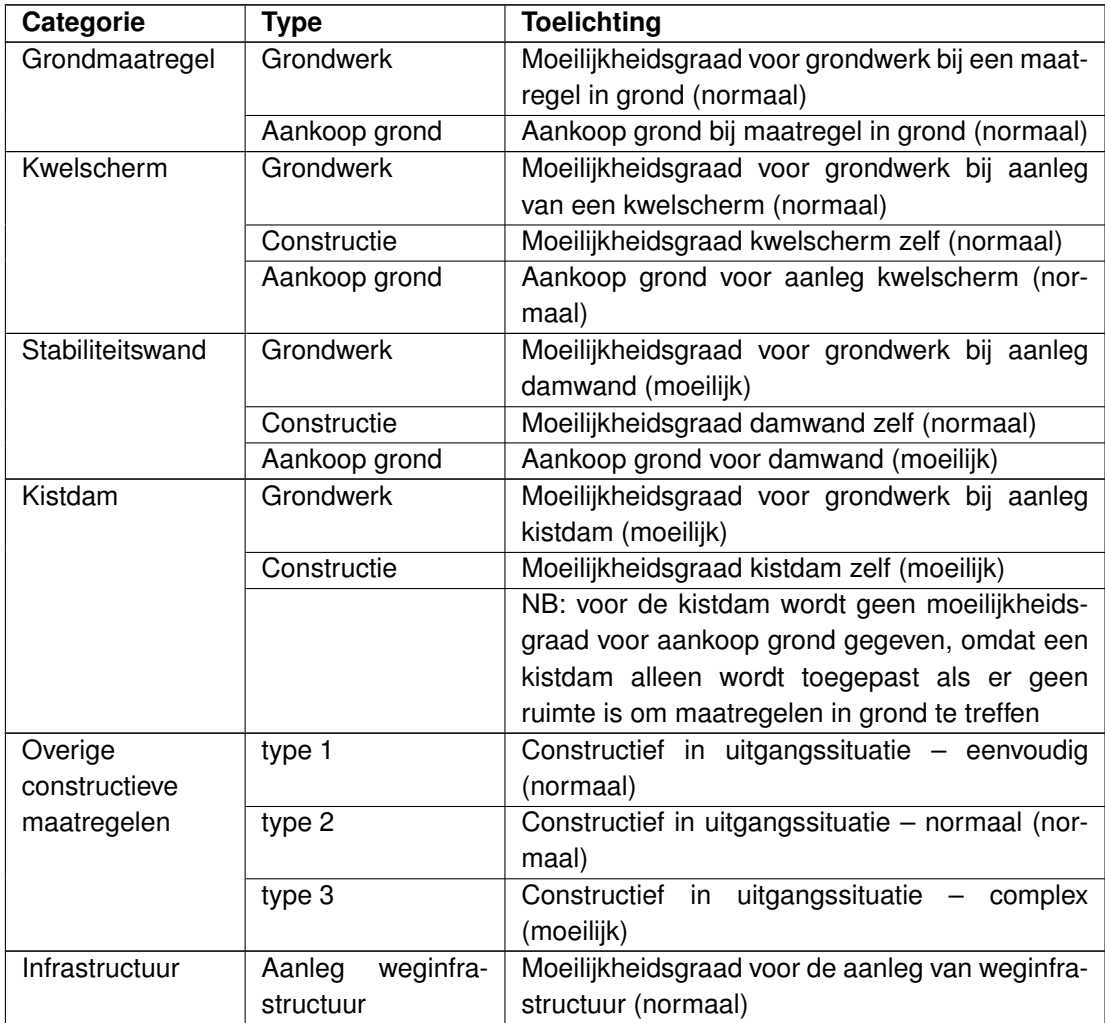

## **B.1.6 Kosten overig constructief**

In een visuele analyse (met behulp van Google Earth) zijn dijksegmenten geïdentificeerd die in de beginsituatie reeds een constructief karakter hebben. Denk hierbij aan eenvoudige kadeconstructies, maar ook aan complexe historische stadsfronten. Deze segmenten zijn vastgelegd in de omgevingsdatabases en kunnen door een gebruiker niet aangepast worden.

De reguliere versterkingen die KOSWAT op een dijksectie berekent, kunnen niet toegepast worden op dit soort segmenten. Omdat KOSWAT op deze dijkstrekkingen feitelijk geen juiste kostenberekening kan maken, maar er wel een inschatting nodig is in een project is ervoor gekozen de kostenramingen van een kistdam hier als representatief te veronderstellen. Voor eenvoudige constructies wordt bijvoorbeeld 0.75x de kosten voor een kistdam gerekend, voor 'normale' constructies 1x een kistdam en voor uitzonderlijk moeilijke constructies 1.5x een kistdam. De kosten van deze secties zijn welliswaar gerelateerd aan de kosten van de kistdam, voor het ontwerp kan een totaal andere oplossing worden gekozen (denk hier aan innovatieve oplossingen, demontabele wanden, e.d.). Het handelt hier echt om een eerste budgetraming.

# **B.2 Rekeninstellingen - Eenheidsprijzen**

De eenheidsprijzen die in KOSWAT per default gehanteerd worden zijn afkomstig van het Expertisecentrum Kosten en Baten (ECK-B) van het Deltaprogramma, dat valt onder Rijkswaterstaat Dienst Infrastructuur. De eenheidsprijzen zijn beschikbaar voor een gebruiker in de meegeleverde template. De eenheidsprijzen zijn uitvoerig onderbouwd [Prins, 2013]. In de volgende paragrafen worden de gebruikte eenheidsprijzen beschreven.

## **B.2.1 Maatregelen in grond**

In deze sectie zijn eenheidsprijzen weergegeven die te maken hebben met het grondwerk van een dijkversterking:

- Aanvoeren en verwerken teelaarde: eenheidsprijs voor aanvoeren en verwerken van teelaarde [ $\in$  per m $^3$ ]
- Aanvoeren en verwerken onderlaag: eenheidsprijs voor aanvoeren en verwerken van de onderlaag van de bekleding (klei) [ $\in$  per m $^3$ ]
- $\diamond$  Als toplaag in profiel verwerken: bestaande grasmat van het oude profiel verwijderen en hergebruiken in nieuw profiel [ $\in$  per m $^3$ ]
- $\diamond$  Als kernmateriaal in profiel verwerken: Eenheidskosten om bestaand materiaal te hergebruiken in de kern van het nieuwe dijkprofiel [ $\in$  per m $^2$ ]
- $\diamond$  Aanvoeren en verwerken kernmateriaal [ $\in$  per m $^3$ ]
- $\diamond~$  Afvoeren overtollig materiaal: verwijderen van overbodig materiaal [ $\in$  per m<sup>2</sup>]
- $\diamond~$  Profileren toplaag/eindprofiel: in vorm brengen van de grasmatlaag [ $\in$  per m<sup>2</sup>]
- $\diamond~$  Profileren onderlaag: in vorm brengen van de deklaag [ $\in$  per m<sup>2</sup>]
- $\diamond~$  Profileren kernmateriaal: in vorm brengen van de dijkvulling [ $\in$  per m<sup>2</sup>]
- $\diamond$  Oppervlaktebewerking maaiveld: aanpassingen aan de buitenzijde van het dijkprofiel die benodigd zijn voor uitbreiding van het dijkprofiel [ $\in$  per m $^2$ ]

## **B.2.2 Infrastructuur**

Dit betreft eenheidsprijzen voor ingrepen die te maken hebben met aanpassing van het bestaande wegennet:

- $\Diamond$  Verwijderen wegtype: kosten voor verwijderen van type weg in  $\oplus$  per m<sup>2</sup>
- $\Diamond$  Aanbrengen wegtype: kosten voor het aanbrengen van een type weg in  $\oplus$  per m<sup>2</sup>

Er wordt gespecificeerd voor vijf verschillende wegtypen. Het type weg is afhankelijk van de wegbreedte:

- Type 1: wegen met een effectieve rijbreedte kleiner dan 2 m (fietspad)
- $\circ$  Type 2: wegen met een effectieve rijbreedte van 2 4 m (kleine lokale toegangsweg)
- $\Diamond$  Type 3: wegen met een effectieve rijbreedte van 4 7 m (tertiaire of secundaire weg)
- $\circ$  Type 4: wegen met een effectieve rijbreedte groter dan 7 m (autoweg)
- $\diamond$  Type 5: wegen met onbekende breedte. Bij een inventarisatie van dit type wegen, bleek het vaak te gaan om wegen in woonwijken

De effectieve wegbreedte kan afwijken van de wegbreedte die uiteindelijk vervangen dient te worden bij een versterking. Denk aan vluchtstroken, parkeerstroken, e.d. De daadwerkelijke oppervlakte van een te vervangen weg wordt berekend door de lengte ervan te vermenigvuldigen met de breedte die is gespecifiveerd in de systeem aannamen.

## **B.2.3 Opslagfactoren**

In KOSWAT worden opslagfactoren gehanteerd die gebruikt worden om van directe bouwkosten naar investeringskosten te komen volgens de SSK-systematiek. In deze tab worden de opslagfactoren gedefiniëerd, afhankelijk van het type maatregel en de moeilijkheidsgraad. Verder moet gekozen worden of er met of zonder BTW wordt gerekend en zo ja, met welk percentage. In deze tab wordt ook het prijspeiljaar ingevuld dat op diverse plaatsen in de applicatie wordt getoond. LET OP: wijzigen van het prijspeiljaar leidt niet tot een automatische update/indexering van de eenheidsprijzen!

Er zijn vier typen opslagfactoren, die gegeven worden voor een situatie waarin wel/niet BTW wordt meegenomen:

- $\diamond$  Grondmaatregelen: Deze opslagfactor wordt toegepast bij een maatregel die volledig wordt uitgevoerd in grond.
- ConstructiefGrond: Deze opslagfactor wordt toegepast op het grondwerk in geval van een constructieve maatregel.
- $\diamond$  ConstructiefConstructie: Deze opslagfactor wordt toegepast op het constructieve deel van een constructieve maatregel, dus op de wand (CB-wand, damwand, diepwand, kistdam) zelf.
- Vastgoed: deze opslagfactoren gelden voor het verwerven van vastgoed.

Per maatregel is er een opslagfactor gegeven voor een makkelijke, normale en moeilijke situatie. De moeilijkheidsgraad moet per projectonderdeel gedefinieerd worden.

## **B.2.4 Constructieve maatregelen**

In deze sectie worden de (samengestelde) eenheidskostencurves van constructieve maatregelen beschreven. Achter elke constructieve maatregel zit een gefitte kostencurve die afhankelijk is van de inheidiepte van de constructie. De factoren in deze tabel geven de parameters in die gefitte kostenfunctie weer, onderbouwd door het Expertisecentrum Kosten en Baten (RWS). De wiskundige beschrijving van de functie is als volgt:

$$
f(x) = ax^{4} + bx^{3} + cx^{2} + dx + z + fx^{g} + he^{i}x + j \ln(x)
$$

waarbij x de inheidiepte is, en a t/m j en z een serie constanten. Voor verschillende constructies (kistdam, damwand) spelen verschillende factoren een rol, waardoor sommige van de factoren op nul staan.

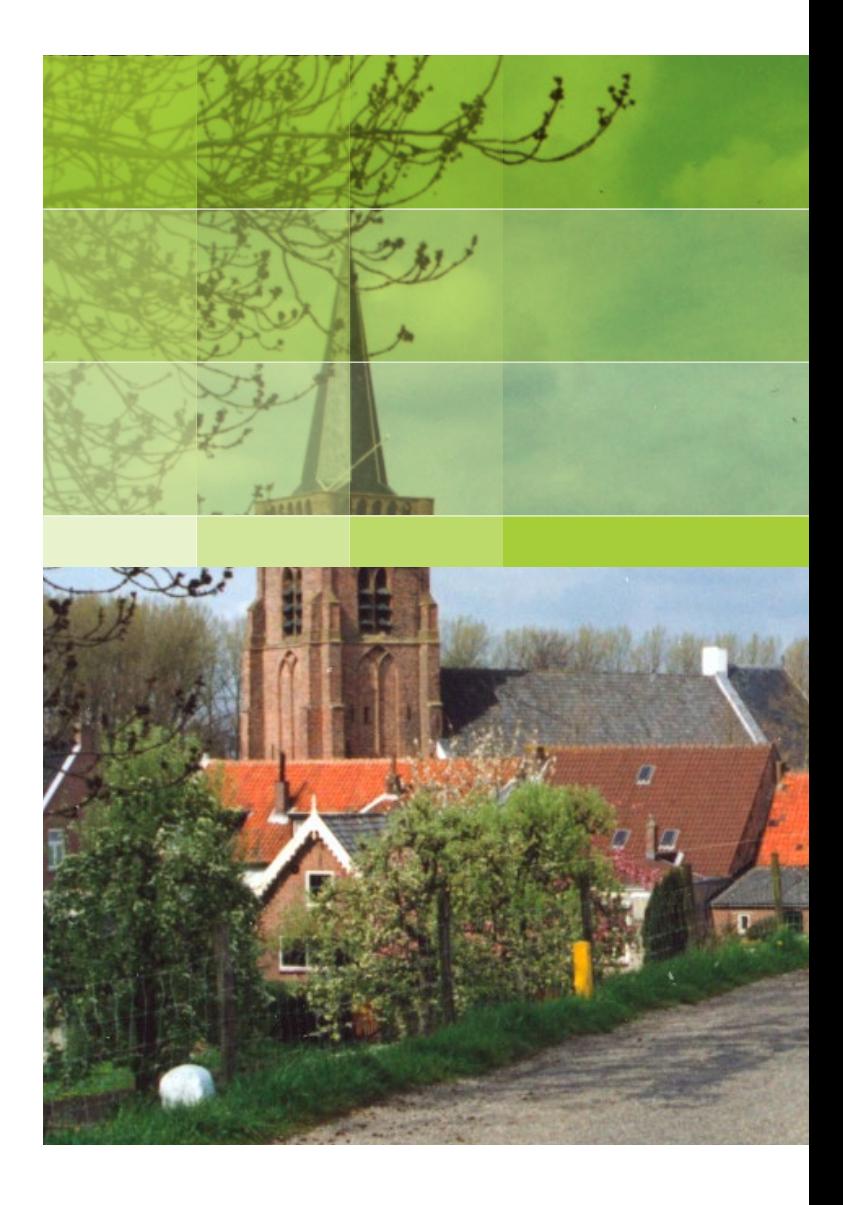

# **Deltares**

PO Box 177 2600 MH Delft Rotterdamseweg 185 2629 HD Delft The Netherlands

+31 (0)88 335 81 88 sales@deltaressystems.nl www.deltaressystems.nl